# **CAPÍTULO I**

# **1. ANTECEDENTES DEL PROYECTO**

#### **1.1. El problema**

La atención medica es una necesidad primordial para tener una vida saludable, que hoy en día el Gobierno del Estado Plurinacional de Bolivia está priorizando para poder llegar a la mayor cantidad de beneficiarios; dando atención desde el nacimiento hasta las necesidades del adulto mayor. Es por esto que el requerimiento de tener infraestructura adecuada y equipada crece cada día más, infraestructura para dar ambientes cómodos e higiénicos donde los profesionales médicos puedan llevar a cabo su labor y los pacientes poder ser atendidos.

La atención médica en zonas rurales y fuera de los centros con mayor población es, en muchos, casos limitada ya que en muchos lugares y comunidades no se cuenta con infraestructura optima donde los profesionales en salud pueden atender cómodamente a los pacientes que llegan a su centro de salud, que tienen solo infraestructura y equipamiento precario. Esta situación se está dando en Emborozú, una comunidad perteneciente a Padcaya (Primera Sección de la Provincia Arce). Comunidad que tiene población numerosa y que solamente cuenta con un pequeño centro de salud que solamente cubre las necesidades mininas de atención médica; debiendo trasladarse o evacuarse cuando se presenta una emergencia, hasta la ciudad de Tarija a pacientes de gravedad, que deben esperar alrededor de tres a cuatro horas en ser atendidos por un médico especialista en el hospital público de la ciudad de Tarija.

#### **1.1.1. Planteamiento del problema**

En la comunidad de Emborozú no se cuenta con un diseño estructural para la construcción de un centro de salud adecuado a las necesidades de la población, que demanda atención urgente a esta necesidad.

Se pretende cubrir la necesidad de tener una atención medica de primer nivel donde el paciente que padezca de una enfermedad o lesión grave, no se vea en obligación de trasladarse a la ciudad de Tarija, para recibir esta atención. Más bien será atendido de

manera inmediata hasta su mejoría en una infraestructura que cuente con consultorías médicas, especialistas, laboratorio, farmacia y sala de recuperación.

# **1.1.2. Formulación del problema**

¿Cómo reducir costos de transporte y hospedaje de pacientes que necesitan una atención medica? Ante la interrogante planteada se vio como solución la construcción de un Centro de salud para la comunidad de Emborozú.

# **1.1.3. Sistematización**

De la alternativa de solución seleccionada se realizó un análisis previo de los elementos estructurales que se implementaran en el diseño estructural de la infraestructura, donde se contempló lo siguiente:

Losas. - Losa alivianada, losa maciza y losa reticular.

Estructura porticada. - Esta contempla vigas y columnas.

Cimientos. -Zapata (cimiento aislado bajo columna)

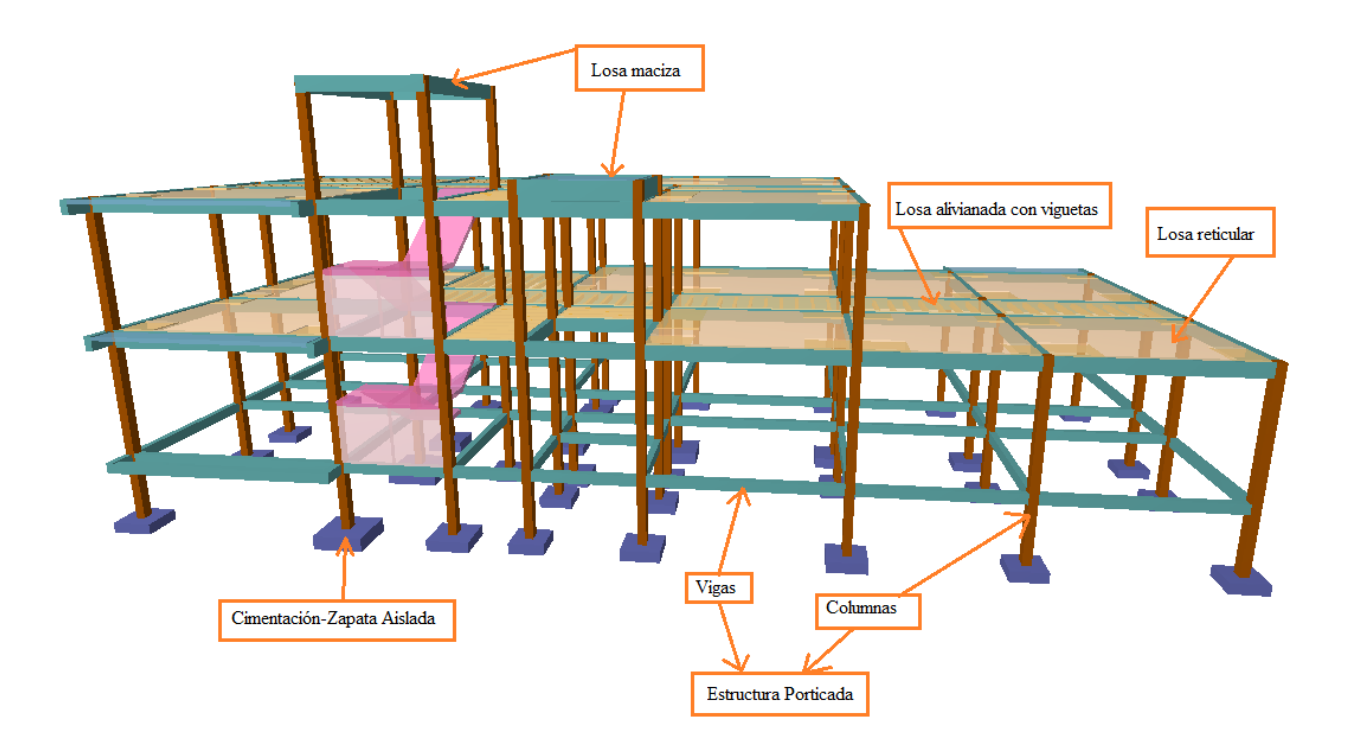

# **1.2. Objetivos**

### **1.2.1. General**

Realizar el diseño estructural del "Centro de salud Emborozú" en la primera sección de la Provincia Arce del departamento de Tarija, aplicando los conocimientos asimilados en el transcurso de la carrera de ingeniería civil, usando el paquete estructural Cypecad 2018 y haciendo la verificación manual tomando en cuenta la normativa boliviana CBH-87.

### **1.2.2. Específicos**

- Realizar el análisis del levantamiento topográfico proporcionado por el municipio, utilizando conocimientos que se obtuvieron en el transcurso de la carrera de ingeniería civil, para un mejor diseño estructural.
- Realizar un estudio de suelos para seleccionar el tipo de fundación adecuado, en función a la capacidad portante y las características geomorfológicas del lugar.
- Realizar una validación teórica de la resistencia admisible del suelo.
- Realizar el cálculo estructural de zapatas, columnas, vigas, escalera y losas usando los esfuerzos obtenidos en la estructura, para este centro de salud Emborozú.
- Elaborar los planos estructurales del centro de salud Emborozú, tomando en cuenta la norma CBH-87, para un mejor detallamiento constructivo.
- Realizar las especificaciones técnicas del centro de salud Emborozú, analizando el lugar donde se emplazará, para ser tomadas en cuenta a la hora de su construcción.
- Realizar los cómputos métricos, análisis de precios unitarios y el presupuesto general de la construcción del centro de salud Emborozú.
- Elaborar un plan y cronograma de ejecución de la obra del centro de salud Emborozú.

# **1.3. Justificación**

#### **1.3.1. Académica**

Desarrollar el proyectó de grado ya que colabora y contribuye a profundizar los conocimientos adquiridos por el estudiante durante su carrera, además que permite desarrollar en el estudiante conocimientos, destrezas y habilidades en el diseño estructural.

### **1.3.2. Técnica**

Realizar un diseño estructural respetando la Norma CBH-87 vigente en el estado plurinacional de Bolivia. Empleando todos los conocimientos adquiridos en la carrera de ingeniería civil.

# **1.3.3. Social**

Se atenderá a la población de Emborozú con atención médica especializada, en un centro de salud de primer nivel, incidiendo en la economía general de la población que evitará gastos de traslado, a la ciudad de Tarija, gastos médicos y hasta gastos de hospedaje de familiares de la persona hospitalizada.

#### **1.4. Localización**

La comunidad beneficiada con el proyecto es ''Emborozú'', que pertenece al municipio de Padcaya el cual pertenece a la provincia arce del departamento de Tarija, dicha comunidad está a setenta kilómetros distantes de Padcaya y a ciento diecinueve kilómetros de la ciudad de Tarija, más propia mente se encuentra ubicada al sur este de Padcaya, a Latitud; 22°16'20.67"S y Longitud; 64°32'26.15"O.

Se puede acceder a la comunidad, mediante la carretera que une la ciudad de Tarija y Bermejo ya que esta carretera cruza por los márgenes de esta comunidad, esta carretera se encuentra pavimentada debida a su gran importancia para su integración del departamento y el país.

Actualmente la comunidad cuenta con agua potable, luz eléctrica y un sistema de pozos sépticos para su correcta eliminación de desechos.

La comunidad beneficiaria directamente con el proyecto es Emborozú cuya altura se detalla en el siguiente cuadro:

|          |     | COMUNIDAD   ALTITUD UNIDAD DE MEDIDA |
|----------|-----|--------------------------------------|
| Emborozú | 855 | m.s.n.m.                             |

**TABLA N° 1:** Altura de la comunidad Beneficiaria del Proyecto

**Fuente:** <http://es.m.org/wiki/Padcaya> (Tarija)

# **Colindantes del lugar del emplazamiento:**

**Norte y Este:** Terreno y domicilio de la propietaria Carmela Arnol **Sur:** Campamento Emborozú.

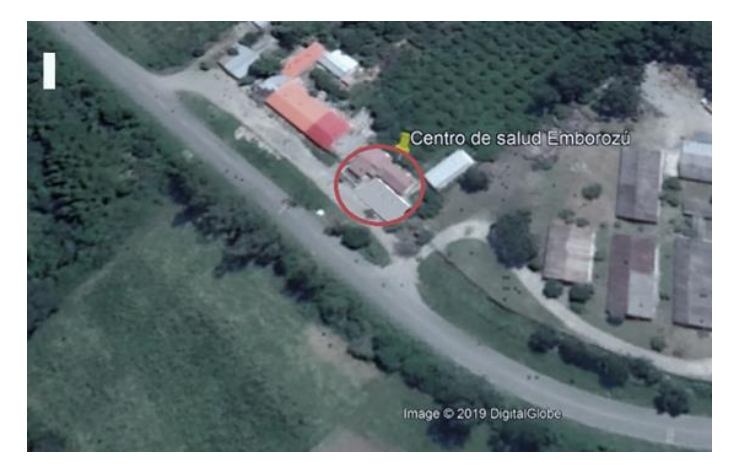

**FIGURA N° 1:** Ubicación referencial del proyecto

# **Fuente:** Imagen Satelital (Google earth)

# **1.5. Alcance del Proyecto**

Diseñar una estructura capaz de satisfacer las expectativas de diseño, seguridad y presupuesto, partiendo de los planos arquitectónicos, se pretende beneficiar con el aporte de los conocimientos en el área de diseño estructural de la carrera de Ingeniería Civil tales como: planos constructivos, planos estructurales, presupuesto, cronograma de obra y especificaciones técnicas.

El diseño del Centro de Salud en la comunidad de Emborozú de la provincia Arce constará de dos plantas y que estará equipada con salas de urgencia, salas de espera, salas de recuperación, baños, consultorios, lavandería, enfermería, sala de reuniones, dormitorios para el personal y oficina.

Se deberá verificar la alternativa de planteo estructural del centro de salud que sea la más conveniente, técnica y económica.

# **1.5.1. Resultados a lograr**

Se plantea los siguientes resultados que se deberán alcanzar y desarrollar en el proyecto.

El análisis del estudio topográfico del lugar del emplazamiento de la obra.

- Caracterización de las propiedades físico- mecánico de las muestras extraídas en el lugar de emplazamiento de la estructura al nivel del estrato de fundación, en especial la capacidad portante de fundación.
- Diseño y cálculo de todos los elementos estructurales.
- Determinación de los cómputos métricos dando como resultados costo y un tiempo que se desarrollaría en realizar este mencionado Centro de salud en la comunidad de Emborozú de la provincia Arce.

El cálculo estructural se realizó con el paquete estructural CYPECAD 2018, y también la verificación manual en los elementos más desfavorables.

# **1.5.2. Restricciones y/o limitaciones.**

- El diseño contempla sólo el cálculo estructural del centro de salud.
- El diseño no contempla instalaciones.

# **1.6. Aporte académico**

Se realizó el dimensionamiento de una columna con máxima solicitación de la estructura, tomando en cuenta la Norma CBH-87, ACI 318S-08 y la Norma EHE-08. Dejando como aporte la memoria de cálculo usando las tres metodologías y haciendo una comparación entre cada filosofía de diseño.

# **CAPÍTULO II**

# **2. MARCO TEÓRICO**

En este capítulo se describirá los conceptos, definiciones, parámetros, métodos de diseño, las características de los materiales usados en la infraestructura de edificación (Hormigón Armado). Se describen también las diferentes cargas que actúan en una estructura, hipótesis, etc., que servirán para el diseño del proyecto (Centro de Salud).

# **2.1. Levantamiento topográfico**

Para todo proyecto de edificación es recomendable realizar un levantamiento topográfico, más aún si se trata de una obra de gran magnitud, con el objeto de determinar las características sobresalientes del terreno donde se proyectará la misma (determinación de cortes o rellenos) cuya información necesaria para tomar la decisión al proyectar la infraestructura en su etapa inicial.

El propósito de un levantamiento es registrar los datos necesarios para ejecutar la representación gráfica de esos rasgos topográficos. A esta representación se le denomina plano o carta topográfica. Para expresar los rasgos topográficos de una superficie se usan las curvas de nivel.

# **Curvas de nivel**

Se define a las "curvas de nivel" como representación simultánea de planimetría y altimetría de una determinada extensión. El plano de curvas de nivel es el plano más utilizado para el levantamiento de obras de ingeniería ya que permite visualizar claramente las características del terreno en función a las líneas de nivel. El intervalo entre curvas de nivel se denomina equidistancia y es la distancia vertical o desnivel constante entre dos curvas adyacentes. El equipo topográfico comúnmente usado para este fin es la "Estación Total"

# **2.2. Estudio de suelos**

Dentro del estudio de suelos de un proyecto, se puede distinguir diferentes procedimientos y métodos, entre los que se destacan las pruebas de campo o in situ. Las pruebas de campo adquieren gran importancia en los suelos muy susceptibles a la perturbación y cuando las condiciones del terreno varían en sentido horizontal y vertical.

El método de prueba in situ más ampliamente utilizado es el de penetración.

### **Ensayo de Penetración Normal Estándar S.P.T.**

Este método o ensayo consiste en la hinca de la toma de muestras, dejando caer una maza de 140 libras (63,5 Kg) desde una altura de 30 pulgadas (76 cm). La resistencia a la penetración se expresa por el número de golpes necesarios para hincar la toma de muestras a 1 pie (30 cm). Este procedimiento es entre todos el que rinde mejores resultados en la práctica y proporciona una información útil en torno al subsuelo. Los resultados de pruebas realizadas en laboratorio muestran que la resistencia a la penetración depende de diversos factores distintos de la compacidad relativa; la resistencia a la penetración es función de la presión de confinamiento del tipo de suelo. Otro factor que puede tener notable influencia sobre la resistencia a la penetración de un suelo es la presión de pozo o intersticial existente en el instante de realizar las medidas.

El S.P.T. tiene la ventaja de proporcionar además información de la naturaleza de las capas atravesadas, gracias a la muestra que se extrae. Sin embargo, sus resultados son discontinuos y en capas de débil espesor pueden escapar a este reconocimiento Generalmente se extraen muestras del suelo que posteriormente se analizan y determinan su granulometría, límites de Atterberg y su clasificación por métodos conocidos normalmente los métodos A.A.S.H.T.O y Unificado.

El valor más importante es el valor de la capacidad portante (o tensión admisible del suelo, σ adm), valor con el que se dimensiona las cimentaciones. Un factor importante a la hora de realizar esta prueba es la altura a la que se realizara, la misma generalmente dentro del pozo de dimensiones suficientes y altura adecuada, ésta debe atenerse a criterios técnicos y a la experiencia del personal de operación. Otro dato importante es también a la altura a la cual se proyectará. Fundar las cimentaciones, que a su vez esta depende de la magnitud de obra, número de plantas e importancia de la obra.

### **2.3. Diseño arquitectónico**

El diseño arquitectónico es uno de los pasos fundamentales para obtener una buena distribución de los ambientes de un proyecto de infraestructura, esto requiere de un amplio conocimiento de los diferentes parámetros y requerimientos que se utilizan como dato para la elaboración y diseño adecuado de los mismos. Actualmente existe un texto guía

de diseño de construcción de Establecimientos de salud, como la Guía Nacional de Diseño y Construcción de Establecimientos de Salud de Primer Nivel y Segundo Nivel de Atención, en sus Tomos I, II y III, que regulan los diferentes parámetros de diseño las edificaciones de salud en Bolivia. La misma establece aspectos importantes para el diseño, como son: la programación física funcional, consideraciones de emplazamiento y localización, programas funciónales básicos, programas básicos de áreas funciónales, entre otros.

### **Etapas del proyecto de arquitectura**

Para la elaboración del proyecto arquitectónico, la guía establece y recomienda seguir las diferentes etapas, las cuales repercuten en el perfeccionamiento del proyecto, estas son las siguientes:

- Estudio preliminar
- Anteproyecto
- Diseño final

De manera resumida, en estas etapas, se describe lo siguiente:

### **Etapa de estudio preliminar**

En la etapa de estudio preliminar el proyecto de arquitectura es la expresión gráfica del partido arquitectónico expresado en planos. En esta se plantea las posibles alternativas de solución, posibles formas, etc.

### **Etapa de anteproyecto**

En la etapa de anteproyecto, la arquitectura incorpora la presentación técnica de la solución expresada en estudio preliminar, incluyendo la concepción estructural y la de todos los componentes del proyecto arquitectónico.

### **Etapa de diseño final**

En la etapa de diseño final, la arquitectura debe desarrollar la totalidad del proyecto. Contenido todos los detalles constructivos y especificaciones necesarias para una perfecta interpretación de todos los elementos. El proyecto describe el proceso de ejecución de obras, fija plazos de cumplimiento de las mismas.

# **2.4. Idealización de la Estructura**

El proceso de vincular una estructura con un sistema posible y con el análisis de carga correspondiente se llama idealización estructural.

#### **2.4.1. Idealización de la cubierta**

Las losas son elementos estructurales bidimensionales, en los que la tercera dimensión es pequeña comparada con las otras dos dimensiones básicas. Las que actúan sobre las losas son esencialmente perpendiculares al plano principal de las mismas, por lo que su comportamiento está dominado por la flexión.

Si la geometría de la losa y el tipo de apoyo determinan que la magnitud de los esfuerzos en las dos direcciones ortogonales sea comparable, se denominan losas bidireccionales. Si los esfuerzos en una dirección son preponderantes sobre los esfuerzos en la dirección ortogonal, se llaman losas unidireccionales.

Cuando el hormigón ocupa todo el espesor de la losa se llama Losa Maciza, y cuando parte del volumen de la losa es ocupado por materiales más livianos o espacios vacíos se llama Losa Alivianada o Losa Aligerada.

#### **2.4.2. Idealización de la edificación**

La idealización de la edificación está de acuerdo al criterio del ingeniero, en nuestro caso será una estructura porticada de H°A°, En cuanto a los pórticos de hormigón este es compuesto por dos elementos que son las vigas y las columnas, la viga es un elemento de concreto, que cumple una función de enlazar un amarre longitudinal recta a las columnas, se dice que las vigas reciben las cargas de las losas y transmiten cargas hacia las columnas, las variadas conexiones entre vigas y columnas constituyen la estructura del edificio, las columnas son elementos que reciben las cargas de las vigas y las trasporta a las zapatas, para un mejor soporte en la base de la columna, trabajará en conjunto con la zapata, proyectando mayor seguridad en su extremo inferior, y en conjunto con las vigas permitirán que haya una menor deformación, se tomará como referencia para el diseño de los pórticos la Norma Boliviana del Hormigón Armado CBH-87.

# **2.4.3. Fundaciones**

La fundación está de acuerdo al tipo de suelo que se tiene en el lugar de emplazamiento y es criterio del ingeniero escoger entre zapatas, pilotes, cimientos que sean más adecuados para la estructura, tomando en cuenta si existen colindantes o no.

La cimentación constituye el elemento intermedio que permite transmitir las cargas que soporte una estructura al suelo subyacente, de modo que no rebase la capacidad portante del suelo. Para realizar una correcta cimentación habrá que tener en cuenta las características geotécnicas del suelo y además dimensionar el propio cimiento como elemento de hormigón, de modo que sea suficientemente resistente.

### **2.4.4. Principios básicos**

Las condiciones que en principio debe satisfacer todo análisis estructural son, las de equilibrio y de compatibilidad de deformaciones teniendo en cuenta el comportamiento tensión deformación de los materiales.

Generalmente resulta difícil de satisfacer estrictamente estas condiciones, por lo que pueden adoptarse soluciones en que estas cumplan parcialmente, siempre que sean apropiadas.

# **2.4.4.1. Propiedades del hormigón y acero**

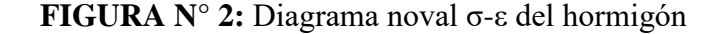

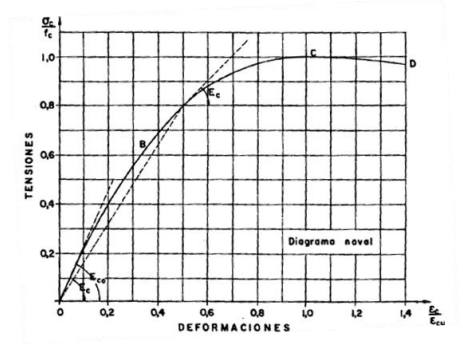

**Fuente.:** Hormigón Armado; 14º Edición; P. Jiménez Montoya Pag.:90

El diagrama noval tensión-deformación del hormigón presenta una parte final parabólica y otra inicial sensiblemente rectilínea.<sup>1</sup>

Las características mecánicas más importantes para la definición de un acero son: la resistencia, el limite elástico, la relación entre los dos valores mencionados, el alargamiento y la aptitud al doblado-desdoblado. Las dos primeras califican al acero desde el punto de vista resistente y las tres últimos desde un punto de vista de sus cualidades plásticas. Ambos grupos de propiedades son necesarias y, en general, se contraponen entre sí, por lo que el resultado final obtenido durante el proceso de fabricación es siempre una solución de compromiso. A continuación, comentamos estas características.<sup>2</sup>

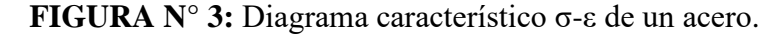

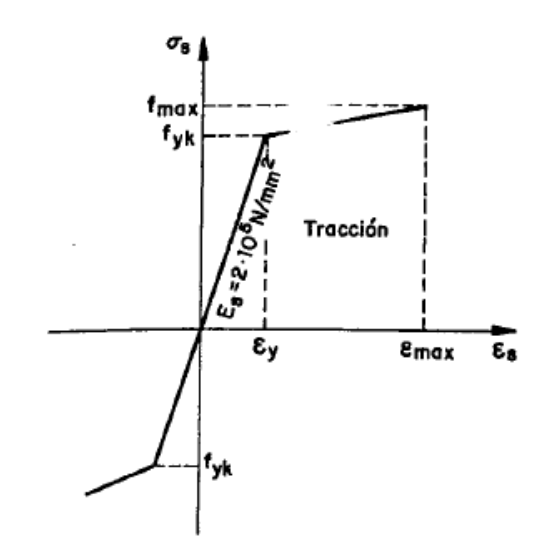

**Fuente.:** Hormigón Armado; 14º Edición; P. Jiménez Montoya Pag.:147.

### **Resistencia de cálculo del hormigón y acero**

Se considerará como resistencias de cálculo, o de diseño del hormigón (en compresión fcd o en tracción fct, d), el valor de la resistencia característica de proyecto correspondiente, dividido por un coeficiente de minoración γc.

 $\overline{a}$ 

<sup>1</sup> **Hormigón Armado**; 14º Edición; P. Jiménez Montoya Pag.:90

<sup>2</sup> **Hormigón Armado**; 14º Edición; P. Jiménez Montoya Pag.:140.

$$
f_{cd} = \frac{f_{ck}}{\gamma_c}
$$

donde:

fck = Resistencia característica del hormigón a compresión.

 $γc = coeficiente de minoración.<sup>3</sup>$ 

Se considera como resistencia de cálculo, o de diseño, del acero, el valor fyd, dado por:

$$
f_{yd} = \frac{f_{yk}}{\gamma_s}
$$

donde:

fyk = limite elástico del proyecto.

 $γs = coefficiente$  de minoración.<sup>4</sup>

### **2.4.4.2. Hipótesis de carga**

Para cada estado límite de que se trate, se considerarán las hipótesis de carga que a continuación se indican y se elegirá la que, en cada caso, resulte más desfavorable, excepción hecha de la Hipótesis III, que sólo se utilizarán en las comprobaciones relativas de los estados límites últimos. En cada hipótesis, deberán tenerse en cuenta, solamente, aquellas acciones cuya actuación simultánea sea compatible.

**Hipótesis I:**  $\gamma$ **fg.G** +  $\gamma$ **fg.Q** 

**Hipótesis II: 0.9(γfg.G + γfg.Q)+0.9 γfg.W**

**Hipótesis III:**  $0.8(\gamma_{fg}.G + \gamma_{fg}.Q_{eq}) + F_{eq} + W_{eq}$ 

Donde:

 $\overline{a}$ 

G=valor característico de las cargas permanentes, más las acciones indirectas con carácter de permanencia.

<sup>3</sup> **Norma Bolivia "CBH-87",** 1987, Pag.:30.

<sup>4</sup> **Norma Bolivia "CBH-87",** 1987, Pag.:40.

Q=valor característico de las cargas variables, de explotación, de nieve del terreno, más las acciones indirectas con carácter variable, excepto las sísmicas.

Qeq =valor característico de las cargas variables, de explotación, de nieve, del terreno, más las acciones indirectas con carácter variable, durante la acción sísmica.

 $W =$  valor característico de la carga de viento

Weq= valor característico de la carga de viento, durante la acción sísmica. En general se tomará Weq=0

Feq= Valor característico de la acción sísmica.

Cuando existan diversas acciones "Q" de distintos orígenes y de actuación conjunta compatible, siendo pequeña la probabilidad de que algunas de ellas actúen simultáneamente con sus valores característicos, se adoptará, en las expresiones anteriores, el valor característico de "Q" para la carga variable cuyo efecto sea predominante y para aquellas cuya simultaneidad presente una probabilidad no pequeña y 0.8 del característico para las restantes.<sup>5</sup>

# **2.4.4.3. Coeficiente de minoración de la resistencia de los materiales y mayoración de las cargas**

Los coeficientes de minoración para el acero y el hormigón y de ponderación para las acciones según el nivel de control adoptado y los daños previsibles, se establecerán en las siguientes tablas:

 $\overline{a}$ 

<sup>5</sup> **Norma Bolivia "CBH-87**", 1987, Pag.:54.

| <b>Material</b>               | Coeficiente básico | <b>Nivel de control</b> | Corrección |
|-------------------------------|--------------------|-------------------------|------------|
| Acero                         | $\gamma_s = 1.15$  | Reducido                | $+0.05$    |
|                               |                    | Normal                  | 0          |
|                               |                    | Intenso                 | $-0.05$    |
| Hormigón<br>$\gamma_c = 1.15$ |                    | Reducido                | $+0.20$    |
|                               |                    | Normal                  | 0          |
|                               |                    | Intenso                 | $-0.10$    |

**TABLA N° 1:** Coeficientes de minoración de la resistencia de los materiales

**TABLA N° 2:** Coeficientes de ponderación de las acciones

| <b>Coeficiente</b><br>básico | Nivel de control y daños previsibles | Corrección                             |          |
|------------------------------|--------------------------------------|----------------------------------------|----------|
| $\gamma_f = 1.60$            | Nivel de control                     | Reducido                               | $+0.20$  |
|                              | en la ejecución                      | Normal                                 | $\bf{0}$ |
|                              |                                      | Intenso                                | $-0,10$  |
|                              | Daños previsibles<br>en              | Mínimos y exclusivamente<br>materiales | $-0,10$  |
|                              |                                      | <b>Medios</b>                          | 0        |
|                              |                                      | Muy importantes                        | $+0.20$  |

**Fuente:** Norma Bolivia "CBH-87", 1987, Pag.:51.

# **2.4.4.4. Adherencia entre el hormigón y el acero**

Se define como "adherencia" a la resistencia al desplazamiento entre concreto y acero de refuerzo; este desplazamiento es originado principalmente por cargas vivas o muertas, el trabajo conjunto del hormigón y el acero gracias a la adherencia entre estos dos materiales es la principal causa del comportamiento estático del hormigón y las barras de acero que componen la sección de la pieza.

La adherencia cumple fundamentalmente dos objetivos: asegurar el anclaje de las barras y transmitir las tensiones tangentes que aparecen en la armadura principal como consecuencia de las variaciones de la tensión longitudinal.

# **2.4.4.5. Anclaje de las armaduras**

A continuación, se ofrecen las longitudes de anclaje que deben utilizarse en la práctica. Al aplicarse deben tenerse presentes los siguientes puntos.

a) A efectos de anclaje de barras en tracción, para tener en cuenta el efecto de la fisuración oblicua debida al esfuerzo cortante, deben suponerse la envolvente de momentos flectores trasladada paralelamente al eje de la pieza en el sentido más desfavorable, en una magnitud igual al canto útil.

**FIGURA N° 4:** Decalaje de la ley de momentos

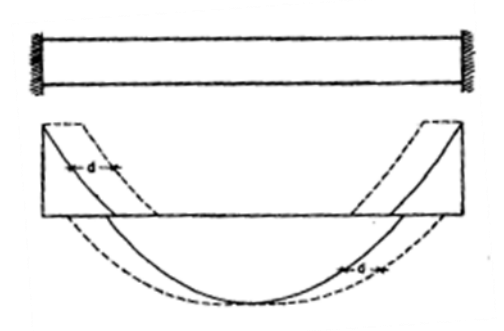

**Fuente:** Hormigón Armado; 14º Edición; P. Jiménez Montoya Pag.:170.

- a) Cuando puedan existir efectos dinámicos, las longitudes de anclaje deben aumentarse en 10Ø.
- b) So la armadura real existe, As real, es mayor que la estrictamente necesaria, As, las longitudes de anclaje l<sub>b</sub> indicada más adelante pueden reducirse al valor:

La limitación  $0.33^*$  l<sub>b</sub> es aplicable a barras en tracción y debe elevarse a  $0.66^*$  l<sub>b</sub> para barras a compresión.

$$
l_{b\,nec} \nless \n \begin{bmatrix}\n l_b \frac{As}{As\,real} \\
0.33 * l_b \\
10 \, \emptyset \\
15 \, \text{cm}\n \end{bmatrix}
$$

c) En caso de vigas, debe llevarse hasta los apoyos extremos al menos un tercio de la armadura necesaria para resistir el máximo momento positivo; y debe haber al menos un cuarto en los apoyos intermedios.<sup>6</sup>

 $\overline{a}$ 

<sup>6</sup> **Hormigón Armado**; 14º Edición; P. Jiménez Montoya Pag.:170.

La longitud de anclaje por prolongación recta  $l<sub>b</sub>$ , para barras corrugadas, tanto en tracción como en compresión, viene dada por las fórmulas:

Barras en posición I:

$$
l_b = m_1 \phi^2 \ll \frac{f_{yk}}{20} \ll 15 \, \text{cm}
$$

Barras en posición II:

$$
l_b = m_2 \phi^2 \prec \frac{f_{yk}}{14} \prec 15cm
$$

Con los siguientes significados:

 $l_b$  = longitud de anclaje por prolongación recta, en cm.

 $f_{yk}$  = limite elástico característico del acero, N/mm2.

 $\emptyset$  = diámetro de la barra, en cm.

 $m_1, m_2$  = valores dados en la Tabla N° 4.

La terminación en patilla, gancho o gancho en U de las barras corrugadas que trabajen a tracción, permite reducir la longitud de anclaje por prolongación recta al valor  $0.7*$  l<sub>b,</sub> no debiendo adoptarse valores de 10Ø ni de 15cm. Si las barras trabajan a compresión, tales terminaciones no son eficaces, por lo que no reducen la longitud **lb**.

Conveniente advertir que, si se dobla una barra en su zona de anclaje por prolongación recta, esta circunstancia no autoriza disminuir la longitud  $l<sub>b</sub>$  de anclaje, la cual debe disponerse completa. En efecto, la experimentación demuestra que la eficacia de la longitud l<sub>b</sub> es prácticamente independientemente de que el trazado de la barra sea recto o curvo.

En la Fig. 5 se indican las longitudes prácticas de anclaje de barras corrugas con los valores de los coeficientes m que se dan en la Tabla N° 3.

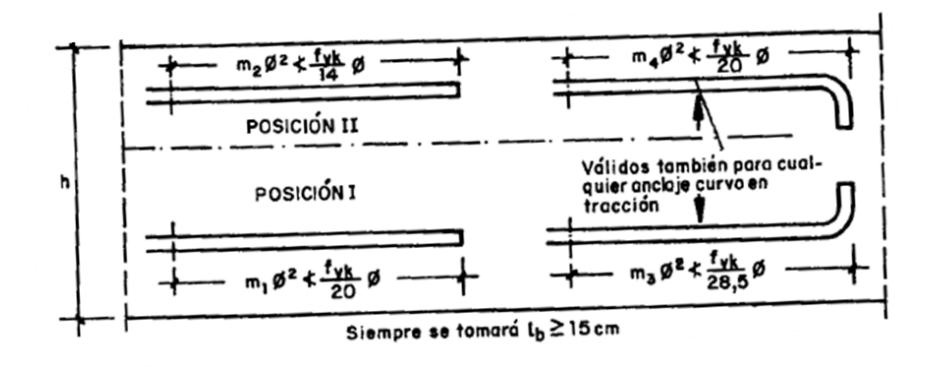

**FIGURA N° 5:** Longitudes de anclaje en centímetros (Ø en centímetros)

**Fuente:** Hormigón Armado; 14º Edición; P. Jiménez Montoya Pag.:172.

**TABLA N° 3:** Longitudes de anclaje para barras corrugadas aisladas valores de los coeficientes "m".

| Hormigón                          | Acero B 400 S  |                |                |    | Acero B 500 S  |                |              |    |
|-----------------------------------|----------------|----------------|----------------|----|----------------|----------------|--------------|----|
| $f_{ck}$                          | m <sub>1</sub> | m <sub>2</sub> | m <sub>3</sub> | ma | m <sub>1</sub> | m <sub>2</sub> | $\mathbf{m}$ | ma |
| (N/mm <sup>2</sup> )<br><b>20</b> | 14             | 20             | 10             | 14 | 19             | 27             | 13           | 19 |
| 25                                | 12             | 17             | 8              | 12 | 15             | 21             | 11           | 15 |
| 30                                | 10             | 14             |                | 10 | 13             | 18             | 9            | 13 |
| 35                                | 9              | 13             |                | 9  | 12             | 17             | 9            | 12 |
| 40                                | 8              | 12             | 6              | 8  | 11             | 16             | 8            | 11 |

**Fuente:** Hormigón Armado; 14º Edición; P. Jiménez Montoya Pag.:172

**Ejemplo de anclaje de barras y estribos.**

**FIGURA N° 6:** Ejemplo de anclaje curvo

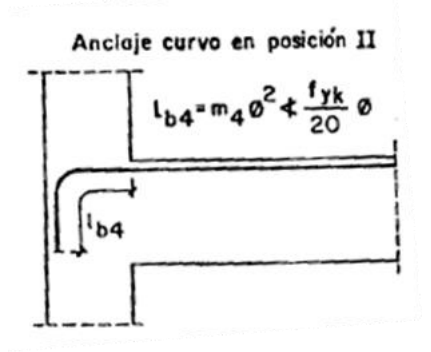

**FIGURA N° 7:** Ejemplo de anclaje en estribos.

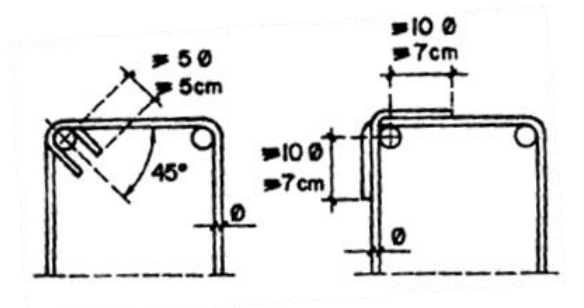

**FIGURA N° 8:** Ejemplo de anclaje de barras en viga simplemente apoyada.

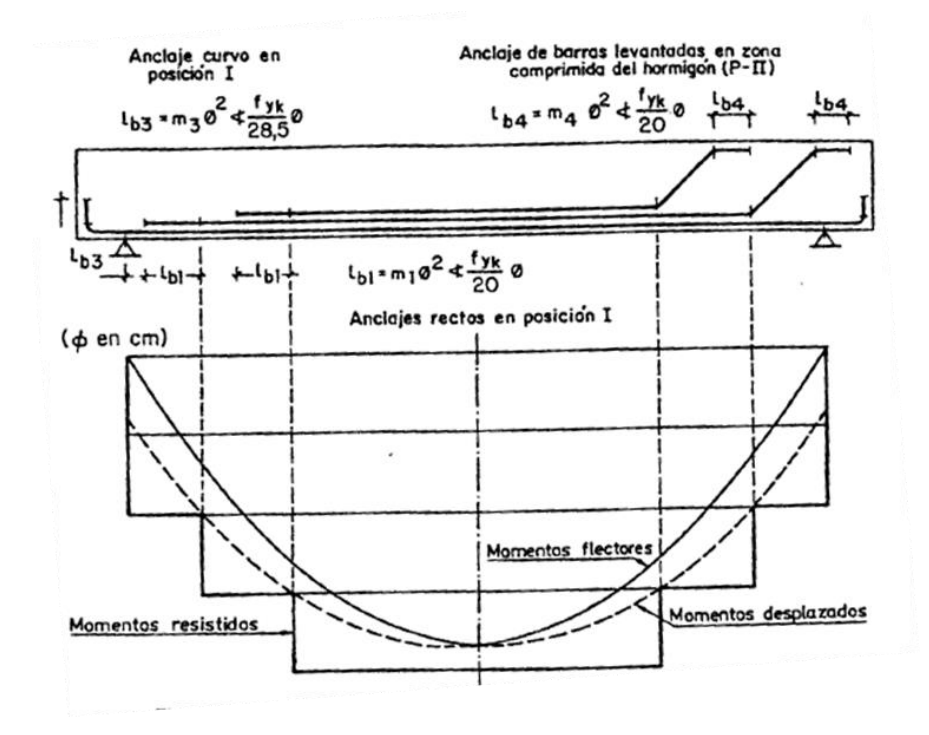

**Fuente:** Hormigón Armado; 14º Edición; P. Jiménez Montoya Pag.:172

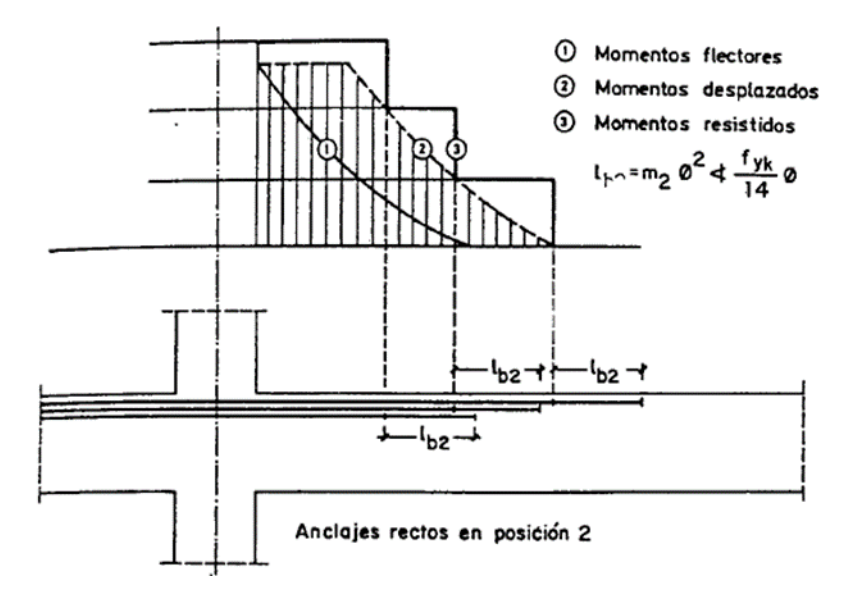

**FIGURA N° 9:** Ejemplo de anclaje de barras rectas sobre apoyo

**Fuente:** Hormigón Armado; 14º Edición; P. Jiménez Montoya Pag.:172.

# **2.4.4.6. Empalme de armaduras**

Entre las barras que se empalman se desarrollan acciones tangentes que deben ser absorbidas por armadura transversal. Generalmente, la armadura transversal ya existente para esfuerzos cortantes es suficiente para cumplir este papel. Algunos autores preconizan que en las zonas donde se empalman más de las mitas de las barras existentes, si son de Ø≥16 mm, la sección de las barras más gruesas, y su separación, s, no debe ser superior a 15cm.

a) La longitud de solapo de las barras que trabajen en tracción debe ser.

$$
lo \supset \alpha * l_b * \frac{A_s}{A_{s \text{ real}}} \leq l_{o \min}
$$

$$
l_{o\ min} = 0.33**l_b \le 150 \le 20cm
$$

En donde  $A_s$  real es la armadura real existente,  $A_s$  la estricta, l<sub>b</sub> longitud de anclaje y  $\alpha$  un coeficiente dado en la Tabla N°4.

- b) La longitud de solapo de las barras permanente comprimidas no deben ser inferior a la longitud de anclaje  $l<sub>b</sub>$ , y el porcentaje de empalmes en la misma sección puede elevarse al 100 por 100 de las barras
- c) Cuando se trata de *piezas trabajan a tracción* no es recomendable empalmar por solapo y, si se hace la longitud de este debe ser el doble de la longitud de anclaje.
- d) Si, excepcionalmente, la separación entre las dos barras que se empalman es mayor de 4Ø, la longitud de solapo debe aumentarse en una longitud igual a la distancia entre barras.
- e) No es recomendable empalmar por solapo barras de gran diámetro.<sup>7</sup>

|                       | Separación Porcentaje de barras empalmadas |     |                     |     |         |
|-----------------------|--------------------------------------------|-----|---------------------|-----|---------|
| de<br>los<br>empalmes |                                            |     | 20 % 25 % 33 % 50 % |     | $>50\%$ |
| $a<10\Omega$          | 1.2                                        | 1.4 | 1.6                 | 1.8 | 2.0     |
| $a > 10$ Ø            | 1.0                                        | 1.1 | 1.2                 | 1.3 | 1.4     |

**TABLA N° 4:** Valores de coeficiente a.

**Fuente:** Hormigón Armado; 14º Edición; P. Jiménez Montoya Pag.:172

# **2.4.4.7. Doblado de armaduras**

Las operaciones de doblado deben efectuarse en frio y a velocidad moderada, el doblado de las barras deberá realizarse sobre mandriles de diámetro no inferior a los valores indicados en la siguiente Tabla N°5.

 $\overline{a}$ 

<sup>7</sup> **Hormigón Armado**; 14º Edición; P. Jiménez Montoya Pag.:176.

| Clase de barras<br>corrugadas | <b>Ganchos</b> y patillas |                        | Barras levantadas o<br>curvadas |                        |  |
|-------------------------------|---------------------------|------------------------|---------------------------------|------------------------|--|
|                               |                           | Diámetro de la barra Ø |                                 | Diámetro de la barra Ø |  |
|                               | $<$ 20 mm                 | $>20$ mm               | $<$ 25 mm                       | $>25$ mm               |  |
| <b>B</b> 400 S                | $2.5 \, \text{O}$         | 5 Ø                    | $10\,\Omega$                    | $15\,\Omega$           |  |
| <b>B</b> 500 S                | 40                        | 7 Ø                    | $10\,\Omega$                    | 20Q                    |  |

**TABLA N° 5:** Diámetro de mandril para el doblado de barras

**Fuente:** Hormigón Armado; 14º Edición; P. Jiménez Montoya Pag.:168.

Los cercos de diámetro igual o menor de 12mm pueden doblarse con radios menores, siempre que no se origine en el acero un principio de fisuración. Para evitar esta fisuración, los cercos y estribos no deben doblarse con diámetro interiores menores de tres diámetros ni menores de tres centímetros.<sup>8</sup>

# **2.5. Diseño estructural**

### **2.5.1. Estructura de cubierta plana**

### **Losas**

Las losas son elementos estructurales tridimensionales, en los que la tercera dimensión es pequeña comparada con las otras dos dimensiones básicas. Las cargas que actúan sobre las losas son esencialmente perpendiculares al plano principal de las mismas, por lo que su comportamiento está dominado por la flexión.

Funciones de la losa:

- Recibir cargas y transmitirlas a los pilares, a través de estos a la cimentación
- Dar rigidez transversal a las vigas.

- Cuando se asocian monolíticamente a las vigas incrementar la capacidad resistente a flexión y torsión de estas.

• Tipos de losas

 $\overline{a}$ 

<sup>8</sup> **Hormigón Armado**; 14º Edición; P. Jiménez Montoya Pag.:168.

#### **Losas unidireccionales**

Las losas Unidireccionales se comportan básicamente como vigas anchas, que se suelen diseñar tomando como referencia una franja de ancho unitario (un metro de ancho), Cuando las losas rectangulares se apoyan en dos extremos opuestos, y carecen de apoyo en los otros dos bordes restantes, trabajan y se diseñan como losas unidireccionales.

Cuando la losa rectangular se apoya en sus cuatro lados (sobre vigas o sobre muros), y la relación larga / ancho es mayor o igual a 2, la losa trabaja fundamentalmente en la dirección más corta, y se la suele diseñar unidireccionalmente, aunque se debe proveer un mínimo de armado en la direccional ortogonal (dirección larga), particularmente en la zona cercana a los apoyos, donde siempre se desarrollan momentos flectores negativos importantes (tracción en las fibras superiores).

Los momentos positivos en la dirección larga son generalmente pequeños, pero también deben ser tomados en consideración.

#### **Losas bidireccionales**

Las solicitaciones de diseño para las losas bidireccionales dependen de las cargas y las condiciones de apoyo. Existen tablas de diseño de losas para las cargas y las condiciones de apoyo (o de carencia de apoyo) más frecuentes (empotramiento o continuidad total; apoyo fijo con posibilidad de rotación; borde libre o voladizo).

Cuando el espesor de la losa es importante, ya sea por condición de resistencia o deformación, se puede disminuir su peso, eliminando parte del hormigón de las zonas traccionadas donde no colabora. Se reemplaza por bloques o ladrillos huecos o por elementos de poliestireno que quedan perdidos en la losa, el fondo sigue siendo plano, quedando unos nervios de hormigón que conectan la armadura con la capa de compresión.

También se puede modelar el fondo con casetones que se retiran.

Las losas nervadas pueden disponerse en una o en dos direcciones, cuando se trata de dos direcciones, los nervios transversales tienen la función principal de distribuir las cargas más uniformemente, por lo que se recomienda su uso cuando hay cargas concentradas en pequeños sectores de la losa. Otra de sus funciones es la de agregar rigidez al conjunto.

#### **Losa nervada**

El forjado reticular o losa nervada pertenece a la familia de las losas de HºAº, aligeradas y armadas en dos direcciones.

Características Geométricas:

Canto total de la placa (H).

Altura del bloque aligerantes (h).

**Entre ejes (e):** La norma exige que la separación de nervios no deba exceder 1 m.

**Nervios (b):** La anchura de los nervios no debe ser inferior a 7 cm ni a la cuarta parte del canto de la pieza aligerantes.

 $b \geq 7$ cm

 $b \geq \frac{h}{4}$  cm ( h = altura del bloque aligerado)

**FIGURA N° 10:** Características geométricas de losas nervadas.

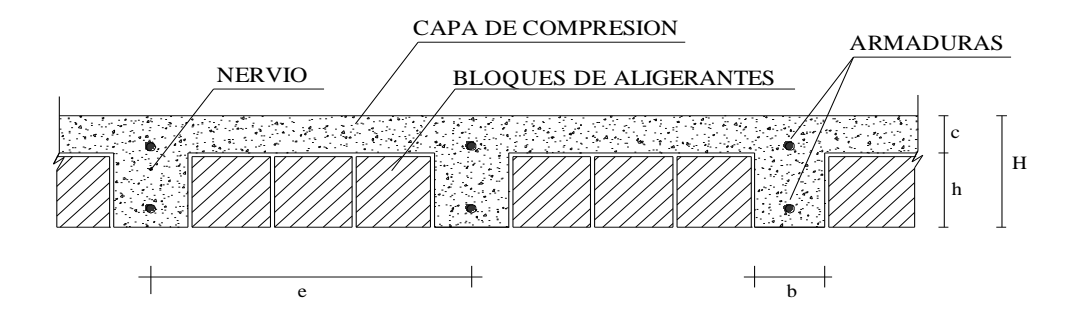

**Fuente:** Ing. Florentino Regalado Tesoro "Los Forjados Reticulares"

**Ábacos:** Los ábacos tienen la misión de canalizar al soporte las cargas que reciben los nervios y resistir la cortadura de punzonamiento.

La distancia del borde del ábaco al eje del soporte deberá ser no menor que 0.15 de la luz. Pilares: Los pilares deben tener un tamaño mínimo de 25x25 cm. Los pilares de medianería y esquina para evitar problemas| de punzonamiento y empotrar las placas correctamente deben ser mayores a 30x30 cm.

**Luces y distribución de pilares:** Las luces de los forjados reticulares prácticamente no tienen limitación, pero las luces adecuadas se mueven alrededor de los 6 m, con más o menos un metro.

La distribución más correcta de los pilares debe ser la más cuadrada posible con luces que varíen menos de 1.5 m.

**Canto del forjado (H):** El canto del forjado depende de los siguientes factores:

Luces entre pilares. Luces de voladizo.

Grado de empotramiento de la placa en los bordes.

Cargas a soportar, empujes horizontales a tener en cuenta.

El canto recomendable puede recomendarse al dividir la luz por 20 a 25.

$$
\frac{L}{20} \ge H \text{ (canto)} \ge \frac{L}{25}
$$

Si en el canto existen voladizos que predominan sobre la luz se recomienda:

| Voladizo (m)          | Canto (cm) |  |  |
|-----------------------|------------|--|--|
|                       | 20         |  |  |
| 1.2                   | $20 - 23$  |  |  |
| 1.5                   | $23 - 25$  |  |  |
| 1.75                  | $25 - 26$  |  |  |
| $\mathcal{D}_{\cdot}$ | $25 - 28$  |  |  |
| 2.5                   | 28-30      |  |  |

**TABLA N° 6:** Canto de forjado

**Fuente:** Ing. Florentino Regalado Tesoro "Los Forjados Reticulares"

Si la sobrecarga de uso es mayor a  $300 \frac{kg}{m^2}$  puede pensarse aumentar los cantos de 1 a 3 cm.

**Capa de compresión (e):** La capa de compresión mínima es de 3 cm. En la práctica se emplean 5 cm, esto basta para la mayoría de los casos.

Zunchos de bordes y huecos. Los zunchos tienen una importancia debido a las funciones que cumplen: enlazan y atan la placa perimetralmente a los pilares, refuerzan los ábacos empotrando la placa en los pilares, redistribuyen los esfuerzos anormales.

Se establece una base general de 25 cm para los zunchos, sea cual sea el canto del forjado. Cuando las luces superan los 6-7 m, independientemente del canto adoptado para la placa es muy recomendable descolgar el zuncho de borde y embeberlo en el cerramiento perimetral.

#### **Diseño de losas nervadas sustentadas perimetral mente en vigas**

Para modelar las losas nervadas se ha utilizado el análisis matricial de estructuras tradicional, para estructuras conformadas por barras rectas espaciales bajo la hipótesis de que el efecto de flexión es dominante sobre las deformaciones de cortante y torsión.

 $211111111$  empotramiento <u> - - - - - - - - - </u> apoyo con rotación alrededor de la línea punteada borde libre

**Empotramiento. -** El empotramiento se emplea para modelar la continuidad de la losa en el borde seleccionado, usualmente proporcionada por otra losa contigua de dimensión comparable, proporcionada por un muro extremo integrado a la losa como los que se tiene en los subsuelos de edificaciones o proporcionada por una viga de borde de gran rigidez torsional (de gran sección y dimensiones transversales).

**Apoyo con rotación alrededor de un eje. –** Se utiliza para modelar la presencia de una viga de borde de dimensiones normales (de peralte mayor al de la losa, pero no una viga de gran peralte ni una viga de gran sección transversal) sin losa contigua, o para modelar la presencia de un muro no integrado a la losa (usualmente muros de otro material).

**Borde libre. –** Modela la inexistencia de una viga de borde de mayor peralte que la losa, la inexistencia de una losa contigua y la inexistencia de un muro de hormigón integrado a la losa, que provean apoyo y continuidad.

Es importante notar que dependiendo de las diferentes condiciones de borde es posible que algunos modelos de losas carezcan de determinados tipos de momentos flectores, En otros casos es necesario definir dos momentos flectores del mismo tipo para describir su variabilidad a lo largo de la losa.

Mediante los coeficientes adimensionales de las tablas  $(\delta, m)$  se puede calcular la flexión máxima de la losa (∆), y los momentos flectores positivos máximos y negativos máximos (M) en las dos direcciones por unidad de ancho de la losa.

# **VERIFICACIÓN DE LA RESISTENCIA A CORTANTE:**

De acuerdo con la experimentación en que se basa la Teoría de las Líneas de Rotura, cuando una losa rectangular, sustenta en todo su perímetro sobre vigas de mayor peralte y sometida a una carga uniformemente distribuida que actúa en toda su superficie, se encuentra al borde del colapso, se fisura conformando triángulos y trapecios.

**FIGURA N° 11:** Idealización de la fisuración

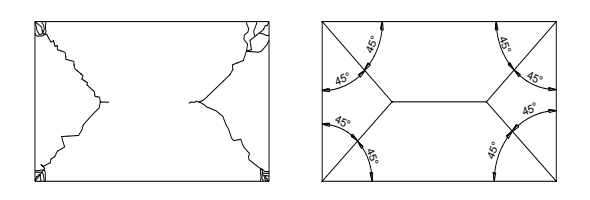

**Fuente:** Ing. Florentino Regalado Tesoro "Los Forjados Reticulares"

Bajo este estado límite, las fuerzas cortantes que generan las cargas que actúan en los triángulos y trapecios se transmiten directamente a las vigas en las que se sustentan los respectivos triángulos y trapecios.

Las losas deben estar en capacidad de resistir las fuerzas cortantes generadas por este tipo de comportamiento, Las secciones críticas de las losas, para el diseño a cortante, se ubican en los sectores de ordenada máxima de los triángulos y trapecios, próximos a las vigas de apoyo.

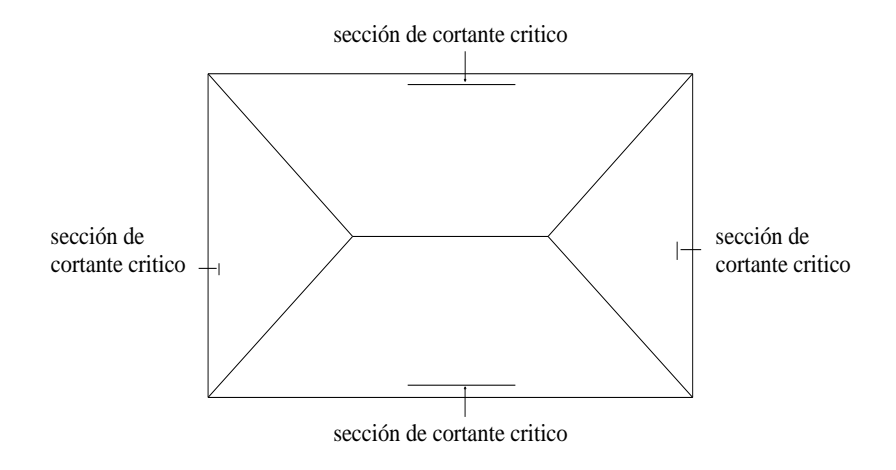

**FIGURA N° 12:** Secciones criticas de losas para cortante

**Fuente:** Ing. Florentino Regalado Tesoro "Los Forjados Reticulares"

Las cargas que solicitan las secciones de cortante critico son aquellas que actúan sobre zonas ortogonales limitadas por la línea de cortante crítico y la línea de fisuración inmediata de la losa.

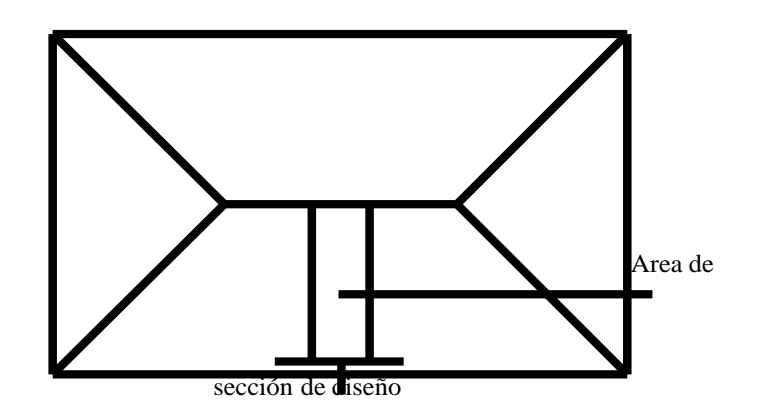

Se toma la sección de diseño con ancho unitario (un metro de ancho) El esfuerzo cortante último:

$$
\mathrm{Vu}{=}\frac{Vu}{\Phi.b.d}
$$

El esfuerzo cortante que puede soportar el hormigón es:

$$
V_c = 0.5 \sqrt{f'c}
$$

Se debe verificar que:

.

 $Vu < Vc$ 

### **Losa con viguetas de hormigón pretensado**

El sistema estructural formado por componentes portantes prefabricados denominados viguetas pretensadas, con un componente aligerantes (plastoformo), una malla de compresión y una losa de compresión. Las cargas que actúan sobre las losas son esencialmente perpendiculares a su plano, por lo que su comportamiento es de flexión.

**FIGURA N° 13:** Partes constitutivas de losa alivianada

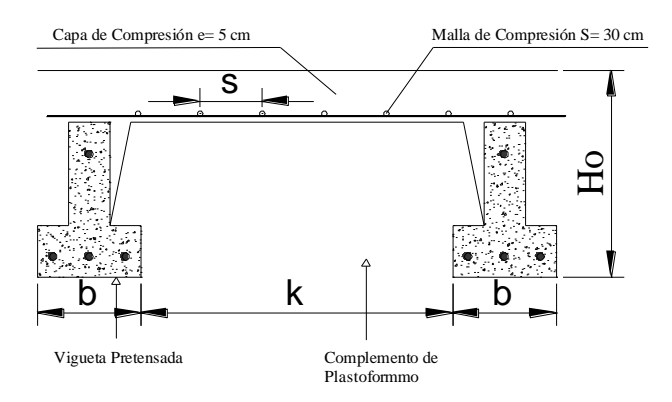

**Fuente:** Elaboración propia

El proyecto se elabora con losas alivianadas, compuestas por viguetas prefabricada de hormigón pretensado, carpeta de hormigón y complemento aligerante de plastoformo. No se realiza el diseño de losa alivianada, porque en el medio existen viguetas pretensadas y el proveedor será el encargado del dimensionamiento en función del tipo de estructura. En los planos se especifica la disposición de las viguetas.

#### **2.5.2. Estructura de sustentación de la edificación**

La estructura de sustentación de la edificación está constituida por varios pórticos, los cuales están constituidos por columnas y vigas de sección rectangular ambas de H°A° así también como de forjado compuesto losas aligeradas y nervadas.

### **Diseño a flexión de elementos de hormigón armado**

### **Vigas Método Diagrama Rectangular**

No cabe duda de que, con el diagrama rectangular de tensiones, pueden obtenerse simplificaciones notables y de mucha utilidad en aquellos casos en que no se disponga de tabulación adecuadas.

#### **Ecuaciones de equilibrio**

Para secciones sometidas a flexión simple, en las que la profundidad del eje neutro no sea superior al valor límite, las ecuaciones de equilibro en el estado límite de agotamiento pueden ponerse en la forma:

$$
Nu = 0.85 * f_{cd} * A_{cy} + A_2 * \sigma_2 - A_1 * f_{yd}
$$
  
\n
$$
Nu * e_1 = 0.85 * f_{cd} * S_y + A_2 * \sigma_2 * (d - d_2)
$$
  
\n
$$
y = 0.80 * x, \quad x = \frac{d}{1 + 1.429 * 10^{-3} * f_{yd}} \qquad f_{yd} \text{ en } N/mm^2
$$

Con los siguientes significados:

Nu= Esfuerzo normal de agotamiento.

e1= excentricidad referida al baricentro de la armadura de tracción.

Acy= área de la sección comprimida ficticia del hormigón.

 $S_y$ =momento estático de  $A_{cy}$  respecto al baricentro de la armadura de tracción.

fcd=resistencia de cálculo del hormigón.

fyd=resistencia de cálculo del acero.

σ2=tensión de la armadura de compresión.

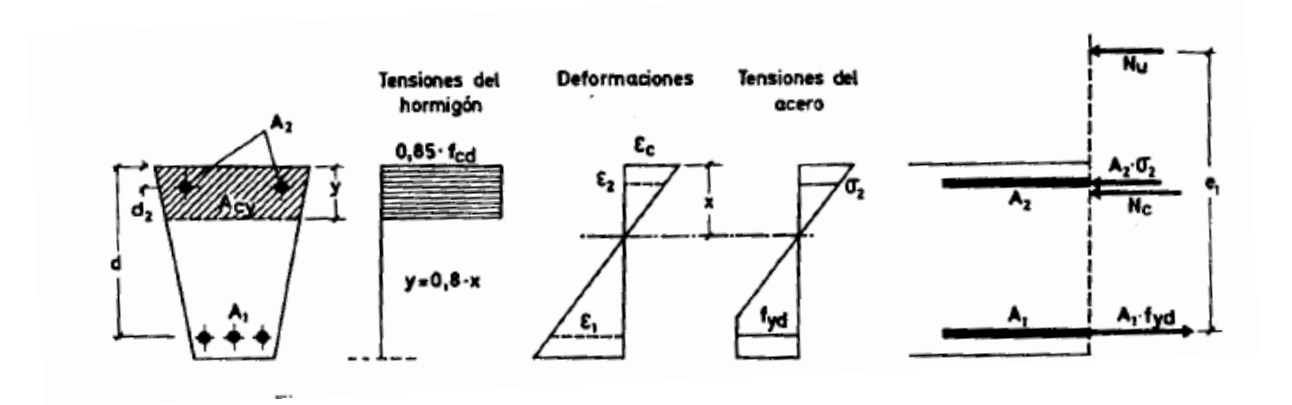

### **FIGURA N° 14:** Sección sometida a flexión simple o compuesta

**Fuente:** Hormigón Armado; 14º Edición; P. Jiménez Montoya Pag.:294

Cuando el canto haya sido fijado, que es el caso as corriente, la sección no necesita armadura de compresión y, entonces, la única incógnita es la armadura de tracción.

De las ecuaciones de equilibrio correspondientes que pueden escribirse en la forma:

$$
0 = 0.85 * f_{cd} * b * y - A_s * f_{yd}
$$
  

$$
Md = 0.85 * b * y * f_{cd} * (d - \frac{y}{2})
$$

Se determinan las únicas incógnitas As e y:

$$
y = d * \left[ 1 - \sqrt{1 - \frac{Md}{0.425 * b * d^2 * f_{cd}}} \right]
$$
  

$$
A_s * f_{yd} = 0.85 * b * y * f_{cd}^{9}
$$

# **Flexión Esviada**

 $\overline{a}$ 

Se dice que una sección se encuentra en un estado de flexión esviada cuando no se conoce a priori la dirección de la fibra neutra. Este estado se presenta en los casos siguientes:

 En aquellas succiones que, por su forma, no presentan un plano de simetría, como las secciones en L de lados desiguales.

<sup>9</sup> **Hormigón Armado**; 14º Edición; P. Jiménez Montoya Pag.:297.

- En aquellas secciones que, siendo simétricas en cuanto a la forma, están armadas asimétricamente respecto a su plano de simetría.
- En aquellas secciones que, siendo simétricas por su forma y armaduras, están sometidas a una solicitación que no está contenida en el plano de simetría.

El último caso es, sin duda, el más frecuente. En él se encuentran:

- Algunas vigas, que pueden estar sometidas a cargas laterales (viento, empuje de tierras en muros y cimientos, empuje de agua en depósitos, empuje del material almacenado en silos, etc.).
- La mayoría de los pilares, pues, aunque formen parte de pórticos planos, la acción del viento o del sismo puede producir flexiones secundarias, que con frecuencia se desprecian, lo mismo que las que resultarían de una consideración rigurosa del pandeo y de las posibles inexactitudes de construcción, con las consiguientes excentricidades situadas fuera del plano principal de flexión.

# **Método gráfico**

El dimensionamiento de una sección es inmediato si disponemos de una roseta preparada para la misma disposición de armaduras, recubrimientos relativos y límites de los valores de μ*x* y μ*y* , para obtener la cuantía mecánica total necesaria ω.

Si el valor de ν no es redondo, se obtiene ω por interpolación entre los resultados correspondientes a los valores redondos de ν entre los que esté situado. Ver **Anexo A-3,**  roseta para flexión esviada.

Una vez obtenida ω se calcula la capacidad mecánica total de la armadura:

$$
U = A_{tot} * f_{yd} = Uc * \omega,
$$

siendo Uc = Ac ∙ fcd la capacidad mecánica del hormigón, calculada previamente para entrar en el Ábaco. Las armaduras deben colocarse respetando la disposición y recubrimientos correspondientes a la roseta empleada, así como utilizando acero del mismo límite elástico que el acero correspondiente a la roseta.

#### **Miembros sometidos a compresión simple y pandeo**

Las Columnas de hormigón armado constituyen piezas, generalmente verticales, en las que la solicitación normal es predominante. Sus distintas secciones transversales pueden estar sometidas a compresión simple, compresión compuesta o flexión compuesta.

La misión principal de los soportes es canalizar las acciones que actúan sobre la estructura hacia la cimentación de la obra, por lo que constituyen elementos de gran responsabilidad resistente.

#### **Compresión simple**

La compresión simple corresponde al caso ideal en que la solicitación exterior es un esfuerzo normal N que actúa en el baricentro de la sección, es decir, en el punto de aplicación de la resultante de las compresiones del hormigón y del acero, caso en el que todas las fibras de hormigón y las armaduras sufren un acortamiento uniforme, que en el estado de agotamiento es del 2 ‰.

Es muy difícil que, en la práctica, se presente una compresión simple, dada la incertidumbre del punto de aplicación del esfuerzo normal por las tolerancias geométricas y constructivas. Por esta causa, la mayor parte de las normas recomiendan que las piezas sometidas a compresión se calculen con una excentricidad mínima accidental, o bien que se aumenten, convenientemente, los coeficientes de seguridad.

En el caso de secciones rectangulares con armaduras simétricas, la fórmula de compresión simple, en el Estado Último de Agotamiento, puede ponerse en la forma,

$$
\gamma_n * Nd \le Nu = f_{cd} * b * h + A_s * f_{yd}
$$

con los siguientes significados:

Nu = Esfuerzo axil de agotamiento.

Nd = Esfuerzo axil de cálculo.

As = Sección total de armadura.

fcd = Resistencia de cálculo del hormigón.

fyd = Resistencia de cálculo del acero, no mayor que400 N/mm2.

γn = Coeficiente complementario de mayo ración de cargas.

#### **Columnas esbeltas o largas**

La esbeltez de un elemento se determina mediante la siguiente fórmula:

Cálculo de coeficientes adimensionales de pandeo ΨA y ΨB.

$$
\Psi_{Ax} = \Psi_{Ay} = \frac{\sum \frac{E \cdot I}{L_{col}}}{\sum \frac{E \cdot I}{L_{vigas}}} \hspace{10mm} \Psi_{Bx} = \Psi_{By} = \frac{\sum \frac{E \cdot I}{L_{col}}}{\sum \frac{E \cdot I}{L_{vigas}}}
$$

Con estos valores de ΨA y ΨB se va al siguiente Nomograma y se obtiene el coeficiente α.

 $\overline{\alpha}$ ΨA  $\propto$ Ψв ΨA Ψв  $T^{1,0}$ 20.0 事 10.0  $^\infty$ - 100.0<br>- 50.0<br>- 30.0 50.0  $-50.0$  $500$  $\frac{100.0}{50.0}$  $10.0$  $\frac{100}{50}$ <br> $\frac{100}{7}$ <br> $\frac{30}{7}$ 5.0  $30.0$  $-5.0$  $-0.9$  $20.0 3.0 20.0$ 4.0  $2.0 -2.0$ 10.0<br>2.000<br>7.0 10.0  $-3.0$  $\begin{array}{c}\n 0.0000 \\
-0.0000 \\
-0.000\n \end{array}$  $-0.8$  $\begin{array}{c} 1.0 \\ 0.9 \\ 0.8 \\ 0.7 \\ 0.6 \end{array}$  $000$ 6.0  $5.0 -$ 5.0  $4.0$  $0.6$  $4.0 2.0$  $0.7$  $0.5$  $0.5$  $3.0 -$ 3.0  $04$  $0.4$  $0.3$  $0.3$  $2.0 2.0$  $1.5$  $0.6$  $0.2$  $O.2$  $1, 0 1.0$  $O.I$  $O.1$ ە بىل Lo  $\circ$  $0.5$  $\circ$  $\circ$ . a) Pórticos intraslacionales b) Pórticos traslacionales LONGITUD DE PANDEO:  $I_n = \alpha \cdot I$  ( $\alpha$  se obtiene entrando con  $\psi$ ):  $W_A = \frac{\sum (E I / I) \text{ de todos los pilares que concurrent en A}}{\sum (E I / I) \text{ de todas las vigas que concurrent en A}};$  (gual para  $w_B$ )

**FIGURA N° 15:** Nomograma, longitud de pandeo en soportes de pórticos

**Fuente:** Hormigón Armado; 14º Edición; P. Jiménez Montoya Pag.:341

Se llama esbeltez geométrica de una pieza de sección constante a la relación  $\lambda$ g = lo/h entre la longitud de pandeo y la dimensión h de la sección en el plano de pandeo, y esbeltez mecánica a la relación  $\lambda = 10$ /ic entre la longitud de pandeo y el radio de giro ic de la sección en el plano de pandeo. Recuérdese que ic =  $I/A$ , siendo I y A, respectivamente, la inercia en dicho plano y el área de la sección, ambas referidas a la sección del hormigón solo (sección bruta).

Valores límites para la esbeltez:

- a) λ < 35 (λg < 10) pieza considerada corta, despreciando los efectos de segundo orden y no siendo necesario ninguna comprobación de pandeo.
- b)  $35 \le \lambda \le 100$  ( $10 \le \lambda g \le 29$ ) puede calcularse excentricidad adicional.

# **Excentricidad mínima de cálculo**

Debido a la dificultad que se tiene en la práctica para que la carga actúe realmente en el baricentro la Norma Boliviana considera una excentricidad constructiva (dependiendo la dirección en que se está considerando el pandeo) igual al mayor de los dos valores:

$$
e \ge \begin{cases} \frac{h}{20} & \text{if } \frac{b}{20} \\ 2 & \text{cm.} \end{cases}
$$

Excentricidad de primer orden

$$
e_{ox} = \frac{M_{dy}}{N_d} \qquad \qquad e_{oy} = \frac{M_{dx}}{N_d}
$$

Excentricidad por construcción

$$
e_c=\frac{h}{20}
$$

Excentricidad adicional debido al pandeo (segundo orden)

$$
e_{ax} = \left(3 + \frac{f_{cd}}{3500}\right) \cdot \frac{b + 20 \cdot e_{ox}}{b + 10 \cdot e_{ox}} \cdot \frac{l_{ox}^2}{b} \cdot 10^{-4}
$$

$$
e_{ay} = \left(3 + \frac{f_{yd}}{3500}\right) \cdot \frac{b + 20 \cdot e_{oy}}{b + 10 \cdot e_{oy}} \cdot \frac{l_{oy}^2}{b} \cdot 10^{-4}
$$

Excentricidad final

$$
e_{fx} = e_{ox} + e_c + e_{ax}
$$

$$
e_{fy} = e_{oy} + e_c + e_{ay}
$$

Y de esta manera se calcula la excentricidad y se aplicará como flexión esviada.

### **Esfuerzo cortante**

Las comprobaciones relativas al estado límite de agotamiento por esfuerzo cortante pueden llevarse a cabo a partir del esfuerzo cortante real de cálculo Vrd dado por la siguiente expresión:

$$
Vrd = Vd + Vcd
$$

donde:

Vd = valor de cálculo del esfuerzo cortante producido por las acciones exteriores

Vcd = en piezas de sección variable el valor de cálculo de la componente paralela a la sección de la resultante de tensiones normales tanto de tracción como de compresión sobre las fibras longitudinales de hormigón.

### **Esfuerzo cortante de agotamiento por compresión oblicua del alma (VU1)**

En el caso de armadura transversal formada por estribos normales al eje de la pieza, dicha expresión se reduce a:

$$
V_{u1} = 0.30 * f_{cd} * b * d
$$

### **Esfuerzo cortante de agotamiento por tracción oblicua en el alma (VU2)**

$$
V_{U2} = Vsu + Vcu
$$

donde:

Vsu = contribución de la armadura transversal del alma a la resistencia a esfuerzo cortante, siendo:
$$
Vsu = \frac{0.90 * d * f_{yd}}{t}
$$

Vcu = contribución del hormigón a la resistencia a esfuerzo cortante. En general se tomará:

$$
V_{\text{cu}} = f_{\text{cv}} * \text{bw} * \text{d}
$$

donde:

 $d =$ canto útil de la sección

bw = ancho del alma de la viga

fcv = resistencia virtual del cálculo del hormigón a esfuerzo cortante dada en MPa por la expresión:

$$
f_{\rm cv} = 0.50 * \sqrt{f_{\rm cd}}, \quad \text{kg/cm}^2
$$

donde:

fck = la resistencia característica del hormigón a compresión también en kg/cm<sup>2</sup>.

#### **Procedimiento de dimensionamiento**

**a) Si Vrd ≤ Vcu:** El hormigón resiste satisfactoriamente el esfuerzo cortante, por lo tanto, no necesita armadura de cálculo, pero es necesario disponer de armadura mínima.

$$
A_{\rm vmin} = \frac{0.02 * bw * t * f_{\rm cd}}{f_{\rm yd}}
$$

**b) Si Vcu < Vrd < Vu1:** Calcular armadura transversal.

$$
Vsu = Vrd - Vcu, \qquad A_{st} = \frac{V_{su} * t}{0.90 * d * f_{yd}}
$$

**c) Si Vrd > Vu1:** Es necesario aumentar la sección de la viga.

#### **2.5.3. Estructuras complementarias**

#### **Escaleras**

Las escaleras más comunes de un edificio cuyo dimensionado requiere definir las dimensiones de la sección de hormigón y su armado (armadura longitudinal y transversal)

#### **Pre dimensionado:**

- En general, la estructura de las escaleras se realiza con losa maciza de hormigón armado apoyada en los bordes.
- Canto: se escogerá para que no sea necesaria la comprobación de flecha. Se recomienda adoptar un canto h∼ L/20 y h≥150mm, siendo L la distancia entre los apoyos extremos en las que se apoye la losa del tiro de la escalera.

# **Dimensionado**

# **E.L.U. de agotamiento resistente**

- Armadura longitudinal**:** el cálculo de la armadura longitudinal inferior se llevará a cabo a partir de los momentos flectores de cálculo Md. La armadura superior en los extremos de la losa deberá permitir resistir un momento negativo de la losa.
- Armadura transversal: de acuerdo con EHE-08, Art.55.1, se dispondrá una armadura transversal paralela a la dirección de los apoyos, calculada para resistir un momento igual al 25% del momento según la dirección del tiro de la escalera.
- Se comprobará la losa a esfuerzo cortante Vd considerándola como elemento sin armado a cortante.

# **E.L.S. Deformación:**

Esbelteces máximas**:** No será necesario la comprobación de flechas cuando la relación luz/canto útil (L/d) en las losas sea igual o inferior a los valores de esbeltez máxima establecidos en la CBH-87.

# **Disposiciones constructivas**

# **Cuantías mínimas**

Armadura longitudinal:

 $A_{total} \geq 0.0018$  Ac para armaduras  $f_{yk} = 420MPa$ 

 $A_{total} \geq 0.0015$  Ac para armaduras  $f_{yk} = 500MPa$ 

siendo:

Atotal, armadura suma de la dispuesta en ambas caras.

Ac, área de la sección de la losa

### **Recomendaciones de armado**

El armado de la losa en las dos direcciones, longitudinal y transversal, se distribuirá uniformemente en toda la superficie de la misma. El trazado de las armaduras está condicionado a la configuración geométrica del tiro de la escalera, siendo necesario realizar los anclajes y solapes adecuados*.*

Es necesario prever las fases de construcción de la escalera, para llevar a cabo los tramos inclinados y las mesetas intermedias. La simultaneidad o no de estas fases en relación a la construcción del resto de la estructura del edificio resulta determinante en el trazado de e las armaduras, por la necesidad y viabilidad de situar armaduras en espera para el enlace con las fases posteriores.

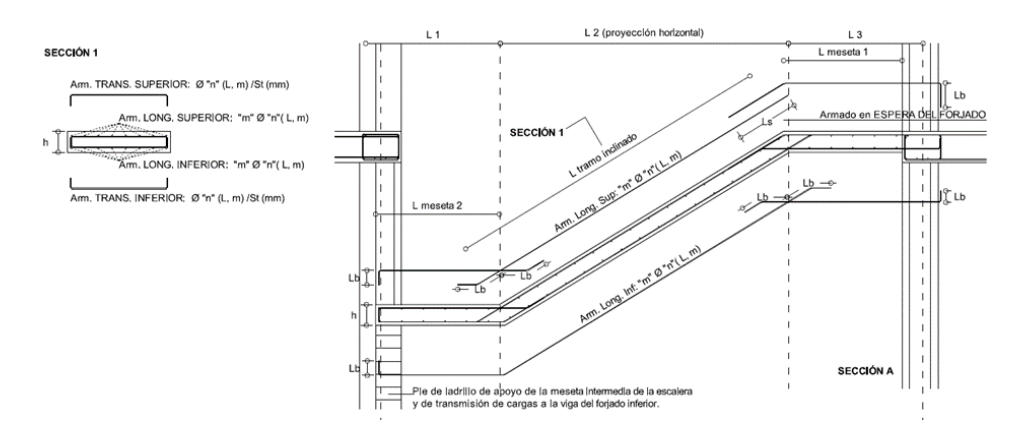

**FIGURA N° 16:** Detalle de colocado de armadura (b)

**Fuente:** Proyecto de estructuras de Hormigón, Universidad Politécnica de Madrid.

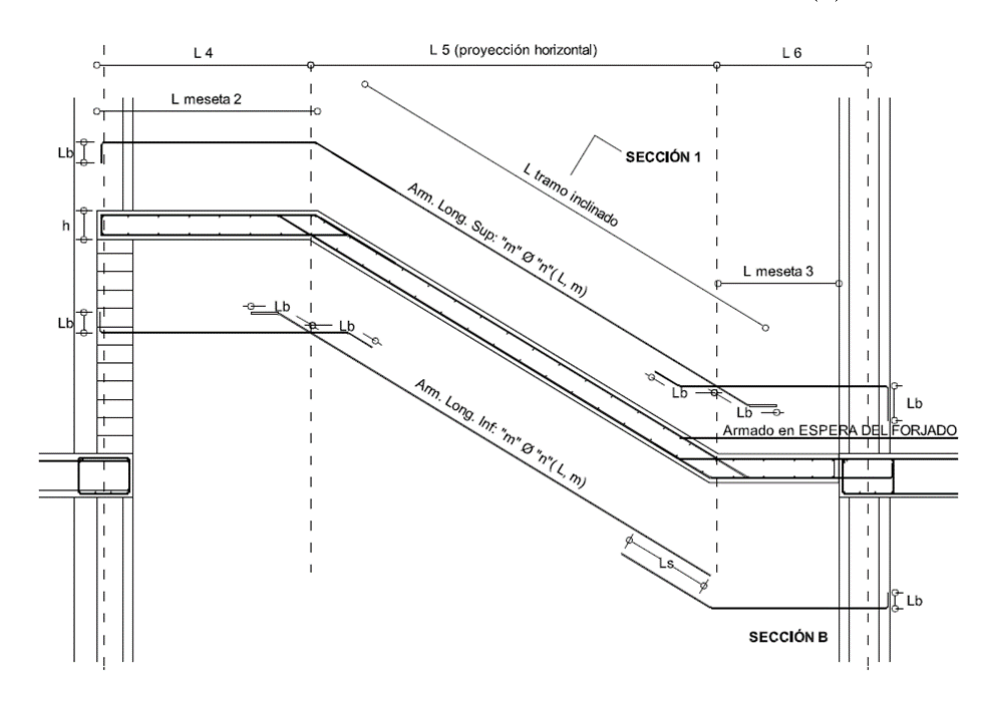

**FIGURA N° 17:** Detalle de colocado de armadura (b)

**Fuente:** Proyecto de estructuras de Hormigón, Universidad Politécnica de Madrid.

#### **2.5.4. Fundaciones**

#### **Zapatas Aisladas**

En la práctica la distribución de las presiones del terreno es plana, tanto si la zapata es rígida como si es flexible.

Si la resultante es centrada, la presión del terreno es uniforme y debe cumplirse:

$$
\sigma = \sigma_{med} = \frac{N+P}{a*b} \le \sigma_{adm}
$$

siendo:

σmed = Presión media en la base de la zapata.

*N* = Carga de servicio aplicada.

 $P = P$ eso de la zapata.

a, b = Dimensiones en planta de la zapata.

σadm = Presión admisible del suelo.

Muchas zapatas de edificación se calculan con carga centrada, ya que los momentos son relativamente pequeños en comparación con la resultante  $N + P$ , y las excentricidades son despreciables en comparación con las dimensiones de la zapata.

a) Las dimensiones en planta de la zapata pueden determinarse por tanteos en función de la presión admisible del terreno, admitiendo, en principio, un peso de la cimentación del orden del 10 % de la carga total, *N*1 *+ N*2, de los soportes.

b) La armadura longitudinal de flexión se determina considerando la zapata como una viga apoyada en los dos soportes, con dos voladizos, sometida a la carga del terreno

$$
\sigma_t = \frac{N_{1d} + N_{2d}}{a * b}
$$

esta armadura se distribuirá uniformemente en todo el ancho de la zapata.

*c)* La armadura de flexión transversal*,* en el caso de *zapatas de sección rectangular,* se determina considerando dos voladizos de vuelo *b*/2, sometidos a la carga del terreno σ*t* ; es decir, a partir del momento:

$$
Md = \frac{b}{8} * (N_{1d} + N_{2d})
$$

La armadura total correspondiente a este momento se dispondrá concentrada en las dos zonas centradas bajo los soportes, de anchos  $b \le a_0 + 2 h y b \le a'_0 + 2 h$ , respectivamente. En las otras tres zonas de la planta de la zapata se dispondrá una armadura igual al 20 % de la longitudinal.

d) La comprobación a cortante se efectuará exactamente igual que en las vigas, siendo necesario disponer siempre estribos, aunque sea los mínimos.

Por último, conviene indicar que la armadura de flexión transversal también puede aprovecharse para formar estribos.

#### **2.5.5. Junta de dilatación**

Se denominan juntas de dilatación, a los cortes que se dan a una estructura, con el objeto de permitir los movimientos originados por las variaciones de temperatura, la retracción de fraguado, o los asientos de los apoyos. Excepto en el caso de los asientos, normalmente, sólo se tienen en cuenta los efectos de estos movimientos en dirección horizontal. Su magnitud puede determinarse previamente, con exactitud, mediante el cálculo.

En principio, las juntas de dilatación deben afectar a todos los elementos de la estructura, incluidos los secundarios, tales como muros medianeros o de fachada, por ejemplo, a no ser que se trate de elementos rigurosamente estables.

Si por cualquier razón las juntas sólo son parciales, es decir, no afectan a algunos elementos secundarios, se deberán adoptar las precauciones necesarias para evitar que las juntas se continúen en dichos elementos, fisurándolos.

Las juntas de dilatación, deberán asegurar la estanquidad y el aislamiento térmico y acústico, de la misma manera que el resto de los elementos de la estructura.

En el caso de edificios, la separación entre juntas de dilatación, función de las condiciones climatológicas del lugar en que estén ubicados, no será superior a:

- en regiones secas o con gran variación de temperatura (superior a 10 ºC), 25 m.

- en regiones húmedas y de temperatura poco variable (variación no mayor de 10 ºC), 50 m.

#### **2.6. Estrategia para la ejecución del proyecto**

#### **2.6.1. Especificaciones técnicas**

Las especificaciones técnicas en el caso de la realización de estudios o construcción de obras, forman parte integral del proyecto y complementando lo indicado en los planos respectivos y en el contrato. Son muy importantes para definir la cantidad de los acabados. Las especificaciones técnicas se encuentran conformadas por siguientes puntos:

- Definición.
- Materiales, herramienta y equipo.
- Forma de ejecución
- **Medición**
- Forma de pago.

## **2.6.2. Precios unitarios**

Este sistema es analítico por el cual el calculista, con ayuda de los pliegos de condiciones, especificaciones técnicas, planos arquitectónicos y planos estructurales constructivos se calcula el precio unitario de cada uno de los ítems que forman parte de la obra como asimismo los correspondientes volúmenes de obra, estableciéndose en cantidades matemáticas parciales la que se engloban en un total.

Estos precios están compuestos por los siguientes parámetros

# **Costos Directos**

- **Materiales**
- Mano de obra
- Maquinaria, equipo y herramientas
- Beneficios sociales

# **Costos Indirectos**

- Gastos generales e imprevistos
- **Utilidad**
- **Impuesto**

# **2.6.3. Presupuesto**

Algunas definiciones de presupuestar:

- Es la predicción monetaria que representa realizar una actividad o tarea determinada.
- Cálculo aproximado del costo de una obra.
- Es la expresión en cifras monetarias del programa de trabajo previsto en un proyecto.
- Es el monto que se autoriza como apropiación para invertir en la materialización de un proyecto específico.

Presupuestar una obra, es establecer de qué está compuesta (composición cualitativa) y cuántas unidades de cada componente se requieren (composición cuantitativa) para, finalmente, aplicar precios a cada uno y obtener su valor en un momento dado.

#### **2.6.4. Planteamiento y cronograma de obra**

En la organización de una obra, se tiene que realizar un programa de trabajo, es decir cómo se tiene que enfrentar a una obra sea cual sea el tipo de ésta. Es en este sentido, que se tiene que planificar un programa de trabajo.

Esta ejecución del plan de trabajo viene a ser por una parte el cronograma de actividades en la ejecución de una obra, vale decir, que se debe realizar toda una planificación de lo que se realizará o ejecutará en la obra, desde la movilización del personal y equipo, hasta la entrega misma de la obra, pasando por muchos pasos o ítems como el replanteo, la limpieza y retiro de escombros y muchos otros que, dependiendo del tipo de obra tienen una muy marcada característica.

Este cronograma de actividades se realiza acudiendo principalmente a la experiencia que se tiene en la construcción de un determinado tipo de obra. Es así que en la Ingeniería Civil existen métodos para una representación gráfica del cronograma de actividades, que resulta mucho más adecuada, una de ellas es el programa de barras o cronograma de Gantt, que es una representación gráfica de la información relacionada con la programación el cual muestra las actividades en forma de barras sujetas al tiempo pudiendo identificar las actividades que se desarrollarán en forma paralela y en serie.

# **CAPÍTULO III**

## **3. INGENIERÍA DEL PROYECTO**

Una vez obtenido los planos topográficos, arquitectónicos y el informe correspondiente al estudio de suelos de la zona del proyecto, se procedió al respectivo cálculo estructural de la estructura. Tomando en cuenta la capacidad portante del lugar del emplazamiento de la infraestructura, asimismo, se consideran los diferentes factores que intervienen.

# **3.1. Análisis del levantamiento topográfico**

El levantamiento topográfico fue realizado con estación total utilizando el método de curvas de nivel se obtuvo el relieve de la superficie del terreno.

Con la planimetría, altimetría y las curvas de nivel obtenidas con el levantamiento topográfico, se pudo determinar que el terreno esta nivelado y que no cuenta con variaciones en las curvas, topográficamente se considera una superficie semiplano. El plano se encuentra en el **Anexo A-10-1.**

#### **3.2. Estudio de suelos**

El estudio de suelos fue realizado y entregado por la empresa consultora y constructora CEPAS, dicho estudio fue entregado a mi persona.

El informe de estudio de suelos que fueron entregadas por la empresa se encuentran detalladas en el **Anexo A-1.**

#### **3.2.1. Propiedades físico-mecánicas**

De acuerdo al informe, se obtiene la siguiente información:

#### **Distribución de granulometría**

Del análisis realizado a las muestras obtenidas en sitio del ensayo se obtuvo la siguiente información:

GW= Arenas gravosas con poco fino, suelos en los que predomina fragmentos de piedra sin material ligante.

#### **Humedad natural**

Sondeo S-01 grado de humedad promedio 13.91 %

Sondeo S-02 grado de humedad promedio 13.04 %

## **Resistencia Admisible del suelo**

La resistencia Admisible del suelo que nos da el informe para ambos sondeos es 3.00  $kgf/cm<sup>2</sup>$ 

Con la cual se utilizará para dimensionar y calcular el tipo de fundación requerida para el tipo de estructura más adecuada.

## **3.2.2. Validación teórica de la carga admisible**

Se realizó el cálculo por los métodos teóricos conocidos:

#### **Capacidad de carga (Método de Terzaghi).**

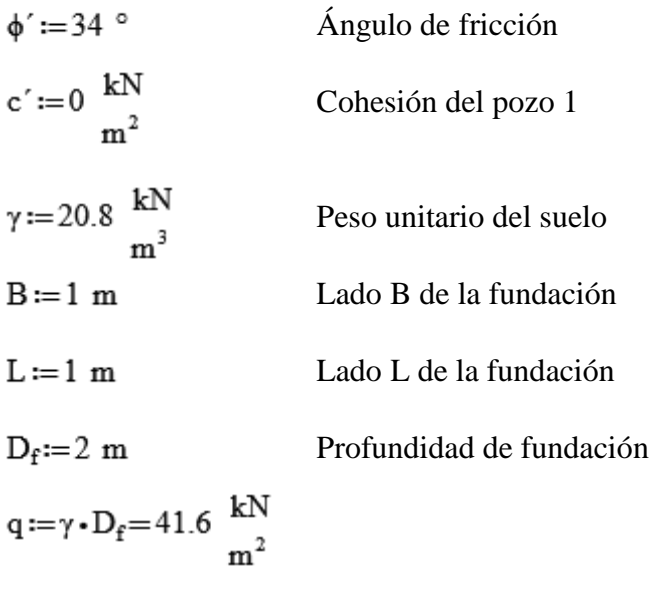

De tabla 16.1 del libro Fundamentos de Ingeniería de Cimentaciones - Braja M. Das (Cuarta edición) se obtuvo los factores de carga.

$$
N_c := 52.64
$$
  

$$
N_q := 36.5
$$
  

$$
N_y := 38.04
$$

#### **Capacidad de carga última**

$$
q_u = 1.3 \cdot c' \cdot N_e + q \cdot N_q + 0.4 \cdot \gamma \cdot B \cdot N_y
$$

$$
q_u := 1.3 \cdot c' \cdot N_e + q \cdot N_q + 0.4 \cdot \gamma \cdot B \cdot N_y = 1834.89 \frac{kN}{m^2}
$$

#### **Capacidad de carga última neta**

$$
q_{\text{meta}}(u) := q_u - q = 1793.29 \frac{kN}{m^2}
$$

El factor de seguridad debe ser al menos 3 en todos los casos. FS=3

$$
q_{adm}(\text{neta}) := \frac{q_u - q}{FS} = 0.6 \text{ MPa} \qquad \qquad q_{adm}(\text{neta}) = 6 \frac{kgf}{cm^2}
$$

# **Capacidad de carga (Método Meyerhof)**

- $\phi$ '=34 ° Ángulo de fricción  $c' := 0 \frac{kN}{m^2}$ Cohesión del pozo 1
- $\gamma\!:=\!20.8\ \frac{{\rm kN}}{{\rm m}^3}$ Peso unitario del suelo
- $B := 1$  m Lado B de la fundación
- $L := 1$  m Lado L de la fundación
- $Df := 2m$ Profundidad de fundación

$$
q:=\gamma\cdot Df\!=\!41.6\ \frac{kN}{m^2}
$$

De tabla 16.2 del libro Fundamentos de Ingeniería de Cimentaciones - Braja M. Das (Cuarta edición) se obtuvo los factores de carga.

 $N_c = 42.16$  $N_q := 29.44$  $N_{\gamma} = 41.06$ 

## **Factores de forma, profundidad e inclinación recomendados**

## **Factores de forma**

$$
F_{es} := 1 + \frac{B}{L} \cdot \frac{N_q}{N_c} = 1.7 \qquad ; \quad F_{qs} := 1 + \frac{B}{L} \cdot \tan(\phi') = 1.67 \qquad ; \quad F_{\gamma s} := 1 - 0.4 \cdot \frac{B}{L} = 0.6
$$

**Factores de profundidad**

$$
Df > 1 \qquad ; \qquad \phi' > 0
$$
  
\n
$$
F_{qd} := 1 + 2 \cdot \tan(\phi') \cdot (1 - \sin(\phi'))^{2} \cdot \tan\left(\frac{D_f}{B}\right) = 1.29
$$
  
\n
$$
F_{cd} := F_{qd} - \frac{1 - F_{qd}}{N_c \cdot \tan(\phi')} = 1.3 \qquad ; \qquad F_{\gamma d} := 1
$$

# **Factores de inclinación**

Es la inclinación de la carga sobre la cimentación respecto a la vertical.

 $\beta^\circ := 0$ 

$$
F_{ci} := 1 - \left(\begin{matrix} \beta^{\circ} \\ 90 \end{matrix}\right)^2 = 1 \qquad ; \qquad F_{qi} := F_{ci} \qquad ; \qquad F_{\gamma i} := 1 - \left(\begin{matrix} \beta^{\circ} \\ \phi' \end{matrix}\right)^2 = 1
$$

$$
q := \gamma \cdot D_f = 41.6 \frac{kN}{m^2}
$$

# **Capacidad ultima de carga**

$$
q_u = c' \cdot N_c \cdot F_{cs} \cdot F_{cd} \cdot F_{ci} + q \cdot N_q \cdot F_{qs} \cdot F_{qd} \cdot F_{qi} + \frac{1}{2} \cdot \gamma \cdot B \cdot N_\gamma \cdot F_{\gamma s} \cdot F_{\gamma d} \cdot F_{\gamma i}
$$
  
\n
$$
q_u = 2902.16 \frac{kN}{m^2}
$$

# **Capacidad neta ultima de carga**

$$
q_{\text{meta}}(u) \! := \! q_u \! - \! q \! = \! 2860.56~\frac{kN}{m^2}
$$

El factor de seguridad debe ser al menos de 3 en todos los casos FS=3

$$
q_{adm}(\text{neta}) := \frac{q_u - q}{FS} = 0.95 \text{ MPa}
$$

$$
q_{adm}(\text{neta}) = 9.5 \frac{\text{kgf}}{\text{cm}^2}
$$

#### **3.3. Análisis del diseño arquitectónico**

El diseño arquitectónico fue realizado tomando en cuenta todas las normas de diseño siguiendo los parámetros necesarios para ambientes en salud, dicho diseño fue proporcionado por el Gobierno autónomo municipal de Padcaya, los planos arquitectónicos se encuentran en el **Anexo A-10-2**

#### **3.4. Planteamiento estructural**

De acuerdo a los requerimientos arquitectónicos, estudios de suelos, se plantea los siguientes elementos estructurales que se diseñan para el centro de salud Emborozú.

#### **3.4.1. Estructura de cubierta**

La cubierta será de losa alivianada con viguetas y losa reticular (se utilizará losa reticular en ambientes que poseen luces grandes), y losa donde estará sustentado el tanque elevado.

#### **3.4.2. Estructura de la edificación**

La estructura porticada del presente proyecto se idealiza como una formación de barras unidas entre sí por nudos rígidos; es decir compuesta por vigas y pilares de hormigón armado, sometidas a cargas gravitacionales o de peso propio y sobrecargas de uso, además de carga de viento, la cimentación que se utilizó fue zapatas aisladas.

#### **3.4.3. Fundaciones**

Las fundaciones estarán compuestas de zapatas aisladas, ya que el edificio es de dos plantas y presenta buenas condiciones de suelo. La fundación se encuentra a un nivel de 2 m por debajo del nivel del terreno

#### **3.4.4. Junta de dilatación**

Para el proyecto no se consideró junta de dilatación ya que está en función de las condiciones climatológicas del lugar. Los valores de temperaturas se tomaron del SENAMHI, temperatura que, como término medio, es excedida solamente el 2 % del tiempo en los meses de verano que es 31.2 °C.

La norma boliviana nos indica que en regiones húmedas y de temperaturas poco variable (variación no mayor a 10 °C), las construcciones no deben sobrepasar los 50 m.

No se consideró junta de dilatación ya que el edificio cuenta con 30 m de longitud.

# **3.5. Análisis, cálculo y diseño estructural**

**FIGURA N° 18:** Vista 3D de la estructura porticada

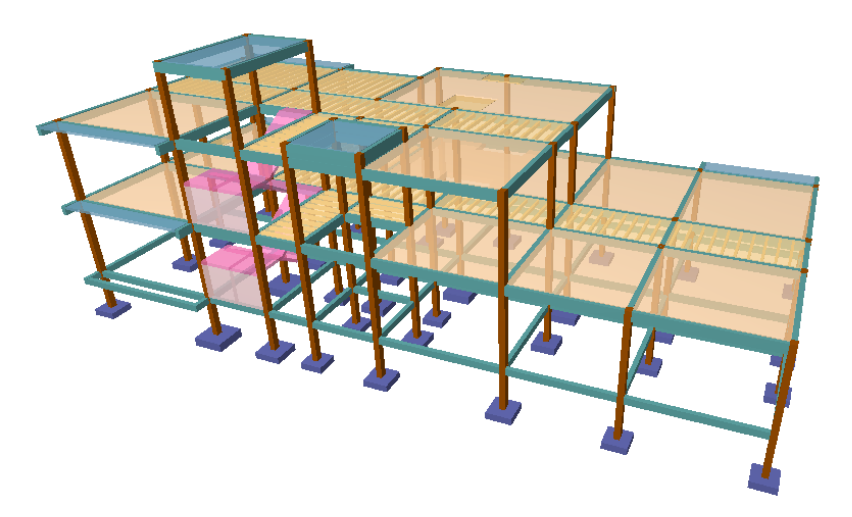

**Fuente:**Elaborado con Cypecad 2018

# **3.5.1. Datos generales del proyecto**

# **Normativa de diseño**

Para el diseño de los elementos estructurales se empleó el método de los estados límites ultimo empleando el Código Boliviano del Hormigón Armado CBH-87, por tanto, además de los materiales empleados, se deben definir los coeficientes de minoración de resistencias y mayoración de cargas.

 **Normativa de diseño empleada**  Código Boliviano del Hormigón Armado CBH-87 **Coeficiente de minoración de resistencias de los materiales**   $γ<sub>c</sub>= 1.5$  (Hormigón)

 $γ<sub>s</sub>= 1.15$  (Acero)

# **Coeficiente de mayoración de las cargas**

 $γ=1.6$ 

# **Materiales empleados**

Para el diseño de los elementos estructurales, se emplearon los materiales que conforman el hormigón armado, presentado las siguientes características.

Materiales empleados en el hormigón armado

fck=21 MPa (Resistencia característica del hormigón en compresión)

fyk= 420 MPa (Resistencia característica del acero en tracción)

# **Nivel de control en la ejecución**

El nivel en la ejecución de los diferentes elementos de hormigón armado para el proyecto es de control normal.

# **Capacidad portante del suelo**

La tensión admisible del suelo para el diseño del proyecto es de  $\sigma_{\text{adm}} = 3 \text{kgf/cm}^2$ 

σadm=0.3 MPa

# **3.5.2. Cargas consideradas sobre la estructura**

Se determinarán dos tipos de cargas:

# **Carga permanente:** La cual comprende:

- $\triangleright$  Peso propio del forjado.
- $\triangleright$  Peso del sobre piso y acabados.
- Peso de muros más revoque

# **Cargas variables.**

- $\triangleright$  Sobrecarga en losas.
- $\triangleright$  Carga de viento.

Las cargas mencionadas anteriormente se encuentran en el **Anexo A-2**

# **3.5.3. Verificación de los elementos de la estructura porticada**

# **3.5.3.1. Losa alivianada con viguetas**

El proyecto se elaborará con losas alivianadas, compuestas por viguetas prefabricadas de hormigón pretensado, carpeta de hormigón y complemento aligerantes de plastoformo.

No se realizará el diseño estructural de la losa alivianada, porque en el medio existen viguetas pretensadas y, el proveedor será el encargado del dimensionamiento en función del tipo de estructura. En los planos se especifica la disposición de las viguetas.

Las dimensiones de las viguetas que se utilizaron para el cálculo son:

La losa está compuesta de viguetas pretensadas haciéndose referencia del catálogo CONCRETEC. Separadas con un inter eje de 0.5 m.

**FIGURA N° 19:** Sección de vigueta pretensada

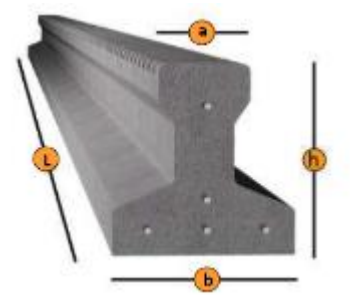

**Fuente:** Catálogo Concretec

**TABLA N° 7:** Dimensiones y características vigueta pretensada

| <b>DIMENSIONES</b><br>[mm] |     |       |          | <b>PESO</b><br><b>PROMEDIO</b> | <b>RESISTENCIA</b><br><b>DEL ACERO</b> | <b>TIPO DE</b><br><b>HORMIGÓN</b> |
|----------------------------|-----|-------|----------|--------------------------------|----------------------------------------|-----------------------------------|
| а                          |     |       |          | [Kg]                           | [Fyk=Kg/cm <sup>2</sup> ]              |                                   |
| 56                         | 110 | 114.4 | Variable | 17.2                           | 18.000                                 | 350 Kg/cm <sup>2</sup>            |
| 60                         | 121 | 112   | Variable | 19.5                           | 18.000                                 | 350 Kg/cm <sup>2</sup>            |

**Fuente:** Catálogo Concretec

El material utilizado para la cubierta será de complemento de plataforma dispuesto en toda la losa para cubrir los vacíos en medio de las viguetas con una capa de compresión de 5 cm y una armadura refuerzo constructivo de 6 mm cada 25 cm, para controlar la fisuración.

#### **Determinación del canto del paquete estructural**

Según la normativa (CBH-87), propone que el canto mínimo para forjados unidireccionales de viguetas pretensadas es: l / 28<sup>10</sup>

$$
H_{\text{losa}} = \frac{1}{28}
$$

 $1 = 4.1 \text{ m}$ 

 $\overline{a}$ 

$$
H_{\text{losa}} := \frac{1}{28} = 0.15 \text{ m}
$$

Se adoptó una altura de losa de 0.20 m

#### **Vista en planta de la disposición de las viguetas sobre la cubierta**

La ubicación de las viguetas pretensadas se lo hará como muestra la figura N°20en donde se ve claramente la disposición de las viguetas

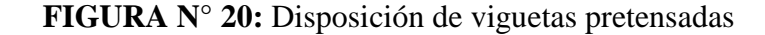

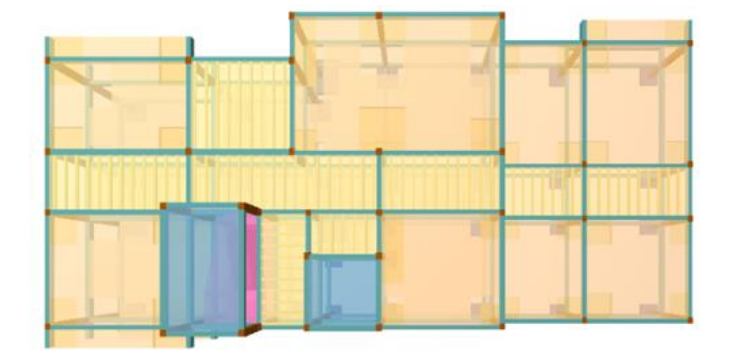

**Fuente:** Cypecad 2018

<sup>10</sup> Norma Boliviana del Hormigón Armado CBH-87. sección 9.9.10.1.3.b Relación canto/luz Pag-198

#### **Hormigón**

Para el caso de los hormigones usados para las vigas o viguetas pretensadas, el hormigón tiene que tener una alta resistencia para evitar las pérdidas en el tesado de los torones

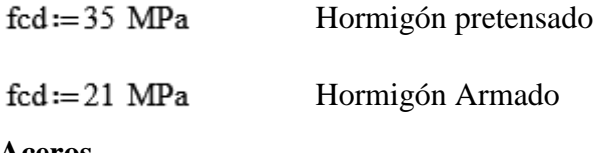

#### **Aceros**

Los aceros usados en el hormigón pretensado estos deben ser de alta resistencia, para que de esa forma poder ejercer la fuerza de pretensado requerida.

La tensión de rotura ultima del acero pretensado (Según la guía de productos: CONCRETEC), es:

$$
fpu\!:=\!1890\ \frac{kN}{cm^2}
$$

# **3.5.3.2. Losa reticular**

La losa verificada se encuentra en el forjado 2 se eligió esta por ser la más solicitada los esfuerzos pésimos son usados para la siguiente verificación:

## **Canto de losa**

Según normativa CBH-87,la altura para placas aligeradas h=l/28.<sup>11</sup>

 $1:=6.3 \; \text{m}$ Longitud de losa

$$
h_{LR} := \frac{1}{28} = 22.5 \text{ cm}
$$

 $\overline{a}$ 

Según Florentino regalado en su libro de Los forjados reticulares.<sup>12</sup>

$$
\frac{l}{20} \ge h_{LR} \ge \frac{l}{24} \qquad ; \quad \frac{1}{20} = 31.5 \text{ cm} \qquad ; \quad \frac{1}{24} = 26.25 \text{ cm}
$$

<sup>11</sup> Norma Boliviana del Hormigón Armado CBH-87. sección 9.4.5.3.pag.134.

<sup>12</sup> Los forjados reticulares. Florentino Regalado. Sección 3.pag.68

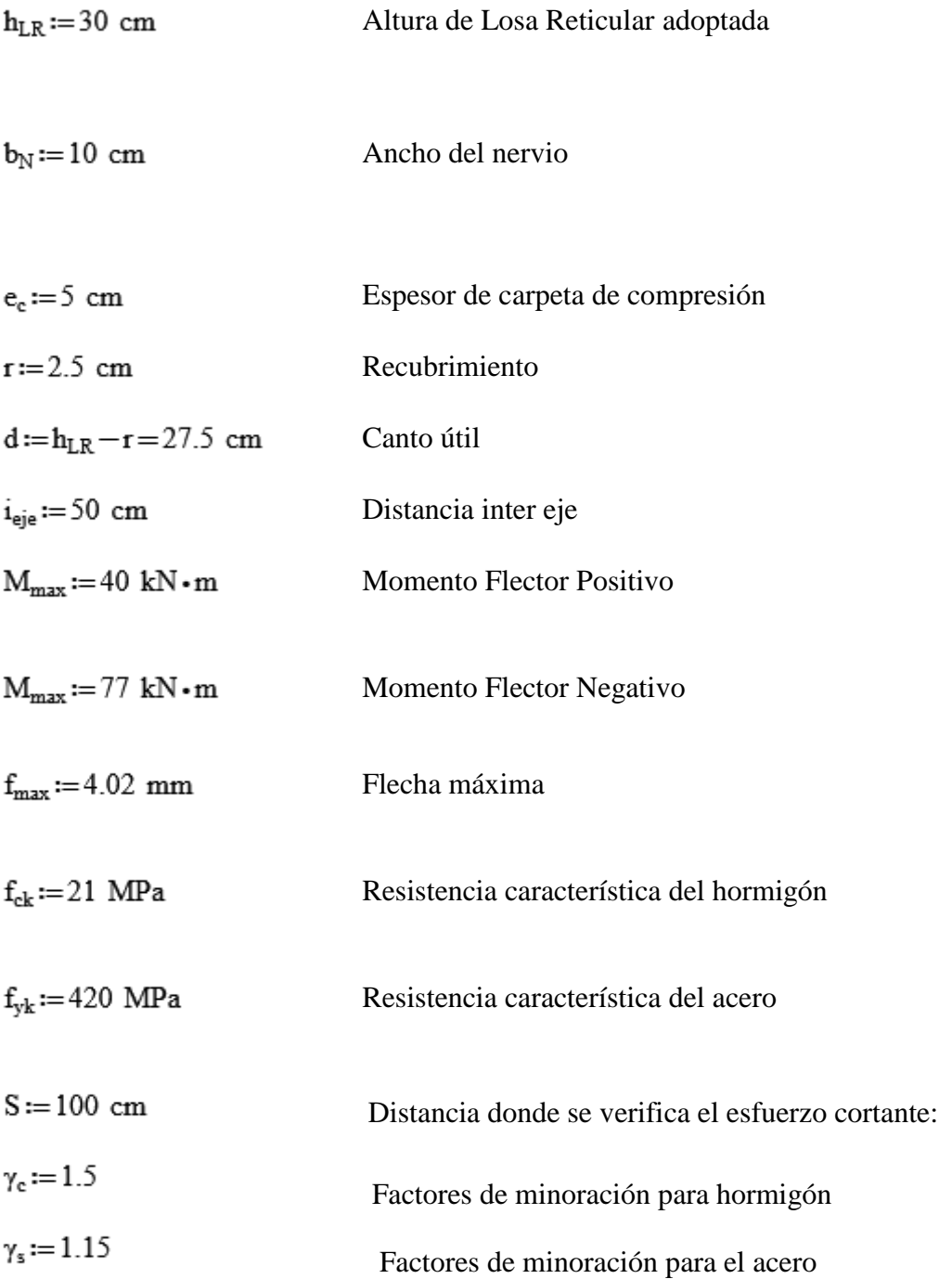

# **Armadura positiva dirección Y.**

 $\rm{hf} \! := \! e_c \! = \! 0.05~\rm{m} \;\; ; \;\; h \! := \! h_{LR} \! = \! 0.3~\rm{m} \;\; l \! := \! 600~\rm{cm} \;\; \;\; b \! := \! i_{eje} \! = \! 50~\rm{cm} \;\; \;\; bw \! := \! b_N \! = \! 10~\rm{cm}$  $\frac{hf}{h} = 0.17$  ;  $\frac{1}{b_N} = 60$   $\frac{2 \cdot 1}{b - b_N} = 30$ 

Con estos valores de las relaciones anteriores y usando la tabla del **Anexo A-3** Vigas T exentas. Obtenemos un valor de:

$$
\frac{be-bw}{b-bw}\!=\!1
$$

despejando:  $be:=1 \cdot (b - bw) + bw = 50$  cm

Ancho efectivo será de: 50 cm

Se comprobará el ancho de nervio

$$
b_{N} \ge \frac{1}{8} \cdot (h - hf) \qquad ; \qquad \frac{h - hf}{8} = 0.03 \text{ m}
$$
  
10 \ge 3.13 \qquad ok  
l \le 12 b \qquad ; \qquad l = 6 \text{ m} \qquad ; \qquad 12 \cdot b = 6 \text{ m}

 $600 \le 600$ cumple

 $M_{max} := 40 \text{ kN} \cdot \text{m}$ 

 $Md := \frac{M_{max}}{2} = 20 \text{ kN} \cdot \text{m}$ 

$$
f_{cd} := \frac{f_{ck}}{\gamma_c} = 14 \text{ MPa}
$$

 $\text{Md} \leq 0.85 \cdot \text{fcd} \cdot \text{be} \cdot \text{hf} \cdot \big( \text{h} - 0.5 \cdot \text{hf} \big) \, ; \;\; 0.85 \cdot \text{f}_{\text{cd}} \cdot \text{be} \cdot \text{hf} \cdot \big( \text{h} - 0.5 \cdot \text{hf} \big) = 81.81 \text{ kN} \cdot \text{m}$ 20  $kN \cdot m \leq 81.81$   $kN \cdot m$ no es necesario disponer de armadura comprimida

**Determinación de armadura a tracción**

$$
0 = 0.85 \cdot f_{cd} \cdot b \cdot y - As \cdot f_{cd}
$$

$$
Md = 0.85 \cdot b \cdot y \cdot f_{cd} \cdot \left(d - \frac{y}{2}\right)
$$

$$
y = d \cdot \left( 1 - \sqrt{1 - \frac{Md}{0.425 \cdot b \cdot d^2 \cdot f_{cd}} \right)
$$

$$
y := d \cdot \left( 1 - \sqrt{1 - \frac{Md}{0.425 \cdot b \cdot d^2 \cdot f_{cd}}} \right) = 1.25 \text{ cm}
$$
  

$$
f_{yd} := \frac{f_{yk}}{\gamma_s} = 365.22 \text{ MPa}
$$
  

$$
As := \frac{0.85 \cdot b \cdot y \cdot f_{cd}}{f_{yd}} = 2.04 \text{ cm}^2
$$

#### **Determinación de la armadura mínima: (Asmin)**

Con wmin=0.0033, se obtiene se la Tabla del (**Anexo A-3** Tabla Cuantías mínimas) de acuerdo al tipo de acero "y tipo de elemento estructural "viga"

Asmin :=  $w_{min} \cdot bw \cdot h = 0.99$  cm<sup>2</sup> Se tomó la mayor que es:  $As = 2.04$  cm<sup>2</sup>

Para  $3 \phi 10$  mm se tiene :

$$
3 \text{ }\phi 10mm = 3 \cdot 0.785 \text{ cm}^2 = 2.35 \text{ cm}^2
$$

2.35  $cm^2$  > 2.04  $cm^2$ 

**Se utilizará :** 2

# **Determinación de la armadura negativa**

Para un ancho de 50 cm $Md := 38.5$  kN $\cdot$ m

# **Armadura de Retracción:**

Primeramente, se hará el cálculo de la armadura de retracción que irá en toda la carpeta

de compresión, para el diseño, se lo hará como losa, donde sólo se tomará en cuenta el espesor de dicha carpeta de compresión.

Para la determinación de armadura mínima: (Asmin) con: se obtiene de tabla de cuantías mínimas dependiendo del tipo de acero "AH-420" y tipo de elemento estructural "losa ". ver **Anexo A-3**.

 $bw := 50 cm$  $;$   $h := 5$  cm

Asmin :=  $w_{min} \cdot bw \cdot h = 0.45$  cm<sup>2</sup>

Para  $2\phi$ *fomm* se tiene:

$$
2 \phi 6mm = 2 \cdot 0.283 \ cm^2 = 0.56 \ cm^2
$$

$$
0.56 \ cm^2 > 0.45 \ cm^2
$$

#### **Determinamos el espaciamiento**

$$
Nb := 2
$$
  

$$
b = 50 \text{ cm}
$$
  

$$
b = 50 \text{ cm}
$$

$$
esp := \frac{0}{2} = 25 \text{ cm}
$$

**Se usará;**  $\phi$ *fomm*  $c/25$ cm ( en ambos sentidos de la losa)

# **Armadura de refuerzo**

 $bw := 10 cm$ 

 $0.251 \cdot bw \cdot d^2 \cdot f_{cd} = 26.57 \text{ kN} \cdot m$ 

Como: $Md$  > 26.57  $kN \cdot m$ 

Se tiene que disponer de armadura de compresión

 $d := 5$  cm  $\cdot 0.5 = 2.5$  cm

$$
A' := \frac{Md - 0.251 \cdot bw \cdot d^{2} \cdot f_{cd}}{(d - d') \cdot f_{yd}} = 1.31 cm^{2}
$$

Si uso  $2\phi10$ mm: As= 1.57 cm<sup>2</sup>

1.57  $cm^2 > 1.31 cm^2$  cumple

**Nota:** tomando en cuenta la armadura que se colocó en la parte traccionada de la armadura positiva es suficiente para cumplir el refuerzo en la parte comprimida que genera el momento negativo.

## **Armadura a tracción:**

$$
A := \frac{0.306 \cdot bw \cdot d \cdot f_{cd} + A' \cdot f_{yd}}{f_{yd}} = 4.53 cm2
$$

Para;  $2\phi$  16 mm + 2  $\phi$  10mm

$$
2\phi \text{ 16mm=2*2.01 cm}^2 = 4.02 \text{ cm}^2
$$
\n
$$
2\phi \text{ 10mm=2*0.785 cm}^2 = 1.57 \text{ cm}^2
$$
\n
$$
1\phi \text{ 16mm=2.01 cm}^2 = 5.59 \text{ cm}^2
$$
\n
$$
5.59 \text{ cm}^2 > 4.53
$$

Dividiendo entre la cantidad necesaria de barras, obtenemos 50/2=25 cm

## **Uso: 16 mm + 10mm cada 25 cm**

 $cm<sup>2</sup>$ 

cumple

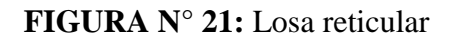

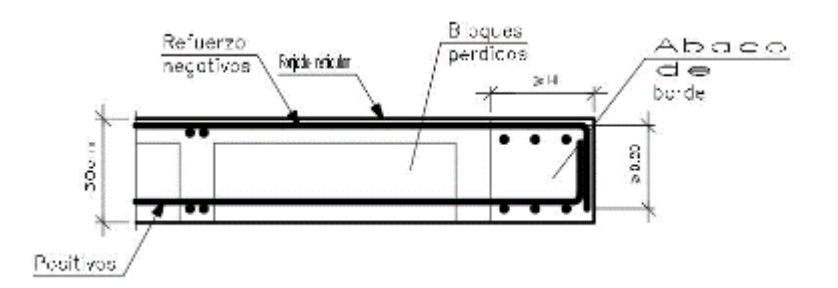

**Fuente:** Elaboración propia

#### **3.5.3.3. Losa maciza**

La losa se encuentra situada sobre la escalera elemento que sustentará un tanque de agua por ser el elemento con más esfuerzo solicitado se hará su verificación

#### **Determinación de la armadura positiva en dirección en X**

#### **Datos del elemento**

Md := 8.6 kN·m  
\nbw := 100 cm  
\nL<sub>menor</sub> := 3.12 m = 312 cm  
\nh := 
$$
\frac{312 \text{ cm}}{40} = 7.8 \text{ cm}
$$

Se adoptó h=12 cm porque una parte importante de las acciones es concentrada<sup>13</sup>

#### **Determinación del momento reducido de cálculo:**

$$
\mu \mathbf{d} := \frac{\mathbf{M} \mathbf{d}}{\mathbf{b} \mathbf{w} \cdot \mathbf{d}^2 \cdot \mathbf{f} \mathbf{c} \mathbf{d}} = 0.06
$$

entonces:  $\mu_{lim} = 0.332$  No necesita armadura a compresión  $\mu d < \mu_{\text{lim}}$ 

Determinación de la cuantía mecánica: se obtiene (ws) de tablas universales de cálculo para flexión simple **Anexo A-3**

Interpolando con  $\mu$ d=0.06 se obtiene una cuantía mecánica de  $w_s$  = 0.0630

#### **Determinación de la armadura (As)**

As:=
$$
w_s \cdot bw \cdot d \cdot \frac{fcd}{fyd} = 2.42 \text{ cm}^2
$$

 $\overline{a}$ 

**Determinación de la armadura mínima: As min**

<sup>13</sup> Norma Boliviana del Hormigón Armado CBH-87, sección 9.4.pag.123

w<sub>min</sub> := 0.0018 ; de tabla cuantía geométricas mínimas **Anexo A-3** 

$$
As_{\min} := w_{\min} \cdot bw \cdot d = 1.8 \text{ cm}^2
$$

Como  $As > As_{min}$ 

Se escogerá el área de  $As = 2.42$  cm<sup>2</sup>

#### **Espaciamiento entre barras**

Si uso: 
$$
\phi := 8 \text{ mm}
$$
 Diámetro de la barra  
\n $A\phi := 0.503 \text{ cm}^2$ Área de barra  
\nNbarras:  $=\frac{As}{A\phi}$  Número de barras  
\nNbarras:  $=\frac{As}{A\phi} = 4.8$ 

Nbarras $:= 5$ 

 $\text{exp} := \frac{\text{bw}}{\text{Nbarras}} = 20 \text{ cm}$  Espaciamiento entre barras

Se utilizará  $\phi$  8 mm c/ 20 cm

# **Determinación de la armadura positiva en dirección en Y Datos del elemento**

 $Md := 6.8$  kN $\cdot$ m  $h := 12$  cm bw:=100 cm  $r := 2$  cm  $d:=h-r=10$  cm fyd :=  $\frac{fyk}{1.15}$  = 365.22 MPa  $fyk := 420 MPa$  $fck := 21 MPa$ 

fcd= $\frac{fck}{1.5}$ =14 MPa

#### **Determinación del momento reducido de cálculo:**

$$
\mu \mathbf{d} := \frac{\mathbf{M} \mathbf{d}}{\mathbf{b} \mathbf{w} \cdot \mathbf{d}^2 \cdot \mathbf{f} \mathbf{c} \mathbf{d}} = 0.05
$$

entonces:  $\mu_{lim} = 0.332$ 

Como:  $\mu d < \mu_{\text{lim}}$  No necesita armadura a compresión

Determinación de la cuantía mecánica: se obtiene  $(w<sub>x</sub>)$  de tablas universales de

calculo para flexión simple **Anexo A-3**

con  $\mu$ d=0.05 se obtiene una cuantía mecánica de  $w_s$  = 0.0522

# **Determinación de la armadura (As)**

w<sub>min</sub> := 0.0018 ; de tabla cuantía geométricas mínimas **Anexo A-3** 

 $\mathrm{As}_{\mathrm{min}}\!:=\!\mathrm{w}_{\mathrm{min}}\!\boldsymbol{\cdot} \mathrm{bw}\!\boldsymbol{\cdot}\!\mathrm{d}\!=\!1.8\,$   $\mathrm{cm}^2$ 

Como  $As > As_{min}$ 

Se escogerá el área de  $As = 2 cm<sup>2</sup>$ 

#### **Espaciamiento entre barras**

Si uso:  $\phi := 8$  mm Diámetro de la barra  $A\phi := 0.503$  cm<sup>2</sup> Área de barra

$$
N^{\circ} \text{barras} := \frac{As}{A\phi} \qquad \text{Número de barras} = \frac{As}{A\phi} = 3.98
$$

 $Nbarras := 4$ 

$$
esp := \frac{bw}{N^{\circ}barras} = 25.14 cm
$$
 Espaciamiento entre barras  $esp \le 20 cm$ 

#### Se utilizará  $\phi$  8 mm c/ 20 cm

**Determinación de la armadura negativa en dirección en X**

# **Datos del elemento**  $Md := 5 kN \cdot m$  $h := 12$  cm  $bw := 100 cm$  $r := 2$  cm  $d:=h-r=10$  cm fcd :=  $\frac{21 \text{ MPa}}{1.5}$  = 14 MPa  $fck := 21 MPa$ fyd =  $\frac{420 \text{ MPa}}{1.15}$  = 365.22 MPa  $fyk := 420 MPa$

**Determinación del momento reducido de cálculo:** 

$$
\mu d := \frac{Md}{bw \cdot d^2 \cdot fcd} = 0.04
$$

entonces: No necesita armadura a compresión

Interpolando con  $\mu d = 0.04$ Determinación de la cuantía mecánica: se obtiene  $(w<sub>x</sub>)$  de tablas universales de cálculo para flexión simple **Anexo A-3** se obtiene una cuantía mecánica de  $w_s := 0.0415$ 

## **Determinación de la armadura (As)**

As:=
$$
w_s \cdot bw \cdot d \cdot \frac{fcd}{fyd} = 1.59 \text{ cm}^2
$$

# **Determinación de la armadura mínima: As min**

w<sub>min</sub> := 0.0018 ; de tabla cuantía geométricas mínimas Anexo A-3 Como  $As > As_{min}$  $\mathbf 2$ 

$$
As_{min} := w_{min} \cdot bw \cdot d = 1.8 \text{ cm}
$$

Se escogerá el área de  $\text{As}_{\text{min}}=1.8 \text{ cm}^2$ 

#### **Espaciamiento entre barras**

Espaciamiento entre barras  $\exp \leq 20$  cm

Si uso: 
$$
\phi := 6 \text{ mm}
$$
 Diámetro de la barra  
\n $A\phi := 0.283 \text{ cm}^2$ Área de barra  
\nNbarras :=  $\frac{As}{A\phi}$  Número de barras  
\nNbarras :=  $\frac{As}{A\phi} = 5.62$   
\nN<sup>o</sup>barra: -6

 $N^{\circ}$ barras  $:= 6$ 

 $\text{esp} := \frac{\text{bw}}{\text{N}^{\circ} \text{barras}} = 16.67 \text{ cm}$  Espaciamiento entre barras

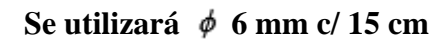

#### **Determinación de la armadura negativa en dirección en Y**

#### **Datos del elemento**

 $Md := 3 kN \cdot m$ 

 $h := 12$  cm

$$
bw := 100 cm
$$
  
\n
$$
d := h - r = 10 cm
$$
  
\n
$$
r := 2 cm
$$
  
\n
$$
fck := 21 MPa
$$
  
\n
$$
fcd := \frac{fck}{1.5} = 14 MPa
$$

fyk := 420 MPa   
 
$$
fyd := \frac{fyk}{1.15} = 365.22 MPa
$$

**Determinación del momento reducido de cálculo:** 

$$
\mu \mathbf{d} := \frac{\mathbf{M} \mathbf{d}}{\mathbf{b} \mathbf{w} \cdot \mathbf{d}^2 \cdot \mathbf{f} \mathbf{c} \mathbf{d}} = 0.02
$$

$$
entonces: \mu_{lim} = 0.332
$$

Como:  $\mu d < \mu_{\text{lim}}$  No necesita armadura a compresión

Determinación de la cuantía mecánica: se obtiene  $(w<sub>x</sub>)$  de tablas universales de

cálculo para flexión simple **Anexo A-3.**

con:  $\mu$ d=0.02 se obtiene una cuantía mecánica de w<sub>s</sub> = 0.031

# **Determinación de la armadura (As)**

As:= $w_s \cdot bw \cdot d \cdot \frac{fcd}{fvd} = 1.19 \text{ cm}^2$ 

#### **Determinación de la armadura mínima: As min**

w<sub>min</sub> := 0.0018 ; de tabla cuantía geométricas mínimas **Anexo A-3** 

 $\mathrm{As}_{\mathrm{min}}\!:=\!\mathrm{w}_{\mathrm{min}}\!\boldsymbol{\cdot} \mathrm{bw}\!\boldsymbol{\cdot}\! \mathrm{h}\!=\!2.16~\mathrm{cm}^2$ 

Como  $As > As_{min}$ 

Se escogerá el área de  $\text{As}_{\text{min}}=2.16\ \text{cm}^2$ 

**Espaciamiento entre barras** Espaciamiento entre barras

Si uso: 
$$
\phi := 6
$$
 mm  
\n $A\phi := 0.283$  cm<sup>2</sup> Área de barra  
\nN<sup>o</sup>barras :=  $\frac{As_{min}}{A\phi}$  Número de barras

$$
N^{\circ} \text{barras} := \frac{As_{\text{min}}}{A\phi} = 7.63
$$

 $N^{\circ}$ barras  $:= 8$ 

bw Espaciamiento entre barras  $\exp :=$  $= 12.5$  cm 'barras

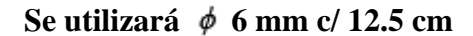

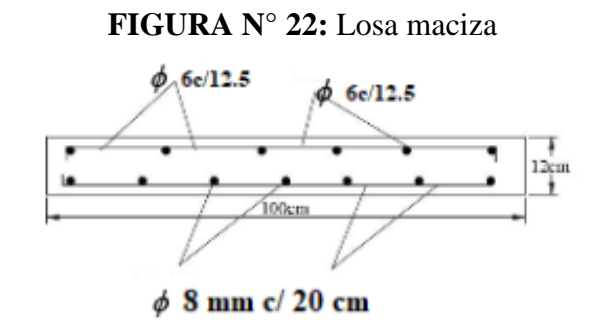

**Fuente:** Elaboración propia

# **3.5.3.4. Columna**

Se realizará el análisis para la "Pilar P11" dado que es el elemento mas solicitado de la estructura.

#### **Determinación de la sección**

Para estimar las dimensiones mínimas de una columna, se puede recurrir a las

siguientes ecuaciones:

# **Según Normativa, CBH-87 .8.1.7.2**

$$
Nd = yf \cdot Nu \le 0.85 \cdot (0.9 \cdot fcd) \cdot Ac + As \cdot fyd \quad ; \quad As \ge \frac{10\% \cdot Nd}{fyd}
$$

**Realizando operaciones se obtiene:**

$$
Ac = \frac{(100\% - 10\%)\cdot Na}{0.765 \cdot fcd}
$$

# **Donde:**

$$
Nd\!:=\!477.8\ kN
$$

 $fcd = 14$  MPa

$$
Ac := \frac{(100\% - 10\%)\cdot Nd}{0.765 \cdot fcd} = 401.51 cm2
$$

# **Dimensión mínima es:**

 $Dmin := \sqrt[2]{Ac} = 20.04$  cm

Dimensión minina según CBH-87, es 25 cm<sup>14</sup>

# **Datos columna:**

# **Tramo en estudio**

 $hce := 30$  cm

 $bce := 25 cm$ 

 $lce := 310$  cm

$$
Iyce := \frac{hce \cdot bce^3}{12} = 39062.5 \text{ cm}^4 \quad \text{Ixce} := \frac{bce \cdot hce^3}{12} = 56250 \text{ cm}^4
$$

# **Tramo superior**

 $\overline{a}$ 

h:=30 cm  
b:=25 cm  
lcs:=315 cm  
Ikcs:=
$$
\frac{b \cdot h^3}{12}
$$
=56250 cm<sup>4</sup>  
Iycs:= $\frac{h \cdot b^3}{12}$ =39062.5 cm<sup>4</sup>

<sup>14</sup> Norma Boliviana del Hormigón Armado CBH-87. sección 9.2

# **FIGURA N° 23:** Columna más solicitada

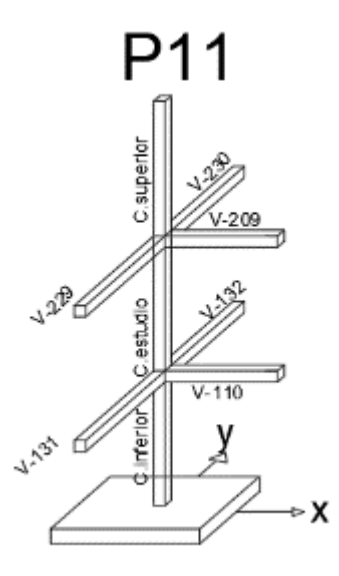

**Fuente:** Elaboración propia

# **Momento de diseño**

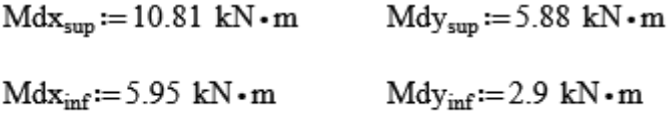

# **Resistencia de cálculo de los materiales**

$$
fck := 21 \text{ MPa} \qquad \gamma_c := 1.5
$$

 $fyk := 420 MPa$  $\gamma_s := 1.15$ 

$$
fcd := 0.9 \cdot \frac{fck}{\gamma_c} = 12.6 \text{ MPa}
$$

$$
fyd := \frac{fyk}{\gamma_s} = 365.22 \text{ MPa}
$$

# **Cálculo del coeficiente de pandeo:**

$$
\psi A = \frac{\sum \frac{EI}{lc}}{\sum \frac{EI}{lv}}
$$
 "de todas las columnas que concurren en A" (igual para  $\psi$ B)  

$$
\psi A = \frac{\sum \frac{EI}{lc}}{\sum \frac{li}{lv}}
$$

# **Datos de vigas que intervienen en el punto A**

**V-209**

 $b := 25$  cm

 $h := 50$  cm

 $1v209 := 289$  cm

$$
Ixv209 := {b \cdot h^{3} \over 12} = 260416.67 \text{ cm}^{4} \qquad Iyv209 := {b^{3} \cdot h \over 12} = 65104.17 \text{ cm}^{4}
$$

**V-229 V-230**

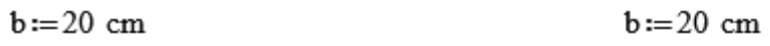

 $h := 40$  cm

$$
1v229 := 480 \text{ cm}
$$

$$
Ixv229 := {b \cdot h^{3} \over 12} = 106666.67 cm^{4}
$$
  
\n
$$
Ixv230 := {b \cdot h^{3} \over 12} = 106666.67 cm^{4}
$$
  
\n
$$
Iyv229 := {b^{3} \cdot h \over 12} = 26666.67 cm^{4}
$$
  
\n
$$
Iyv230 := {b^{3} \cdot h \over 12} = 26666.67 cm^{4}
$$

 $h := 40$  cm

 $1v230 := 242$  cm

**Datos de vigas que intervienen en el punto B**

**V-110**

 $b := 20$  cm

 $h := 30$  cm

$$
1v110 := 610 \text{ cm}
$$
  
\n
$$
1xv110 := {b \cdot h^{3} \over 12} = 45000 \text{ cm}^{4}
$$
 
$$
1yv110 := {b^{3} \cdot h \over 12} = 20000 \text{ cm}^{4}
$$

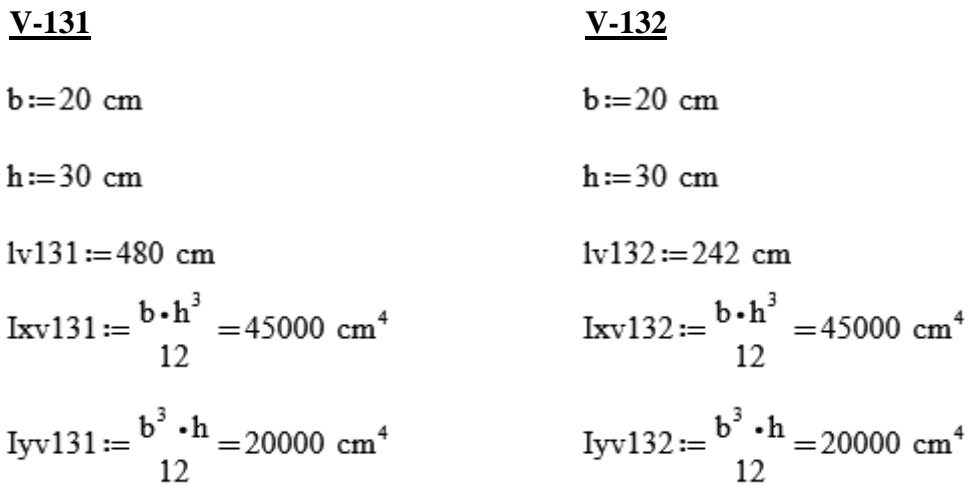

# **Dirección x:**

$$
\text{VAx} := \frac{\text{Ixc} + \text{Ixc}}{\text{Iy} \cdot \text{Ix}^2} = 0.41
$$
\n
$$
\text{VAx} := \frac{\text{Iy} \cdot \text{Ix}^2}{\text{Iy}^2} + \frac{\text{Ix} \cdot \text{Ix}^2}{\text{Ix}^2} + \frac{\text{Ix} \cdot \text{Ix}^2}{\text{Ix}^2} = 0.41
$$

$$
Ixce + Ixci
$$
  
\n
$$
\psi Bx := \frac{Ice - Ici}{Iv110} + \frac{Ixv131}{Iv131} + \frac{Ixv132}{Iv132} = 1.64
$$

**Dirección y:**

$$
Iycs + Iyce
$$
  
\n
$$
\psi Ay := \frac{1cs - 1ce}{\frac{Ixv209}{1v209} + \frac{Iyv229}{1v229} + \frac{Iyv230}{1v230}} = 0.23
$$
  
\n
$$
Iyce + Iyci
$$
  
\n
$$
\psi By := \frac{1ce - 1ci}{\frac{Ixv110}{1v110} + \frac{Iyv131}{1v131} + \frac{Iyv132}{1v132}} = 1.8
$$

Ingresando al monograma obtenemos el coeficiente de pandeo:

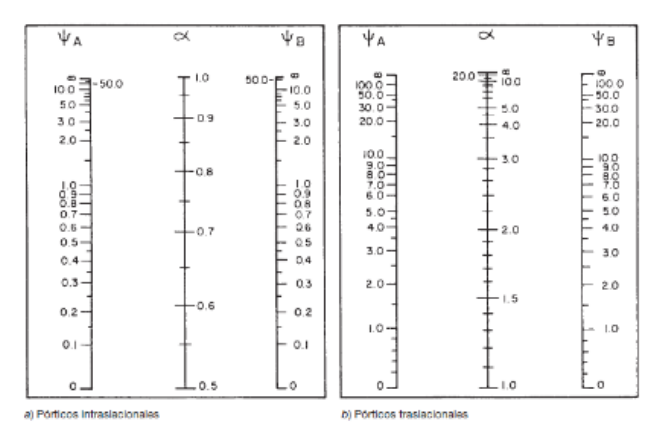

**FIGURA N° 24:** Monograma, coeficiente de pandeo

**Fuente:** Jiménez Montoya "Hormigón Armado" 14° Edición

 $Ky := 1.28$  $\text{loy} := \text{lec} \cdot \text{Ky} = 396.8 \text{ cm}$ 

El coeficiente de pandeo para el caso más desfavorable ocurre en la dirección en "X"

 $\alpha := 1.3$ **Esbeltez de la pieza en estudio:**  $l_{CPM}$ 

$$
\lambda_{\rm g} = \frac{\rm rec \cdot \alpha}{\rm hce} = 13.43
$$

Como es mayor que 10, se tiene que tomar en cuenta los efectos de segundo orden

# **Excentricidades de cálculo:**

Extremidad mínima accidental

$$
ec := \frac{hce}{20} = 1.5 \text{ cm} \qquad \text{(adopto 2 cm minimo)}
$$

Excentricidad de primer orden: Debido a que la estructura es menor a 15 plantas, se la puede considerar como intraslacional, de acuerdo al capítulo 8.3.4. de la norma CBH-87.

$$
e_{\text{oxs}} := \frac{Mdx_{\text{sup}}}{Nd} = 2.26 \text{ cm}
$$
\n
$$
e_2 := e_{\text{oxs}} = 2.26 \text{ cm}
$$
\n
$$
e_{\text{oxi}} := \frac{Mdx_{\text{inf}}}{Nd} = 1.25 \text{ cm}
$$
\n
$$
e_1 := e_{\text{oxi}} = 1.25 \text{ cm}
$$
\nmenor

$$
e_{ox} := 0.6 \cdot e_2 + 0.4 \cdot e_1 = 1.86 \text{ cm}
$$

 $e_{ox} := 0.4 \cdot e_2 = 0.9 \text{ cm}$ 

Por tanto, se asume el mayor:

$$
e_{ox} := 6.75 \, \text{cm} \geq 2 \, \text{cm}
$$

 $uso$   $e_{ox} := 6.75$  cm

$$
e_{\text{oys}} := \frac{\text{Mdy}_{\text{sup}}}{\text{Nd}} = 1.23 \text{ cm} \qquad e_2 := e_{\text{oys}} = 1.23 \text{ cm}
$$
  

$$
e_{\text{oyi}} := \frac{\text{Mdy}_{\text{inf}}}{\text{Nd}} = 0.61 \text{ cm} \qquad e_1 := e_{\text{oyi}} = 0.61 \text{ cm}
$$

$$
e_{oy} := 0.6 \cdot e_2 + 0.4 \cdot e_1 = 0.98 \text{ cm}
$$
  
 $e_{oy} := 0.4 \cdot e_2 = 0.49 \text{ cm}$ 

Por tanto, se asumen el mayor:

$$
e_{oy} := 3.22 \text{ cm} \ge 2 \text{ cm}
$$

$$
e_{oy} := 3.22 \text{ cm}
$$

Excentricidad ficticia equivalente a segundo orden

 $h:=30$  cm de la columna

$$
e_{ax} := \left(3 + \frac{fyd \cdot \frac{cm^2}{kN}}{3500}\right) \cdot \frac{h + (20 \cdot e_{ox})}{h + (10 \cdot e_{ox})} \cdot \frac{\log^2}{hc} \cdot 10^{-4} = 2.76 \text{ cm}
$$

$$
e_{ay} := \left(3 + \frac{fyd \cdot \frac{cm^2}{kN}}{3500}\right) \cdot \left(\frac{h + 20 \cdot e_{oy}}{h + 10 \cdot e_{oy}}\right) \cdot \left(\frac{\log^2}{hc}\right) \cdot 10^{-4} = 2.47 \text{ cm}
$$
### **Excentricidad final**

$$
e_{fx} := e_{ox} + e_{ax} = 9.51
$$
 cm  
 $e_{fy} := e_{oy} + e_{ay} = 5.69$  cm

### **Diseño a flexión esviada:**

Capacidad mecánica del hormigón

 $Uc := f c d \cdot b c e \cdot h c e = 945$  kN

**Los esfuerzos reducidos valen:**

$$
v := \frac{Nd}{Uc} = 0.51; \quad \mu x := \frac{Nd \cdot e_{fx}}{Uc \cdot h} = 0.16 \quad (\mu I) \quad ; \quad \mu y := \frac{Nd \cdot e_{fy}}{Uc \cdot h} = 0.1 \quad (\mu 2)
$$

Dado que no hay un nivel de compresión igual a " $v=0.51$ "  $v:=0$  y  $v:=0.404$  del diagrama en roseta de flexión esviada del **Anexo A-3**.

Para  $v_1 := 0.51$   $w_1 := 0.35$  $v_2 := 1.4$   $w_2 := 0.8$ 

$$
\sim
$$
 2

Interpolando entre estos valores:

Para v:= 0.404 
$$
w_s := \left(\frac{w_2 - w_1}{v_2}\right) \cdot v + w_1 = 0.48
$$

**La capacidad mecánica de la armadura es:**

$$
Ut := w_s \cdot Uc = 453.47 \text{ kN}
$$

El área de acero calculada es:

$$
Ast := \frac{Ut}{fyd} = 12.42 \text{ cm}^2
$$

## **Determinación de la armadura mínima (As min):**

$$
As_{min} := 0.006 \cdot bce \cdot hce = 4.5 cm2
$$

Como:  $As_{total} > As_{min}$ uso  $\text{Ast} = 12.42 \text{ cm}^2$ 

 $A\phi16mm = 2.01$  cm<sup>2</sup>

Nbarras :=  $\frac{\text{Ast}}{\text{A}\phi16\text{mm}}$  = 6.18

**Si uso:**  $4\phi16mm = 8.04$  cm2

$$
4 \phi 12 \text{mm} = 4.52 \text{cm}^2
$$

$$
A_{\text{Sreal}} := 8.04 + 4.52 = 12.56 \text{cm}^2
$$

$$
A_{\text{Sreal}} \ge A_{\text{Fequerida}}
$$

## **Calculo de la armadura transversal de la columna:**

Diámetro del estribo:

 $\phi_{\text{Estribo}} \geq \frac{1}{4} \cdot \phi$ de la armadura longitudinal más gruesa  $\phi_{Estribo} \geq 6$  mm  $\phi_{\text{Estribo}} \geq \frac{1}{4} \cdot 16 \text{ mm} = 4 \text{ mm}$  $\phi \geq 6$  mm Se asume  $\phi = 6$  mm

### **La separación de los estribos:**

 $S \leq b$  o h (el de menor dimensión)

 $S \le 15$   $*$   $\phi$  de la armadura longitudinal más delgada)

 $S \leq 25$  cm

 $S \le 15 \cdot 1.2$  cm = 18 cm

Se asumen como espaciamiento S=15 cm

Por lo tanto, la armadura del estribo es:  $\phi$  6mm c/15 cm

**FIGURA N° 25:** Detalle de armado columna "P11"

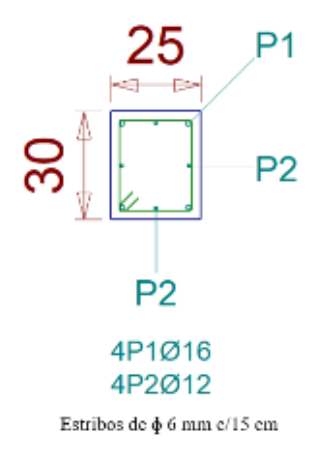

### **Fuente:** Elaboración propia

En la siguiente tabla se muestra el resumen de las armaduras obtenidas por CYPECAD 2018 y la verificación manual.

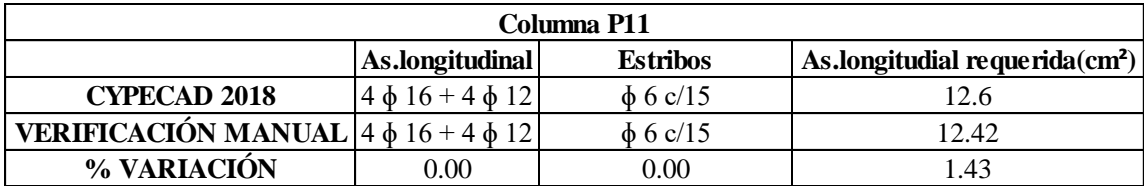

### **3.5.3.5. Viga**

Se hará la verificación a la viga 209 por poseer los esfuerzos más pésimos y estar más solicitada. Las dimensiones de una viga, altura y base, la normativa CBH-87, no provee directamente, se debe de tomar a criterio de cálculo, a base del dominio de deformaciones.

Debemos asegurar que la pieza se encuentre en el dominio 3 donde la resistencia de la zona de compresión es aprovechada al máximo.<sup>15</sup>

# **Determinación de la armadura positiva para la viga**

**FIGURA N° 26:** Sección viga rectangular

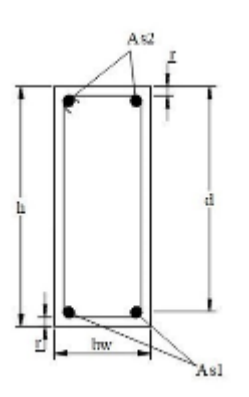

**Fuente:** Elaboración propia

**Datos del elemento:**

 $Md := 86 kN \cdot m$ 

 $h := 50$  cm

 $bw := 25 cm$ 

 $r := 2$  cm

 $\overline{a}$ 

 $d:=h-r=0.48$  m

$$
fck := 21 \text{ MPa} \qquad \qquad fcd := \frac{fck}{1.5} = 14 \text{ MPa}
$$

fyk := 420 MPa   
 
$$
fyd := \frac{fyk}{1.15} = 365.22 MPa
$$

<sup>15</sup> Norma Boliviana del Hormigón Armado CBH-87. sección 8.1.2. pag.58

$$
\mu d := \frac{Md}{bw \cdot d^2 \cdot f c d} = 0.11
$$

entonces:  $\mu_{\text{lim}} = 0.332$ Como:  $\mu d < \mu_{\text{lim}}$  No necesita armadura a compresión

Determinación de la cuantía mecánica: se obtiene  $(w<sub>x</sub>)$  de tabla universal de flexión. Interpolando con  $\mu$ d = 0.11 se obtiene una cuantía mecánica de  $w_s$  = 0.1150

## **Determinación de la armadura (As)**

As := 
$$
w_s \cdot bw \cdot d \cdot \frac{fcd}{fyd} = 5.29 \text{ cm}^2
$$

**Determinación de la armadura mínima: As min**

$$
As_{\min} := w_{\min} \cdot bw \cdot h = 4.13 \text{ cm}^2
$$

Como 
$$
As > As_{min}
$$

Se escogerá el área de  $As = 5.29$  cm<sup>2</sup>

**uso :** 2  $\phi$  16 = 4.02  $1\phi$  16 = 2.01<br>As<sub>real</sub> := 6.03 cm<sup>2</sup>

Se utilizará:  $2 \phi 16$  mm + 1  $\phi 16$  mm

### **Determinación de la armadura negativa para la viga en la columna P11**

 $Md := 52.40$  kN $\cdot$ m  $h := 50$  cm  $bw := 25 cm$  $r := 2$ . cm  $d := h - r = 0.48$  m

$$
fck := 21 \text{ MPa} \qquad fcd := \frac{fck}{1.5} = 14 \text{ MPa}
$$

fyk := 420 MPa 
$$
fyd := \frac{fyk}{1.15} = 365.22 MPa
$$

$$
\mu d := \frac{Md}{b w \cdot d^2 \cdot f c d} = 0.06
$$

entonces:  $\mu_{\text{lim}} = 0.332$ 

Como:  $\mu d < \mu_{\text{lim}}$  No necesita armadura a compresión

Determinación de la armadura (As) Determinación de la cuantía mecánica: se obtiene  $(w_s)$  de tabla universal **Anexo A-3** Interpolando con  $\mu$ d = 0.06 se obtiene una cuantía mecánica de  $w_s$  = 0.063

As := 
$$
w_s \cdot bw \cdot d \cdot \frac{fcd}{fyd} = 2.9 \text{ cm}^2
$$

**Determinación de la armadura mínima: As min**

$$
As_{\min} := w_{\min} \cdot bw \cdot h = 4.13 \text{ cm}^2
$$

Como As>As<sub>min</sub>

Se escogerá el área de  $\mathbf{As}_{\text{min}}=4.13 \text{ cm}^2$ 

$$
\begin{array}{ll}\n\text{Si} \text{ uso}: & 2 \, \phi \, 10 = 1.57 \, \text{cm}^2 \\
& 1 \, \phi \, 20 = 3.14 \, \text{cm}^2 \\
& \text{As}_{\text{real}} := 1.57 \, \text{cm}^2 + 3.14 \, \text{cm}^2 = 4.71 \, \text{cm}^2\n\end{array}
$$

 $As_{\text{real}} \ge As_{\text{min}}$ 

Se utilizará:  $2 \phi 10$  mm + 1  $\phi 20$  mm

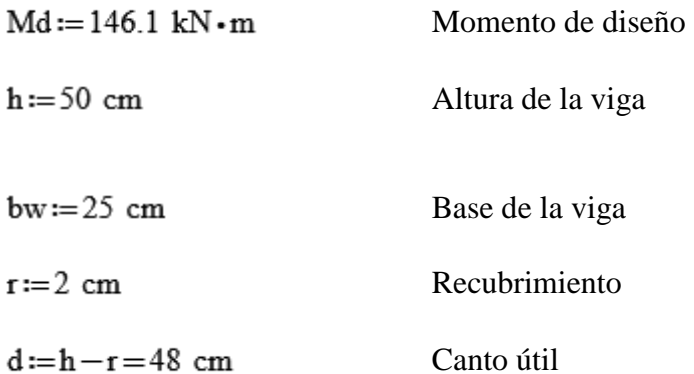

$$
fck := 21 \text{ MPa} \qquad fcd := \frac{fck}{1.5} = 14 \text{ MPa}
$$

fyk := 420 MPa 
$$
fyd := \frac{fyk}{1.15} = 365.22 MPa
$$

 $\mu$ d **:=**  $\mu$  **Md**  $\mu$  = 0.18 **Se encuentra en el dominio 3** 

entonces:  $\mu_{\text{lim}} = 0.332$ 

Como:  $\mu d < \mu_{\text{lim}}$  No necesita armadura a compresión

Determinación de la cuantía mecánica: se obtiene  $(w<sub>x</sub>)$  de tabla universal **Anexo A-3** Interpolando con  $\mu$ d=0.18 se obtiene una cuantía mecánica de  $w_s$  =0.2056 Determinación de la armadura (As)

As  $:= w_s \cdot bw \cdot d \cdot \frac{fcd}{fyd} = 9.46$  cm<sup>2</sup>

**Determinación de la armadura mínima: As min**

 $As_{min} := w_{min} \cdot bw \cdot h = 4.13 \text{ cm}^2$ 

Como  $As > As_{min}$ 

Se escogerá el área de As=9.46 cm<sup>2</sup> **uso**:  $2 \phi 10 = 1.57$  $3 \phi 20 = 9.42$ 

 $As_{real} \ge As_{min}$ 

Se utilizará 2 
$$
\phi
$$
 10 mm +3  $\phi$  20mm

## **Separación libre entre armaduras principales**

Se adoptó un diámetro de 20 mm

 $\phi := 20$  mm

 $N^{\circ}$ barras := 5

$$
s := \frac{bw - N^{\circ} \text{barras} \cdot \phi - 2 \cdot r}{N^{\circ} \text{barras} - 1}
$$
  
s = 2.75 cm  
 $s \ge 2.54$  cm *complete*  
 $s \ge 20$  mm *complete*

## **Cálculo de la armadura transversal para la viga 209**

 $Vd := 177$  kN  $h := 50$  cm  $bw := 25 cm$  $r := 2$  cm  $d:=h-r=48$  cm fvd=0.5 ·  $\sqrt{140}$  = 5.92 fvd=0.0592  $\frac{kN}{cm^2}$  $Vcu := fvd \cdot bw \cdot d = 71.04$  kN  $Como: Vd=177 kN$ 

fcd :=  $\frac{fck}{\gamma_c}$  = 14 MPa  $fck := 21 MPa$ fyd :=  $\frac{fyk}{\gamma_s}$  = 365.22 MPa  $fyk := 420$  MPa Vou:= $0.30 \cdot \text{fcd} \cdot \text{bw} \cdot \text{d} = 504$  kN Ahora: Vcu<Vd<Vou  $Vsu := Vd - Vcu = 105.96$  kN

Ast :=  $\frac{\text{Vsu} \cdot \text{t}}{0.9 \cdot \text{d} \cdot \text{fyd}}$  = 6.72 cm<sup>2</sup>  $t := 100$  cm entonces;

**Calculo de la armadura mínima:** de Tabla de cuantía geométrica mínima **Anexo A-3**

Ast<sub>min</sub> :=  $0.02 \cdot bw \cdot t \cdot \frac{fcd}{fyd} = 1.92 \text{ cm}^2$ Asumiendo el mayor  $Ast = 6.72$  cm<sup>2</sup> Ast<sub>1piema</sub> :=  $\frac{\text{Ast}}{2}$  = 3.36 cm<sup>2</sup> La armadura transversal para una pierna será:

Se adoptará un diámetro de  $\phi := 8$  mm

 $A\phi_{8mm} := 0.503$  cm<sup>2</sup> Se obtiene un área de

$$
{N^{\circ}}_{\text{barras}}\!:=\!\frac{A\text{st}_{1\text{piema}}}{A\varphi_{8\text{mm}}}\!=\!6.68
$$

 $N^{\circ}$ <sub>barras</sub> := 7 barras

Ast $:=N^{\circ}$ <sub>barras</sub> • A $\phi$ <sub>8mm</sub> = 3.52 cm<sup>2</sup>

 $\frac{100}{10}$  = 14.29 cm Dividiendo entre la cantidad necesaria se obtiene: ${\rm N^{\circ}}_{\rm barnas}$ 

 $\text{Ast} > \text{Ast}_{1\text{piema}}$ si

3.52  $cm^2 > 3.36$   $cm^2$ cumple

# **Se utilizará: c/12.5 cm**

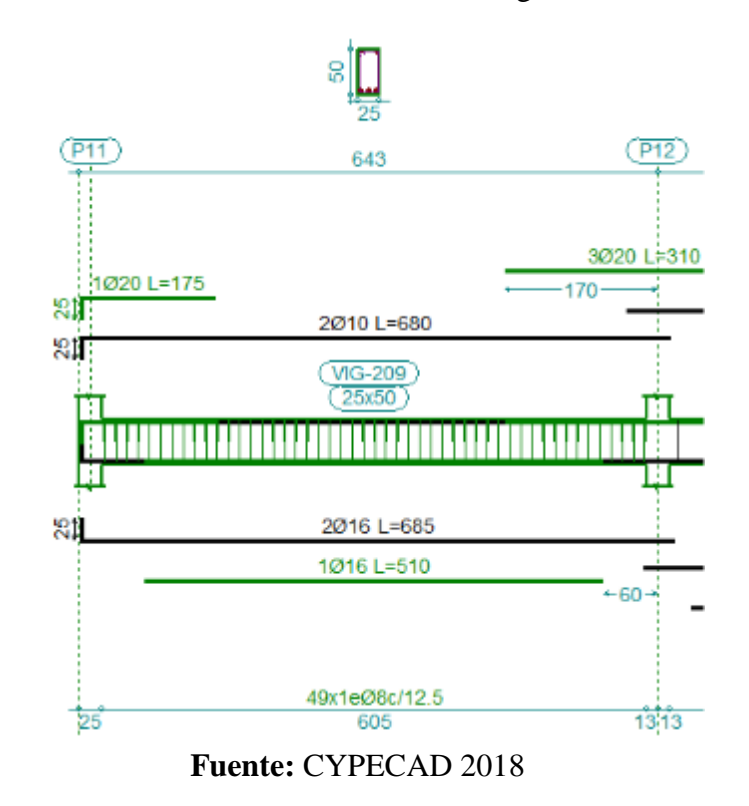

**FIGURA N° 27:** Armado de viga 209

En la siguiente tabla se muestra el resumen de las armaduras obtenidas por CYPECAD 2018 y la verificación manual.

| VIGA 209                                                               |                         |                         |                           |  |  |
|------------------------------------------------------------------------|-------------------------|-------------------------|---------------------------|--|--|
|                                                                        | M.positivo              | M.negativo              | <b>V.cortante</b>         |  |  |
| <b>CYPECAD 2018</b>                                                    | $2 \phi 16 + 1 \phi 16$ | $2 \phi 10 + 3 \phi 20$ | 49ф8с/12.5                |  |  |
| <b>VERIFICACIÓN MANUAL</b> $\left 2\phi\right 16+1\phi\left 16\right $ |                         | $2 \phi 10 + 3 \phi 20$ | 49ф 8с/12.5               |  |  |
| % VARIACIÓN                                                            | 0.00                    | 0.00                    | 0.00                      |  |  |
| Area requerida $(cm2)$                                                 |                         |                         |                           |  |  |
| <b>CYPECAD 2018</b>                                                    | 5.92 cm <sup>2</sup>    | 10.16 cm <sup>2</sup>   | $5.91$ cm <sup>2</sup> /m |  |  |
| <b>VERIFICACIÓN MANUAL</b>                                             | $5.29$ cm <sup>2</sup>  | $9.46 \text{ cm}^2$     | $6.72$ cm <sup>2</sup> /m |  |  |
| % VARIACIÓN                                                            | 10.64                   | 6.49                    | 13.70                     |  |  |

# **3.5.3.6. Zapata**

La estructura cuenta con zapatas aisladas, la verificación se hace de la siguiente manera: La zapata que se analizará es la más solicitada, se encuentra ubicada en el pilar 12

**Datos**

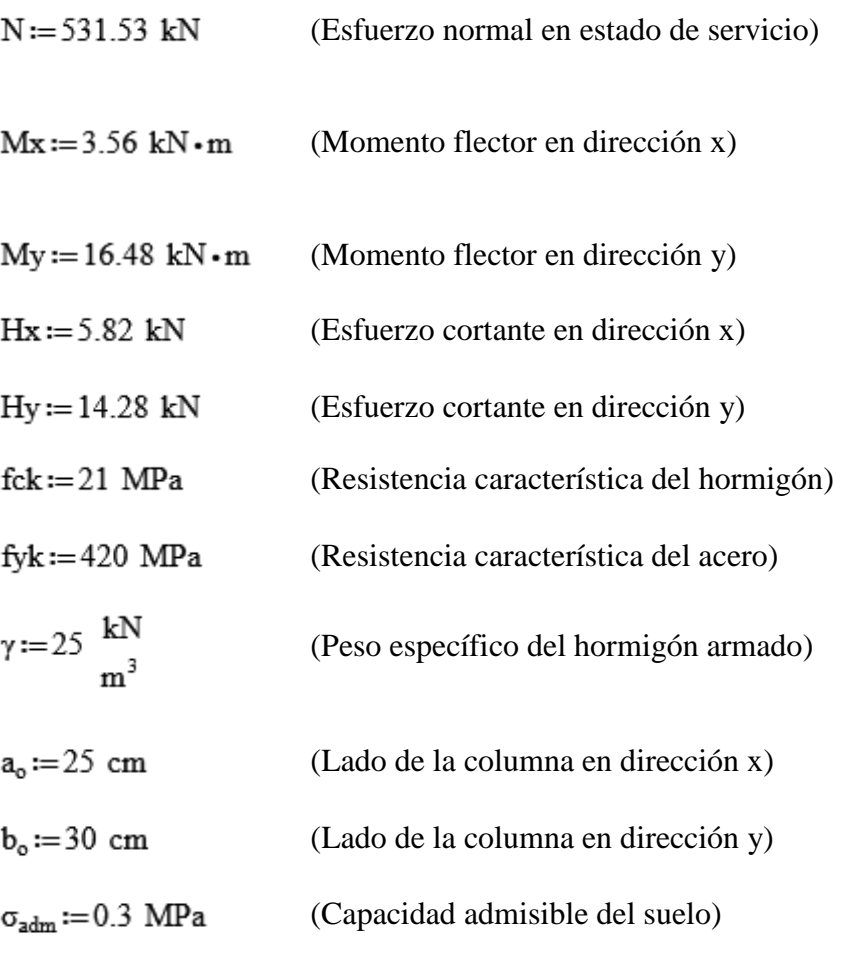

\n
$$
\text{fcd} := \frac{\text{fck}}{1.5} = 14 \, \text{MPa}
$$
\n (Resistencia de diseño del hormigón)\n

\n\n $\text{fyd} := \frac{\text{fyk}}{1.15} = 365.22 \, \text{MPa}$ \n (Resistencia de diseño del acero)\n

**FIGURA N° 28:** idealización de cargas para la zapata

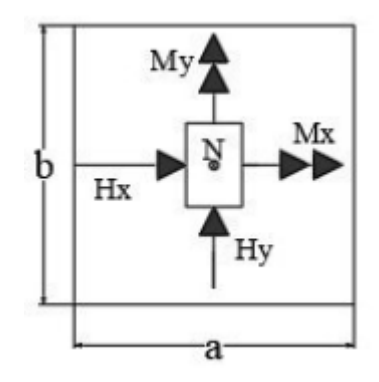

**Fuente: Elaboración propia**

**Cálculo del área necesaria:**

$$
\sigma = \frac{N+P}{A} \leq \sigma_{adm}
$$

$$
N' := N \cdot 1.05 = 558.11 \text{ kN}
$$

entonces:

$$
A := \frac{N'}{\sigma_{adm}} = 18603.55 \text{ cm}^2
$$

$$
a=b:=\sqrt{A}=136.39 \text{ cm}
$$

**1 era Tentativa**

 $b := 160$  cm  $a:=160$  cm

**Se verifica las dimensiones de zapata:**

$$
\sigma_1 := \frac{N'}{a \cdot b} + \frac{6 \cdot Mx}{a \cdot b^2} + \frac{6 \cdot My}{a^2 \cdot b} = 0.25 \text{ MPa}
$$

 $\sigma$ <sub>I</sub> $<$  $\sigma$ <sub>adm</sub>

$$
\sigma_1\!=\!0.25\;\text{MPa}\quad \text{.}\leq\text{.}\quad \sigma_\text{adm}\!=\!0.3\;\text{MPa}\qquad \qquad \text{Cumple}
$$

### **Cálculo de la altura de la zapata:**

fvd := 0.5 \cdot \sqrt{fcd} ; fvd := 0.5 \cdot \sqrt{140} = 5.92 fvd := 0.592 MPa  
\nk := 
$$
\frac{4 \cdot fvd}{\gamma_f \cdot \sigma_{adm}} = 4.93
$$
  
\nd<sub>1</sub> :=  $\sqrt{\frac{a_o \cdot b_o}{4} + \frac{a \cdot b}{2 \cdot k - 1}} = \frac{a_o + b_o}{4} = 0.42 \text{ m}$   
\nd<sub>2</sub> :=  $\frac{2 \cdot (a - a_o)}{4 + k} = 0.3 \text{ m}$   
\nd<sub>3</sub> :=  $\frac{2 \cdot (b - b_o)}{4 + k} = 0.29 \text{ m}$ 

Entonces el canto útil será  $d_1 = 0.42$  m

 $r:=5$  cm (Recubrimiento)

Con más los recubrimientos la altura de la zapata será  $h := d_1 + r = 0.47$  m  $h := 0.50$  m asumo:

**FIGURA N° 29:** Peralte de zapata según CBH-87.

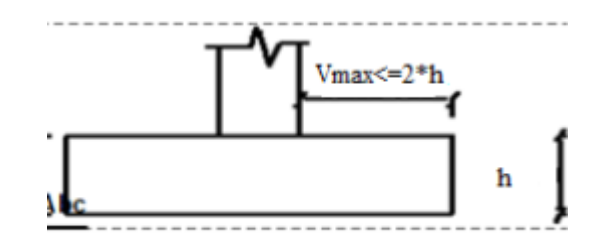

**Fuente:** Norma Boliviana CBH-87. sección.9.8.2.1

Vmax :=  $\frac{160 \text{ cm}}{2} - \frac{25 \text{ cm}}{2} = 67.5 \text{ cm}$ Vuelo máximo $2 \cdot 50 \text{ cm} = 100 \text{ cm}$ 

# **según CBH-87. <sup>16</sup>**

 $Vmax \leq 2 \cdot h$ 

67.5 cm $\leq$ 100 cm cumple como zapata rígida

# **Momentos corregidos:**

$$
Mx' := Mx + Hx \cdot h = 6.47 \text{ kN} \cdot m
$$

 $My' := My + Hy \cdot h = 23.62$  kN $\cdot m$ 

# **Calculo del peso de la zapata:**

$$
Vol := \mathbf{a} \cdot \mathbf{b} \cdot \mathbf{h} = 1.28 \text{ m}^3
$$

 $P_p := Vol \cdot \gamma = 32$  kN

# **Corrección del normal:**

 $N'' := N + P_p = 563.53$  kN

**Se verifica para cada extremo:**

$$
\sigma_{\max} = \frac{N''}{a \cdot b} \pm \frac{6 \cdot Mx'}{a \cdot b^2} \pm \frac{6 \cdot My'}{a^2 \cdot b}
$$
  
\n
$$
\sigma_4 := \frac{N''}{a \cdot b} + \frac{6 \cdot Mx'}{a \cdot b^2} - \frac{6 \cdot My'}{a^2 \cdot b} = 0.2 \text{ MPa}
$$
  
\n
$$
\sigma_3 := \frac{N''}{a \cdot b} + \frac{6 \cdot Mx'}{a \cdot b^2} + \frac{6 \cdot My'}{a^2 \cdot b} = 0.26 \text{ MPa}
$$
  
\n
$$
\sigma_2 := \frac{N''}{a \cdot b} - \frac{6 \cdot Mx'}{a \cdot b^2} + \frac{6 \cdot My'}{a^2 \cdot b} = 0.25 \text{ MPa}
$$
  
\n
$$
\sigma_1 := \frac{N''}{a \cdot b} - \frac{6 \cdot Mx'}{a \cdot b^2} - \frac{6 \cdot My'}{a^2 \cdot b} = 0.18 \text{ MPa}
$$

<sup>16</sup> Norma Boliviana del Hormigón Armado CBH-87. sección 9.8.2.1.pag.161.

**FIGURA N° 30**: Esfuerzos actuantes en la zapata

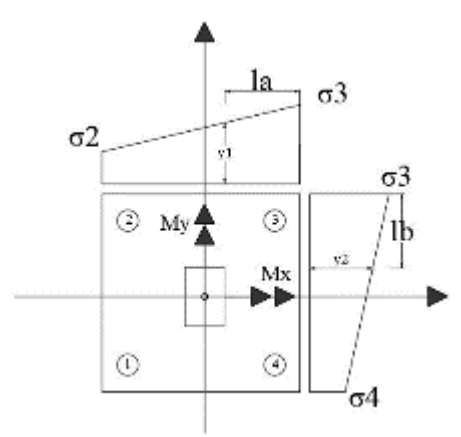

**Fuente:** Elaboración Propia

Cumplen todos los esfuerzos, porque son todos menores al esfuerzo admisible

# **Verificación al vuelco:**

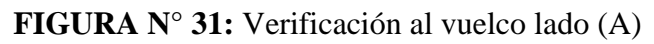

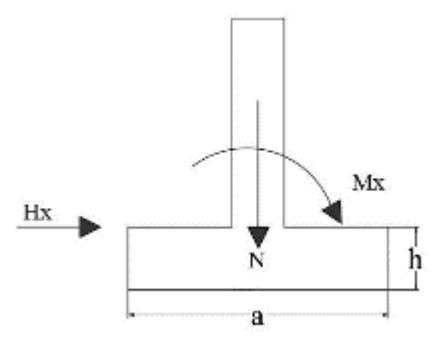

**Fuente:** Elaboración Propia

$$
\gamma_{x} := \frac{N''}{My'} \cdot \frac{a}{2} = 19.09 \qquad \gamma_{x} \ge 1.5 \qquad \text{complete}
$$

**FIGURA N° 32:** Verificación al vuelco lado (B)

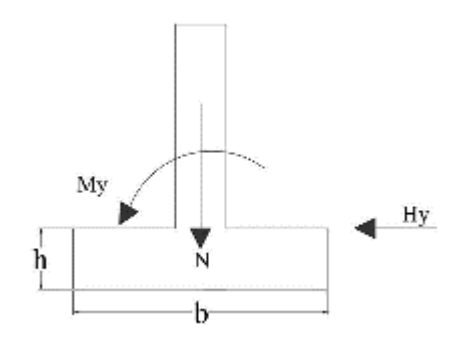

**Fuente:** Elaboración Propia

$$
\gamma_{y} := \frac{N''}{Mx'} \cdot \frac{a}{2} = 69.68 \qquad \gamma_{y} \ge 1.5 \qquad \text{complete}
$$

# **Verificación al deslizamiento:**

$$
\varphi := 34
$$
\nCoefficient de fricción interna  
\n
$$
\varphi_d := \frac{2}{3} \cdot \varphi = 22.67
$$
\nCoefficient de fricción interna de disenó  
\n
$$
(N + P_p) \cdot \tan (\varphi_d) \ge \gamma_d \cdot V
$$
\n
$$
\frac{(N + P_p) \cdot \tan (\varphi_d)}{V} \ge \gamma_d
$$
\n
$$
\frac{(N'') \cdot \tan (\varphi_d)}{Hx} = 77.58
$$
\n
$$
\therefore \ge 1.5
$$
\n
$$
\text{cumple}
$$
\n
$$
\frac{(N'') \cdot \tan (\varphi_d)}{Hy} = 31.62
$$
\n
$$
\therefore \ge 1.5
$$
\n
$$
\text{cumple}
$$

**Determinación de la armadura a flexión:**

Dirección en X:

$$
l_a := \frac{a - a_o}{2} + 0.15 \cdot a_o = 0.71 \text{ m}
$$

Dirección en Y:

$$
l_b := \frac{b - b_o}{2} + 0.15 \cdot b_o = 0.7 \text{ m}
$$

### **Cálculo de momentos:**

Los valores de y1, y2 se determinan por medio de trigonometría, estos corresponden a esfuerzos de diseño en dirección **a** y en dirección **b.**

$$
\sigma_a\!:=\!\sigma_2\!+\!\frac{\bigl((a)\!-\!\bigl( l_a \bigr)\bigr)\,\left(\sigma_3\!-\!\sigma_2\right)}{a}\!=\!0.26\,\,\text{MPa}\,\,\sigma_b\!:=\!\sigma_4\!+\!\frac{\bigl((b)\!-\!\bigl(l_b \bigr)\bigr)\,\left(\sigma_3\!-\!\sigma_4\right)}{b}\!=\!0.23\,\,\text{MPa}
$$

**Cálculo del momento en dirección a:**

$$
\text{Ma} := \left(\frac{{\sigma_a} \cdot {l_a}^2}{2} + \frac{1}{3} \cdot (\sigma_3 - \sigma_a) \cdot {l_a}^2\right) \cdot b = 106.16 \text{ kN} \cdot \text{m}
$$
\n
$$
\text{Mb} := \left(\frac{{\sigma_b} \cdot {l_b}^2}{2} + \frac{1}{3} \cdot (\sigma_3 - \sigma_b) \cdot {l_b}^2\right) \cdot \text{a} = 98.22 \text{ kN} \cdot \text{m}
$$

 $Mad := 1.6 \cdot Ma = 169.85 \text{ kN} \cdot m$  (momento en a de diseño)

# **Calculo de armadura para: Mad**

# **Momento reducido de cálculo**

$$
d := h - r = 45 \text{ cm} \qquad \text{(canto útil)}
$$

$$
\mu \mathbf{d} := \frac{\mathbf{M} \mathbf{a} \mathbf{d}}{\mathbf{b} \cdot \mathbf{d}^2 \cdot \mathbf{f} \mathbf{c} \mathbf{d}} = 0.04
$$

Iterando de tabla universal de flexión simple **Anexo A-3**   $w_s := 0.0415$ 

$$
As := \frac{w_s \cdot b \cdot d \cdot fcd}{fyd} = 11.45 \text{ cm}^2
$$

 $\mathbb{R}^2$ 

 $w_{\text{smin}} := 0.0018$ de tabla de cuantías mínimas para losas **Anexo A-3**

$$
As_{\min} := w_{\min} \cdot b \cdot h = 14.4 \text{ cm}^2
$$

Se escoge la mayor de las áreas:

$$
Ast := As_{\text{min}} = 14.4 \text{ cm}^2
$$

usando:  $\phi := 12$  mm  $A_{\phi 12} := 1.13$  cm<sup>2</sup>

$$
N^{\circ} \text{barras} := \frac{Ast}{A_{\phi 12}} = 12.74 \text{ barras}
$$

 $N^{\circ}$ barras  $:= 13$  barras

### **Espaciamiento entre barras**

(Lado perpendicular a la disposición de las barras)-Nb\*  $\phi$ barra

$$
\phi = 1.2 \text{ cm}
$$

esp.libre :=  $b - N^{\circ}$ barras  $\cdot \phi = 144.4$  cm

 $N^{\circ}$ espacios :=  $N^{\circ}$ barras - 1 = 12

 $\exp := \frac{\exp.{\text{libre}}}{N^{\circ} \text{espacios}} = 12.03 \text{ cm}$ 

 $adopto$  esp $:= 12$  cm

**Uso:** 
$$
\phi
$$
 12 c/ 12 cm

## **Calculo de armadura para: Mbd**

 $Mbd := 1.6 \cdot Mb = 157.16 kN \cdot m$ 

# **Momento reducido de cálculo**

$$
d := h - r = 0.45 \text{ m} \qquad \text{(canto útil)}
$$

$$
\mu \mathbf{d} := \frac{\text{Mbd}}{\mathbf{a} \cdot \mathbf{d}^2 \cdot \text{fcd}} = 0.03
$$

Iterando de tabla universal de flexión simple **Anexo A-3** 

As := 
$$
\frac{w_s \cdot a \cdot d \cdot fcd}{fyd}
$$
 = 8.28 cm<sup>2</sup>

$$
Ast := As_{min} = 14.4 \text{ cm}^2
$$

lado  $a=160$  cm

usando:  $\phi := 12 \text{ mm}$   $A_{\phi 12} := 1.13 \text{ cm}^2$ 

$$
N^{\circ} \text{barras} := \frac{A \text{st}}{A_{\phi 12}} = 12.74
$$

 $N^{\circ}$ barras := 13 barras

# **Espaciamiento entre barras**

(Lado perpendicular a la disposición de las barras)-Nb\* øbarra

$$
\phi := 1.2 \, \text{cm}
$$

$$
esp.libre := a - N^{\circ}barras \cdot \phi = 144.4 cm
$$
  
N°espacios := N°barras - 1 = 12  

$$
esp := \frac{esp.libre}{N^{\circ}espacios} = 12.03 cm
$$
  
adopto 
$$
esp := 12 cm
$$

**Uso:**  $\phi$ 12 c / 12 cm

# **Verificación a la adherencia:**

$$
\tau_{\rm b} = \frac{\text{Vd}}{0.9 \ d \cdot n \cdot \pi \cdot \phi} < fbd = k \cdot \sqrt[3]{fcd^2}
$$

$$
n := 5
$$
 N<sup>°</sup> de barras

 $k:=2$ Constante para zapatas flexibles

 $fcd := 140$ 

$$
\text{fbd} := k \cdot \sqrt[3]{\text{fcd}^2} = 53.92 \quad \frac{\text{kgf}}{\text{cm}^2}
$$

 $fbd := 5.392$  MPa

 $\phi\!=\!1.2~\rm cm$ 

$$
\text{Vda} := \gamma_f \cdot \left( \sigma_a \cdot l_a + \left( \frac{(\sigma_3) - (\sigma_a)}{2} l_a \right) \right) \cdot a = 474.21 \text{ kN}
$$
\n
$$
\text{Vd} := \text{Vda} = 474.21 \text{ kN}
$$

$$
\tau_b := \frac{\text{Vd}}{0.9 \text{ d} \cdot \text{n} \cdot \pi \cdot \phi} = 6.21 \text{ MPa } \cdot \text{c} \text{fbd} \qquad \text{complete}
$$
\n
$$
\text{Vdb} := \gamma_f \cdot \left( \sigma_b \cdot l_b + \frac{\left( \sigma_3 - \sigma_b \right) \cdot l_b}{2} \right) \cdot b = 443.34 \text{ kN}
$$
\n
$$
\text{Vd} := \text{Vdb} = 443.34 \text{ kN}
$$

cumple

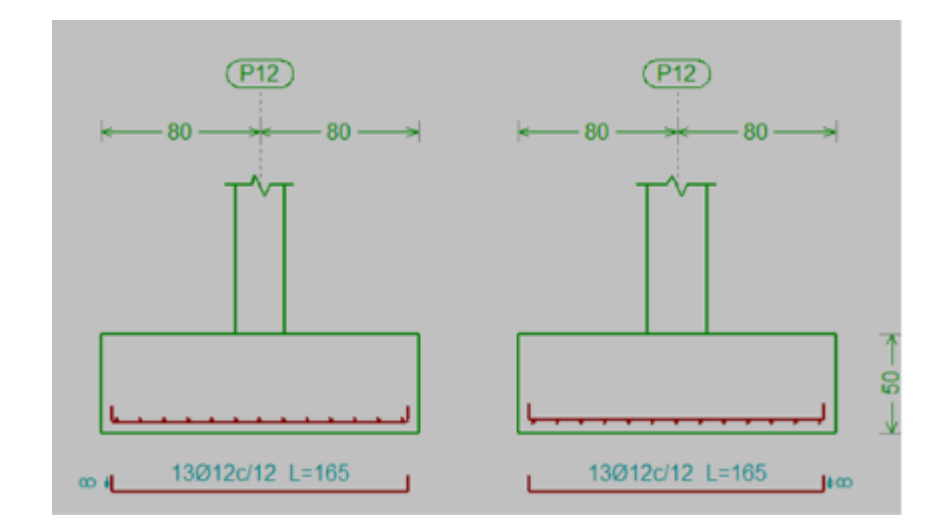

**FIGURA N° 33:** Armado de zapata en columna P12

**Fuente:** Elaboración propia

En la siguiente tabla se muestra el resumen de las armaduras obtenidas en CYPECAD 2018 y la verificación manual.

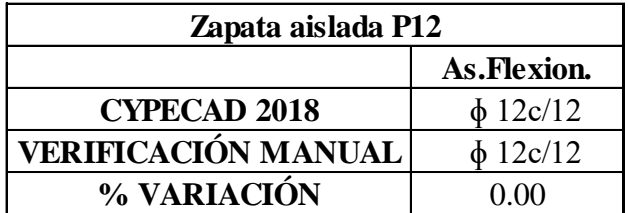

# **3.5.3.7. Escalera**

## **Diseño geométrico**

Se tiene que salvar un desnivel de  $z = 360$  cm

La huella mínima es 25cm, por lo que se adopta  $h := 30$  cm

Según Neufert se debe  $c := 18$  cm cumplir al menos una de las siguientes condiciones La contra huella será

 $h+2 \cdot c = 30$  cm + 2  $\cdot$  18 cm = 66 cm  $h+2 \cdot c = 66$  cm

 $h-c = 12$  cm = 30 cm - 18 cm = 12 cm ok El número de peldaños (escalones) es:

L := 300 cm  
hf := 
$$
\frac{L}{20}
$$
 = 15 cm

 $hf:=15$  cm

Espesor mínimo 12 cm para losa con cargas importantes $17$ 

### **Se adoptó:** hf=15 cm

Se tienen las siguientes cargas actuantes, dependiendo si estamos analizando

el tiro o la meseta.

### **a) Para los tiros tenemos:**

Peso propio de la losa por unidad de área:

$$
\gamma = 25 \frac{\text{kN}}{\text{m}^3}
$$

 $\overline{a}$ 

$$
g := \gamma \cdot hf = 3.75 \frac{kN}{m^2}
$$

Para transformar esta carga a una carga uniforme horizontal tenemos que:

$$
\alpha := 31^\circ
$$
  $\cos(\alpha) = 0.86$    
  $\qquad$   $\qquad$ 

Peso propio de los peldaños de por unidad de área:

$$
g1 := \frac{\gamma \cdot c}{2} = 2.25 \frac{kN}{m^2}
$$
  
g2 := 1  $\frac{kN}{m^2}$  Acabado  
 $q := 5 \frac{kN}{m^2}$  Sobrecarga de uso

<sup>17</sup> Norma Boliviana del Hormigón Armado CBH-87.seccion.9.4.1.pag.123

$$
\begin{aligned}\n\text{barandillas} &:= 1 \frac{\text{kN}}{\text{m}} \\
\text{G} &:= \text{g} + \text{g1} + \text{g2} = 7 \frac{\text{kN}}{\text{m}^2}\n\end{aligned}
$$

Por lo tanto, la carga muerta total es:

$$
gt := G \cdot 1 \ m + barandillas = 8 \ \frac{kN}{m}
$$

La carga viva total actuante es:

$$
qv := 5 \frac{kN}{m^2} \cdot 1 m = 5 \frac{kN}{m}
$$

Aplicando los coeficientes de mayoración de las fuerzas tenemos una carga total de:

$$
qd\!\coloneqq\!1.6\!\cdot\!gt\!+\!1.6\!\cdot\!qv\!=\!20.8\;\frac{kN}{m}
$$

# **b) En los descansos (mesetas) actuarán las siguientes cargas:**

gt:=g+g2=4.75 
$$
\frac{kN}{m^2}
$$
  
\nqv:=5  $\frac{kN}{m^2}$   
\nqdm:=1.6•gt+1.6•qv=15.6  $\frac{kN}{m^2}$ 

qdm:=qdm • 1 m = 15.6 m •  $\frac{kN}{m^2}$ 

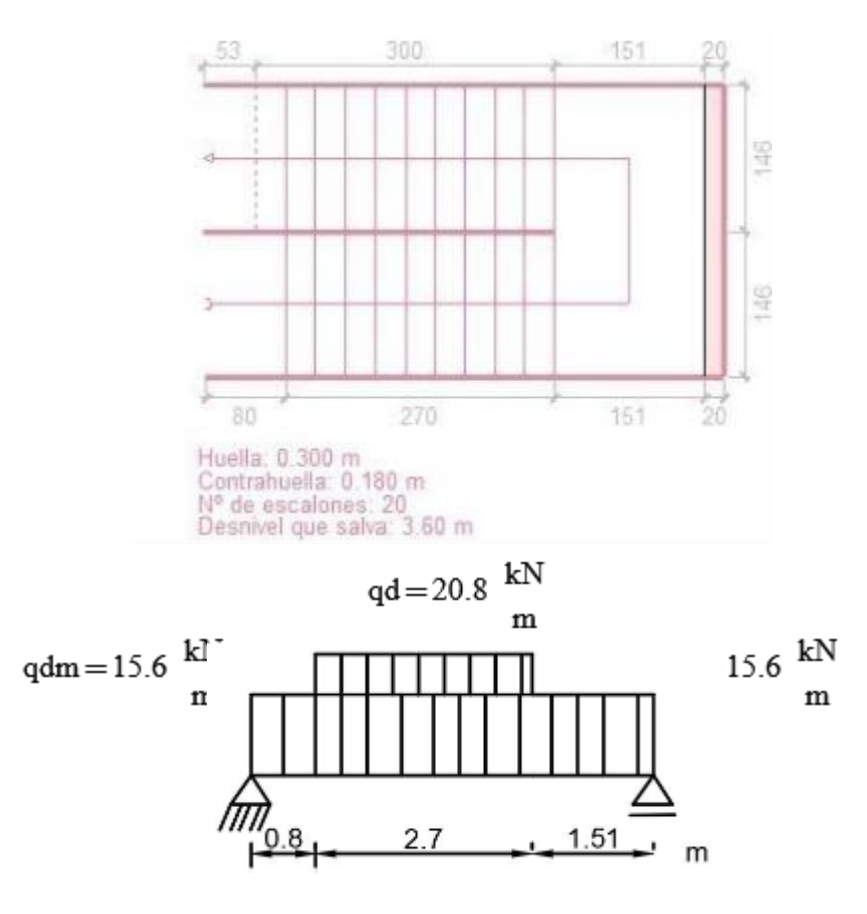

**FIGURA N°33:** Sección transversal de escalera y cargas idealizadas

**Fuente:** Elaboración Propia

Del paquete obtenemos la envolvente de diseño con los siguientes resultados

 $Md := 61.26$  kN $\cdot$ m

### **Diseño a flexión**

 $Md = 6126$  kN $\cdot$ cm

 $h := 15$  cm

 $bw := 1 m$ 

 $rm := 3.5 cm$ (recubrimiento mecánico)

 $d := h - rm = 11.5$  cm

 $fck := 21$  MPa  $fyk := 420$  MPa ł,

\n
$$
\text{fcd} := \frac{\text{fck}}{1.5} = 14 \, \text{MPa}
$$
\n $\text{fyd} := \frac{\text{fyk}}{1.15} = 365.22 \, \text{MPa}$ \n

$$
\mu \mathbf{d} := \frac{\mathbf{M} \mathbf{d}}{\mathbf{b} \mathbf{w} \cdot \mathbf{d}^2 \cdot \mathbf{f} \mathbf{c} \mathbf{d}} = 0.33
$$

entonces:  $\mu_{\text{lim}} = 0.332$ 

Como:  $\mu d < \mu_{\text{lim}}$  No necesita armadura a compresión

Determinación de la cuantía mecánica: se obtiene  $(w<sub>x</sub>)$  de tabla universal para flexión de **Anexo A-3.**

Interpolando con  $\mu$ d = 0.33 se obtiene una cuantía mecánica de  $w_s$  = 0.45353

### **Determinación de la armadura (As)**

As := 
$$
w_s \cdot bw \cdot d \cdot \frac{fcd}{fyd} = 19.99 \text{ cm}^2
$$

**Determinación de la armadura mínima:** As  $\text{minw}_{\text{min}} := 0.0018$  tabla cuantías mínimas **Anexo A-3**  $\text{As}_{\text{min}} := \text{w}_{\text{min}} \cdot \text{bw} \cdot \text{d} = 2.07 \text{ cm}^2$ 

Como  $As > As_{min}$ 

Se escoge el área de  $As = 19.99$  cm<sup>2</sup>

 $d\phi := 20$  mm ;  $A\phi := 3.14$  cm<sup>2</sup> ;  $Nb := \frac{As}{A\phi} = 6.37$  entonces  $Nb := 7$ 

 $\exp := \frac{bw - Nb \cdot d\phi}{Nb - 1} = 14.33$  cm 14.33 cm  $\leq$  20 cm

$$
Uso: \phi 20 mm c/10 cm (para armadura positiva)
$$

#### **Armadura longitudinal superior**

Debido a que la parte superior no trabaja a esfuerzos, según norma se debe disponer de armadura de ''cuantía geométrica mínima''

# Determinación de la armadura mínima: As min <sub>Wmin</sub> := 0.0018 <sup>ver</sup> Anexo A-3

 $\text{As}_{\text{min}} := \text{w}_{\text{min}} \cdot \text{bw} \cdot \text{d} = 2.07 \text{ cm}^2$ 

Se escogerá el área de  $\text{As}_{\text{min}} = 2.07 \text{ cm}^2$ 

 $d\phi := 8$  mm

 $A\phi := 0.503$  cm<sup>2</sup>

 $rg := 2 cm$ 

 $N^{\circ}b := \frac{As_{min}}{A\phi} = 4.12$  entonces  $N^{\circ}b := 5$ 

 $\exp := \frac{bw - N^{\circ}b \cdot d\phi}{N^{\circ}b - 1} = 24 \text{ cm} \qquad 20 \text{ cm} \le 20 \text{ cm}$ 

Uso:  $\phi$ 8mm c/20 cm (Para armadura negativa)

#### **Se debe disponer una armadura transversal por temperatura**

 $w_{\text{min}} := 0.0018$  ver **Anexo A-3** Determinación de la armadura mínima: As min $\text{As}_{\text{min}} := \text{w}_{\text{min}} \cdot \text{bw} \cdot \text{d} = 2.07 \text{ cm}^2$ 

 $d\phi := 8$  mm  $A\phi := 0.503$  cm<sup>2</sup>  $N^{\circ}b := \frac{As_{min}}{A\phi} = 4.12$  entonces  $N^{\circ}b := 5$ esp:=  $\frac{bw - N^{\circ}b \cdot d\phi}{N^{\circ}b - 1}$  = 24 cm 20 cm  $\leq$  20 cm

# **FIGURA N° 34:** Armado de escalera

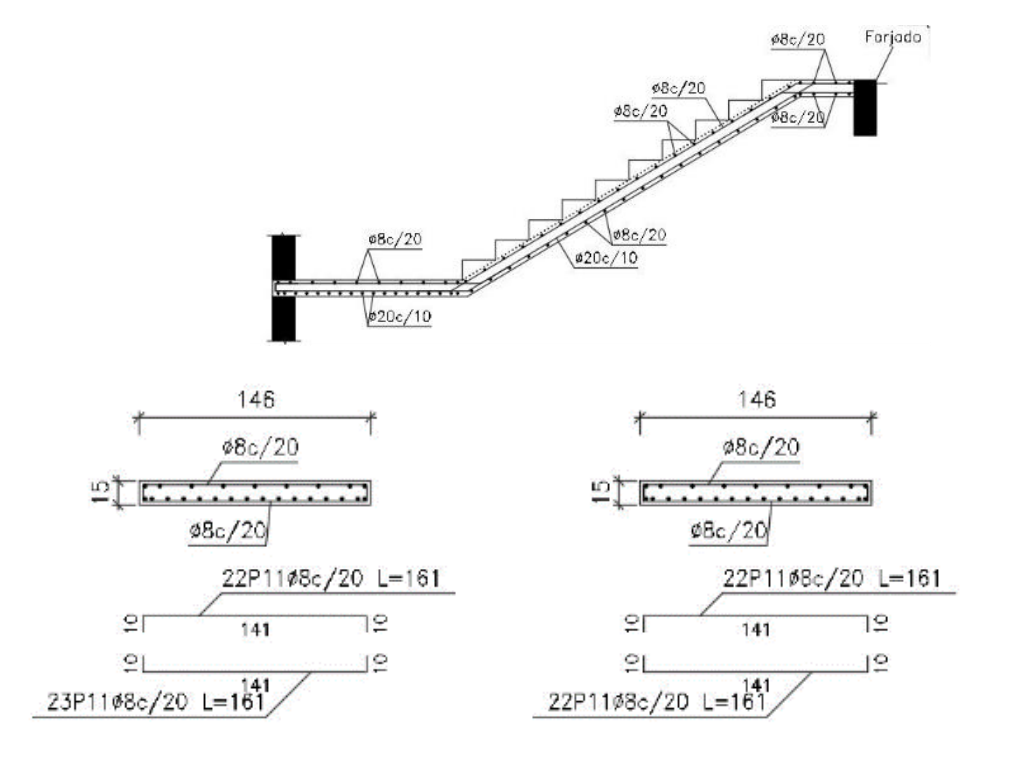

**Fuente:** Elaboración propia

En la siguiente tabla se muestra el resumen de las armaduras obtenidas por CYPECAD

|                            | inferior            | $\left \mathrm{As}.\mathrm{longitudinal}\right \mathrm{As}.\mathrm{longitudinal}\right \mathrm{As}.\mathrm{transversal}$<br>superior |                 |
|----------------------------|---------------------|----------------------------------------------------------------------------------------------------|-----------------|
| <b>CYPECAD 2018</b>        | $\frac{1}{20}$ c/10 | $\phi$ 8 c/20                                                                                                    | $\phi$ 8 c/20   |
| <b>VERIFICACIÓN MANUAL</b> | $\phi$ 20 c/10      | $\phi$ 8 c/20                                                                                                    | $\delta$ 8 c/20 |
| % VARIACIÓN                | 0.00                | 0.00                                                                                                    | 0.00            |

2018 y la verificación manual.

## **3.6. Desarrollo de la estrategia para la ejecución del proyecto**

## **3.6.1. Especificaciones técnicas**

Las especificaciones técnicas realizadas para cada ítem, comprenden una serie de puntos como: Definición, Materiales, Herramientas y equipos, Procedimiento de Ejecución, Forma de medición y Forma de pago; cada uno se estos puntos deben de ser estrictamente cumplidos a la hora de la ejecución del proyecto, ver **Anexo A-5**

# **3.6.2. Cómputos métricos**

Los cómputos se realizaron para cada ítem, contemplando la forma de ejecución de la obra, En el **Anexo A-6**, se ve la realización de las mediciones de cada ítem.

## **3.6.3. Precios unitarios**

El análisis de precios unitarios de igual manera que las especificaciones se realizó para ítem comprendido por: Materiales, Mano de obra, Maquinaria y herramientas donde se tomó en cuenta beneficios sociales a valor de 60% de la mano de obra, herramientas menores el 5% de la mano de obra, IVA 14.94%, Gastos Generales 10%, impuestos 3.09%, y una utilidad del 10%. Esto se puede ver de mejor manera en el **Anexo A-7.**

### **3.6.4. Presupuesto de la obra**

El presupuesto de total de la obra se realizó con la ayuda del programa EXCEL 2016, con un tipo de cambio de dólar de 6.97 Bs, dando el monto total de la obra de Bs.1.699.283,15, el desglose del presupuesto se lo ve en el **Anexo A-8.**

# **3.6.5. Cronograma de ejecución de la obra**

El Cronograma de obra se hizo con la ayuda del programa M. Project 2010, en la cual se logró estimar una duración de la obra de 260 días calendarios, para la realización del cronograma se dividió por fases como se puede ver en el **Anexo A-9.**

# **CAPÍTULO IV**

# **4. APORTE ACADÉMICO: DISEÑO DE COLUMNAS**

Se realizará la comprobación y verificación del dimensionamiento de una columna con máxima solicitación de la estructura, tomando en cuenta la norma CBH-87, ACI318S-08 y la norma EHE-08. Dejando como aporte la memoria de cálculo, usando las normativas mencionadas.

# **4.1. Dimensionamiento de columna usando Norma Boliviana CBH-87**

Los fundamentos y El análisis se lo desarrollo en el capítulo II y en el capítulo III.

## **4.2. Dimensionamiento de columna usando Norma EHE-08**

### **Disposiciones Relativas a los soportes**

En el caso de elementos que trabajan fundamentalmente a compresión compuesta, el EHE-08 establece las siguientes disposiciones generales.

- La relación entre la dimensión mayor y menor del rectángulo en que se inscribe la sección transversal no excederá de 2.5
- Las longitudes de anclaje de las armaduras se incrementarán en 10\*ø respecto de las definidas para cargas estáticas en el artículo 69 de la Instrucción.
- Los empalmes de las armaduras se alejarán, en lo posible, de las zonas próximas a los extremos o de las zonas críticas susceptibles de albergar una rotula plástica.
- Se define como zona critica, la comprendida desde el extremo de una columna hasta una longitud igual al máximo de los siguientes valores:
- a) La máxima dimensión de la sección transversal
- b) La sexta parte de la longitud libre del soporte
- c) 450 mm
- Si la longitud libre de la columna es inferior a 3 veces la mayor dimensión de su sección transversal, toda la columna será considerada una zona critica.
- La cuantía geométrica de armadura longitudinal no será inferior al 1% ni superior al 6%
- Si la sección transversal es simétrica, se dispondrá un armado longitudinal simétrico
- En secciones rectangulares se dispondrán al menos 3 redondos en cada cara
- La armadura transversal la formaran cercos cerrados de diámetro igual o superior a 6 mm.
- A lo largo de las zonas críticas, la cuantía mecánica mínima adimensional de la armadura transversal será igual o superior a 0.08
- Fuera de las zonas críticas, la armadura transversal consistirá en cercos cerrados de diámetro igual o superior a 6 mm y su separación st no será mayor que 15 veces el diámetro de la barra longitudinal más fina, ni tampoco superior a 150 mm; recuérdese también que el diámetro nominal del cerco no debe ser inferior a la cuarta parte del diámetro de la barra longitudinal más gruesa

# **Soportes en estructuras de ductilidad alta**

Deberán observarse las siguientes disposiciones adicionales:

- La menor dimensión de la sección no será inferior a 250 mm
- La cuantía geométrica máxima de armado es el 4%
- La distancia entre armaduras longitudinales no será mayor de 200 mm
- La máxima separación st en las zonas críticas será el más pequeño de los siguientes valores:
- a) La tercera parte del ancho del núcleo confinado  $b_0$ , que se mide entre las líneas centrales de los cercos confinantes.
- b) 150 mm
- c) 8 veces el diámetro de la barra longitudinal más fina Concepto de esbeltez

En todo lo anterior se ha visto cómo la esbeltez de una pieza o de una estructura juega un papel a la hora de decidir lo apropiado de un tipo de análisis estructural frente a otro o a la hora de predecir la carga de colapso de un soporte. La esbeltez de un elemento lineal pretende ser una medida de la relación entre la longitud de un soporte. La esbeltez de un elemento lineal pretende ser una medida de la relación entre la longitud de un elemento frente a las dimensiones de su sección transversal. Cuando el concepto de esbeltez va asociado a fenómenos de inestabilidad por pandeo, suele hablarse de dos tipos de esbeltez:

Esbeltez geométrica:

$$
\lambda_g = \frac{l_o}{h}
$$

Esbeltez mecánica:

$$
\lambda = \frac{l_o}{i_c} = \frac{l_o}{\sqrt{\frac{I_b}{A_c}}}
$$

Donde:

- $\bullet$   $l_o$  Es la longitud de pandeo de la pieza
- *h* es el canto de la pieza o dimensión de la sección transversal paralela al plano de flexión
- *<sup>c</sup> i* es el radio de giro de la pieza
- $I_b$  es la inercia de la sección bruta en el plano de flexión
- *A<sup>c</sup>* es la sección bruta de la pieza

En secciones rectangulares de canto h, el radio de giro equivale a:

$$
i_c = \frac{h}{\sqrt{12}}
$$

Y la relación entre esbeltez geométrica y la mecánica es:

$$
\lambda_g = 0.29 \cdot \lambda
$$

En el apartado 43.4 de la Instrucción EHE-08 admite que aún cuando las estructuras de edificación resulten trasnacionales, podrán obtenerse los esfuerzos, podrán obtenerse los esfuerzos en la teoría de primer orden siempre y cuando:

- No superen las 15 plantas,
- Y el desplazamiento en cabeza, calculado con teoría de primer orden y con las rigideces correspondientes a las secciones brutas, no supere 1/750 de la altura total

 En dichas circunstancias, la comprobación de los soportes a pandeo podrá hacerse de manera aislada, pero tomando su longitud equivalente como la de un soporte perteneciente a un entramado trasnacional.

#### **Longitudes efectivas de pandeo en las piezas comprimidas**

En el caso de una pieza esbelta sometida a compresión con posibilidad de pandeo, se define como longitud de pandeo lo a la distancia entre los puntos de inflexión de la deformada. Se determina habitualmente multiplicando la longitud real L de la pieza por un factor α:

$$
\ell_0 = \alpha \cdot L
$$

La Instrucción EHE-08 adopta la formulación de Jackson y Moreland, de acuerdo con la cual un soporte que pertenece a un entramado de vigas y pilares y que vincula los nudos A y B se definen dos coeficientes *ΨA* y *ΨB.* Estos coeficientes se calculan como:

$$
\psi_A = \frac{\sum \frac{E \cdot I_i}{L_i}}{\sum \frac{E \cdot I_j}{L_j}}
$$

**FIGURA N° 35:** Monograma para determinar la longitud de pandeo

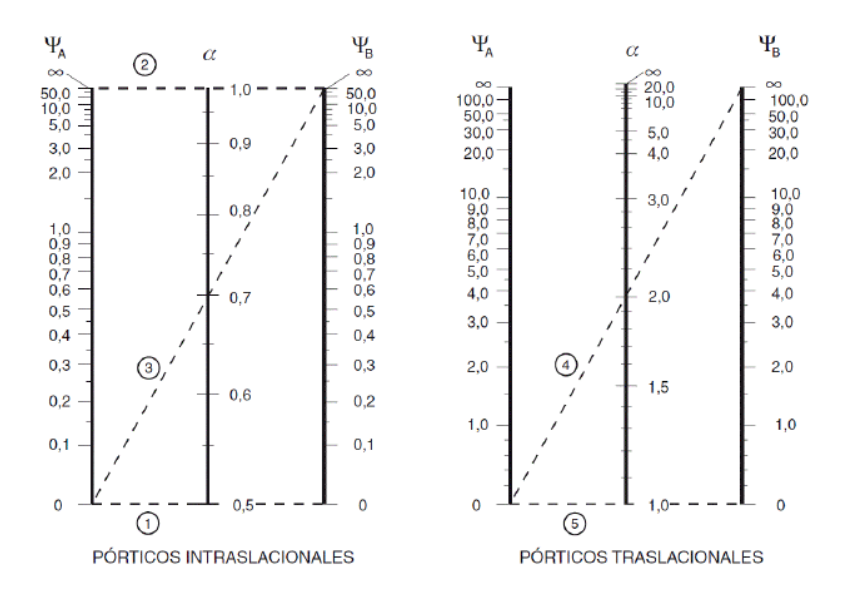

Alternativamente, se puede obtener numericamente el valor del coeficiente α mediante:

$$
\alpha = \frac{0.64 + 1.4 \cdot (\psi_A + \psi_B) + 3 \cdot \psi_A \cdot \psi_B}{1.28 + 2 \cdot (\psi_A + \psi_B) + 3 \cdot \psi_A \cdot \psi_B}
$$
 en pórticos intraslacionales  

$$
\alpha = \sqrt{\frac{7.5 + 4 \cdot (\psi_A + \psi_B) + 1.6 \cdot \psi_A \cdot \psi_B}{7.5 + \psi_A + \psi_B}}
$$
 en pórticos traslacionales

Comprobación de inestabilidad en la EHE-08

Este apartado hacereferencia a la comprobacion de inestabilidad en soportes aislados que:

- o bien pertenecen a estructuras traslacionales,
- o bien pertenecen a estructuras traslacionales

En ambos casos, se supone que se han calculado los esfuerzos axil(Nd) y flector (Md) de cálculo mediante un analisis lineal de primer orden.

# **Casos en los que puede omitirse la comprobación de inestabilidad**

Los efectos de segundo orden pueden despreciarse cuando se comprueben soportes aislados cuya esbeltez mecánica no supere un valor límite inferior  $\lambda_{\text{inf}}$  asociado a una pérdida de capacidad portante del 10 % respecto de un soporte no esbelto. De acuerdo con el artículo 43.1.2 de la Instrucción EHE-08, esta esbeltez límite inferior puede aproximarse mediante la siguiente expresion:

$$
\lambda_{inf} = 35 \cdot \sqrt{\frac{c}{v} \cdot \left[1 + \frac{0.24}{e_2}_{/h} + 3.4 \cdot \left(\frac{e_1}{e_2} - 1\right)^2\right]} \le 100
$$

Donde:

ν es el esfuerzo axil adimensional de calculo:

$$
v = \frac{N_d}{A_c \cdot f_{cd}}
$$

- h es el canto de la sección del soporte en el plano de flexion considerado
- C es un coeficiente que depende de la disposicion de las armaduras longitudinales en el soporte y cuyos valores se obtienen en la Tabla N°8
- e2 es la excentricidad de primer orden en el extremo del soporte con mayor momento, considerada positiva.

 e1 es la excentricidad de primer orden en el extremo del soporte con menor momento tomada con signo positivo el mismo sentido que e<sup>2</sup>

Las excentricidades  $e_2$  y  $e_1$  no podran tomar valores inferiores a la excentricidad minima definida por la Instrucción en el artículo 42.2.1:

$$
e_2, e_1 \ge e_{min} = \frac{h}{20} \le 20
$$
mm

En el caso de estructuras traslacionales, el cociente e1/e2 se tomara igual a 1.

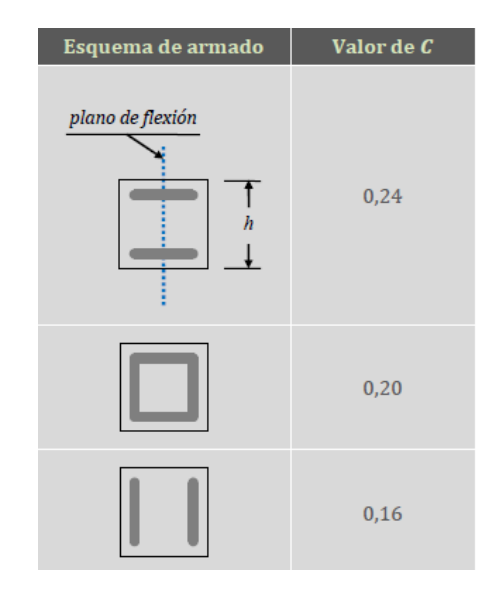

**TABLA N° 8:** Valores del coeficiente C

**Fuente:** Borja Varona Apuntes de Hormigon Armado EHE-08

### **Caso de soportes de esbeltez comprendida entre λinf y 100**

En la comprobación de soportes aislados con esbeltez mecanica comprendida entre el valor límite inferior  $\lambda_{\text{inf}}$  y 100 no podrán despreciarse los efectos de segundo orden. No obstante, no será necesario recurrir al método general de comprobación (analisis P-Δ,considerando los efectos resológicos y la no linealidad del material), ya que podra aplicarse en su lugar el método aproximado expuesto en el apartado 43.5.1 de la instrucción EHE-08. Los efectos de segundo orden se tienen en cuenta a través de una excentricidad adicional ea que se añade a las exentricidades obtenidas en el calculo de primer orden. Como consecuencia, el soporte deberá dimensionarse para una excentricidad total igual a :

 $e_{tot=}e_e + e_a$ 

**TABLA N° 9:** Valores de coeficiente β

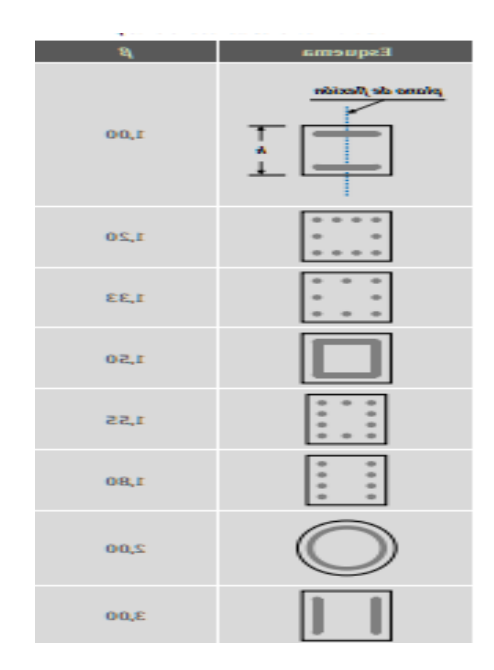

**Fuente:** Borja Varona Apuntes de Hormigon Armado EHE-08

Se designa como ee a la excentricidad equivalente de primer orden, calculada como:

 $e_e= 0.6*e_2+0.4*e_1\geq 0.4*e_2$  (recuadros intraslacionales)

 $e_e=e_2$  (recuadros traslacionales)

Las excentricidades e<sub>1</sub> y e<sub>2</sub> tienen el mismo significado que el expuesto para el cálculo de  $\lambda_{\rm inf}$ .

El otro sumando de  $e_{\text{tot}}$ , es la excentricidad adicional de segundo orden  $e_a$ y se calcula de acuerdo con la siguiente expresión :

$$
e_a = (1 + 0.12 \cdot \beta) \cdot (\varepsilon_{yd} + 0.0035) \cdot \frac{h + 20 \cdot e_e}{h + 10 \cdot e_e} \cdot \frac{(\ell_0)^2}{50 \cdot i_c}
$$

Donde:

- β es el factor de armado del soporte y depende del esquema de armaduras longitudinales que se adopte, de acuerdo con los valores propuestos en Tabla N°9
- $\bullet$   $\varepsilon_{yd}$  es la deformacion de fluencia del acero, asociada al límite elástico de calculo fyd
- h es la dimensión de la seccion transversal paralela al plano de flexión-pandeo
- $\bullet$  l<sub>o</sub> es la longitud efectiva de pandeo del soporte
- ic es el radio de giro de la seccion transversal, según el plano de flexión-pandeo

**FIGURA N° 36:** Soporte sometido a flexo-compresion esviada

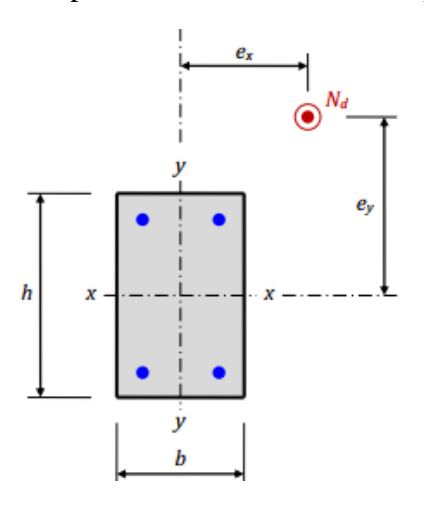

**Fuente:** Borja Barona Apuntes de Hormigon Armado EHE-08

En caso de soportes de sección rectangural sometidos a flexo-compresion esviada con excentricidades de primer orden e<sub>x</sub> y e<sub>y</sub>, y con armadura constante en toda su longitud, puede realizarse una comprobacion por separado según cada uno de los dos planos de simetría

$$
\frac{\eta_x}{\eta_y} \le \frac{1}{4} \quad \text{6 bien} \quad \frac{\eta_y}{\eta_x} \le \frac{1}{4}
$$

Siendo  $\eta_x$  y  $\eta_y$  las excentricidades adimensionales de Nd respecto de los ejes de simetria, tal y como quedan definidas:
$$
\eta_x = \frac{e_x}{b} = \frac{M_{yd}}{N_d \cdot b} \qquad \eta_y = \frac{e_y}{h} = \frac{M_{xd}}{N_d \cdot h}
$$

Si no se cumple la condición anterior, entonces puede comprobarse el soporte frente al Estado Límite Último de inestabilidad de acuerdo con esta otra condicion:

$$
\frac{M_{xd}}{M_{xu}} + \frac{M_{yd}}{M_{yu}} \le 1
$$

- Mxd es el momento de cálculo alrededor del eje x-x en la sección critica y, a diferencia del procedimiento anterior, incluyendo los efectos de segundo orden
- Myd es el momento de cálculo alrededor del eje y-y en la seccion critica e incluyendo los efectos de segundo orden
- Mxu es el flector máximo alrededor del eje x-x resistido por la sección, para un axil Nd.
- Myu es el flector máximo alrededor del eje y-y resistido por la sección, para un axil Nd.

#### **Caso de soportes con esbeltez superior a 100**

La comprobación de soportes aislados con esbeltez mecánica comprendida entre 100 y 200 debera realizarse mediante la aplicación del procedimiento general descrito en los apartados 43.2 y 19.2 de la Instrucción EHE-08.

## **Diseño de columna norma española EHE-08**

Se realizará el análisis para la "columna P11" dado que es el elemento más solicitado de la estructura.

#### **Tramo de columna en estudio**

 $hce := 30$  cm  $bec:=25$  cm  $lce := 310$  cm Ixce :=  $\frac{\text{bce} \cdot \text{hce}^3}{12}$  = 56250 cm<sup>4</sup> Iyce =  $\frac{hce \cdot bce^3}{12}$  = 39062.5 cm<sup>4</sup> **Columna tramo superior Columna tramo inferior**  $h := 30$  cm  $h := 30$  cm  $b := 25$  cm  $b := 25$  cm  $lcs := 315$  cm  $1ci := 170$  cm Ixci :=  $\frac{b \cdot h^3}{12}$  = 56250 cm<sup>4</sup>  $I_{\text{XCS}} := \frac{b \cdot h^3}{12} = 56250 \text{ cm}^4$ Iycs :=  $\frac{h \cdot b^3}{12}$  = 39062.5 cm<sup>4</sup> Iyci= $\frac{h \cdot b^3}{12}$  = 39062.5 cm<sup>4</sup>

## **Normal de cálculo**

 $Nd := 477.8 kN$ 

## **Momento de cálculo**

 $\label{eq:mdxsup} {\rm M} {\rm d} {\rm x}_{\rm sup} \! := \! 10.81 \ \text{kN} \boldsymbol{\cdot} \textbf{m} \qquad \quad {\rm M} {\rm d} {\rm y}_{\rm sup} \! := \! 5.88 \ \text{kN} \boldsymbol{\cdot} \textbf{m}$  $Mdx_{\text{inf}} = 5.95 \text{ kN} \cdot \text{m}$   $Mdy_{\text{inf}} = 2.9 \text{ kN} \cdot \text{m}$ 

#### **Resistencia de cálculo de los materiales**

fck $:= 21$  MPa  $\gamma_e := 1.5$ 

 $fyk := 420 MPa$  $\gamma_{s} := 1.15$ 

fcd := 0.9 • 
$$
\frac{fck}{\gamma_c}
$$
 = 12.6 MPa  
fyd :=  $\frac{fyk}{\gamma_s}$  = 365.22 MPa

# **Calculo del coeficiente de pandeo:**

$$
\psi A = \frac{\sum \frac{EI}{lc}}{\sum \frac{EI}{lv}} \qquad \qquad : \quad \text{(igual para } \psi \text{ B)}
$$

# **Datos de vigas que intervienen en el punto A**

**V-209**

$$
b:=25 \text{ cm}
$$

 $h := 50$  cm

 $1v209 := 289$  cm

Ixv209 :=  $\frac{b \cdot h^3}{12}$  = 260416.67 cm<sup>4</sup> Iyv209 :=  $\frac{b^3 \cdot h}{12}$  = 65104.17 cm<sup>4</sup>

$$
b:=20 \, \text{cm}
$$

 $\text{h}\!:=\!40\text{ cm}$ 

$$
1v229 := 480 cm
$$

$$
V-229 \t\t V-230
$$

 $b\!:=\!20\,$  cm

 $h:=40$  cm

$$
1v230 := 242 cm
$$

$$
I_{xv229} = {b \cdot h^3 \over 12} = 106666.67 \text{ cm}^4
$$
  
\n
$$
I_{xv230} = {b \cdot h^3 \over 12} = 106666.67 \text{ cm}^4
$$
  
\n
$$
I_{yv230} = {b^3 \cdot h \over 12} = 26666.67 \text{ cm}^4
$$
  
\n
$$
I_{yv230} = {b^3 \cdot h \over 12} = 26666.67 \text{ cm}^4
$$

## **Datos de vigas que intervienen en el punto B**

## **V-110**

 $b := 20$  cm  $h := 30$  cm  $1v110 := 610$  cm Ixv110 :=  $\frac{b \cdot h^3}{12}$  = 45000 cm<sup>4</sup> Iyv110 :=  $\frac{b^3 \cdot h}{12}$  = 20000 cm<sup>4</sup> **V-131 V-132**  $b := 20$  cm  $b := 20$  cm  $h := 30$  cm  $h := 30$  cm  $1v131 := 480$  cm  $1v132 := 242$  cm  $Ixv131 := {b \cdot h^3 \over 12} = 45000 cm^4$ Ixv132 :=  $\frac{b \cdot h^3}{12}$  = 45000 cm<sup>4</sup> Iyv131 :=  $\frac{b^3 \cdot h}{12}$  = 20000 cm<sup>4</sup> Iyv132 :=  $\frac{b^3 \cdot h}{12}$  = 20000 cm<sup>4</sup>

**Dirección x:**

$$
\text{Lxcs} + \text{Lxc} + \text{Lxc} + \text{Lxc} + \text{Lxc} = \text{Lgy} + \text{Lxy} + \text{Lxy} + \text{
$$

$$
\psi \text{Bx} := \frac{\frac{\text{Lxce}}{\text{Ice}} + \frac{\text{Ixci}}{\text{Ici}}}{\frac{\text{Iyv110}}{\text{Iv110}} + \frac{\text{Ixv131}}{\text{Iv131}} + \frac{\text{Ixv132}}{\text{Iv132}}} = 1.64
$$

# **Dirección y:**

$$
Iycs + Iyce
$$
  
\n
$$
\psi Ay := \frac{Ics - Ice}{Ixv209 + Iyv229 + Iyv230} = 0.23
$$
  
\n
$$
Iyce + Iyci
$$
  
\n
$$
\psi By := \frac{Ice - Ici}{Ixv110 + Iyv131 + Iyv132} = 1.8
$$
  
\n
$$
Ixv110 + Iyv131 + Iyv132 = 1.8
$$

usando las fórmulas propuestas en el Instructivo EHE-08 para pórticos intraslacional y

pórticos traslacionales

$$
\alpha x := \frac{0.64 + 1.4 \cdot (\psi Ax + \psi Bx) + 3 \cdot \psi Ax \cdot \psi Bx}{1.28 + 2 \cdot (\psi Ax + \psi Bx) + 3 \cdot (\psi Ax \cdot \psi Bx)} = 0.75
$$

$$
\alpha y := \frac{0.64 + 1.4 \cdot (\psi Ay + \psi By) + 3 \cdot \psi Ay \cdot \psi By}{1.28 + 2 \cdot (\psi Ay + \psi By) + 3 \cdot (\psi Ay \cdot \psi By)} = 0.72
$$

Traslacional

$$
\alpha x := \sqrt{\frac{7.5 + 4 \cdot (\psi A x + \psi B x) + 1.6 \cdot \psi A x \cdot \psi B x}{7.5 + \psi A x + \psi B x}} = 1.32
$$
  

$$
\alpha y := \sqrt{\frac{7.5 + 4 \cdot (\psi A y + \psi B y) + 1.6 \cdot \psi A y \cdot \psi B y}{7.5 + \psi A y + \psi B y}} = 1.31
$$

El coeficiente de pandeo para el caso más desfavorable ocurre en la dirección en "X"

$$
\alpha := \alpha x = 1.32
$$
  
 
$$
\log := \log \cdot \alpha x = 410.57 \text{ cm}
$$
  
 
$$
\log := \log \cdot \alpha y = 405.36 \text{ cm}
$$
  
 
$$
\log := \log = 410.57 \text{ cm}
$$

## **Esbeltez mecánica del pilar resulta:**

$$
\lambda := \frac{1_{o}}{\frac{hce}{\sqrt{12}}} = 47.41
$$
; Para sección rectangular

La esbeltez límite inferior se obtiene de:

$$
\lambda_{\inf} = 35 \cdot \sqrt{\frac{C}{v} \cdot \left[1 + \frac{0.24}{e_2} + 3.4 \cdot \left(\frac{e_1}{e_2} - 1\right)^2\right]} \le 100
$$

si;  $v := \frac{Nd}{fcd \cdot bce \cdot h} = 0.51$  $;$   $C := 0.20$  (armadura simétrica)

$$
e_2 = e_1
$$
  $e := \frac{hc e}{20} = 15$  mm  $l \le 20$  mm

$$
e_2 := 20
$$
 mm  $\qquad$ ;  $e_1 := e_2 = 20$  mm

entonc

ces:

\n
$$
\lambda_{\inf} = 35 \cdot \sqrt{\frac{C}{v} \cdot \left(1 + \frac{0.24}{\frac{e_2}{hc}} + 3.4 \cdot \left(\frac{e_1}{e_2} - 1\right)^2\right)} = 47.21
$$
\nComo

\n
$$
\lambda_{\inf} \le 47.41 \le 100
$$

Como consecuencia, no se pueden despreciar los efectos de 2<sup>do</sup> orden a la hora de dimensionar el soporte. En cualquier caso, como la esbeltez del pilar es inferior a 100, es posible aplicar el método simplificado o aproximado para obtener la excentricidad adicional para obtener en cuenta los efectos de  $2<sup>do</sup>$  orden, de acuerdo con:

$$
\mathbf{e}_{\mathbf{a}} = (1+0.12 \cdot \beta) \cdot (\varepsilon_{\mathbf{y}d} + 0.0035) \cdot \frac{h+20 \cdot e_{\varepsilon}}{h+10 \cdot e_{\varepsilon}} \cdot \frac{(l_o^2)}{50 \cdot i_c}
$$

siendo;  $e_e := e_2 = 20$  mm

$$
\beta := 1.5 \quad \text{armado simétrico} \quad ; \quad i_c := \frac{\text{hce}}{\sqrt{12}} = 86.6 \text{ mm}
$$

 $\varepsilon_{yd} := 0.002$ límite de deformación del acero a compresión

**Por lo que:**

$$
e_a
$$
 := (1+0.12 ·  $\beta$ ) · ( $\varepsilon_{yd}$ +0.0035) ·  $\frac{h+20 \cdot e_e}{h+10 \cdot e_e}$  ·  $\frac{(l_o^2)}{50 \cdot i_e}$  = 35.37 mm

# **Finalmente, la excentricidad total de cálculo es:**

 $e_{tot} := e_e + e_a = 55.37$  mm

# **los esfuerzos de cálculo son:**

$$
Nd = 477.8 kN
$$

$$
Md := Nd \cdot e_{tot} = 26.46 \text{ kN} \cdot m
$$

 $\mu x = \mu y$ 

$$
\mu = \frac{Md}{bce \cdot hce \cdot 30 \text{ cm} \cdot \text{fed}} = 0.09 \qquad ; \quad v = 0.51
$$

# **Iterando de roseta a flexión esviada** (**Anexo A-4**)

$$
Para \qquad v_1 := 0 \qquad \qquad w_1 := 0.3
$$

$$
v_2 := 1.4
$$
  $w_2 := 0.78$ 

# **Interpolando entre estos valores:**

Para 
$$
v := 0.51
$$
  $w_s := \left(\frac{w_2 - w_1}{v_2}\right) \cdot v + w_1 = 0.47$ 

 $w_s := 0.47$ 

## **Determinación de la armadura longitudinal**

$$
A \text{stotal} := \frac{w_s \cdot bce \cdot hce \cdot fcd}{fvd} = 12.16 \text{ cm}^2
$$

$$
Ast = 4 \cdot As \tentonces; \tAs := \frac{Astotal}{4} = 3.04 \text{ cm}^2
$$

## **Determinación de la armadura mínima (As min):**

$$
As_{\min} := 0.001 \cdot bce \cdot hce = 0.75 cm^2
$$

Como:

 $As_{total} > As_{min}$  $A\phi16mm = 2.01 \text{ cm}^2$ Add $12$ mm  $:= 1.13$  cm<sup>2</sup>  $4 \cdot A\phi16mm + 4 \cdot A\phi12mm = 12.56$  cm<sup>2</sup>  $A_{Sdispuesta} {\geq} A_{sregularida}$ cumple

**Se utilizará: 4 6 +4 2**

## **Armadura transversal de la columna:**

 $\lambda \geq \frac{1}{4} \cdot \phi$  de la armadura longitudinal más gruesa  $\phi_{Estribo}$  $\phi_{Estribo} \geq 6$  mm  $\phi_{Estribo} \geq \frac{1}{4} \cdot 16$  mm = 4 mm  $\phi \geq 6$  mm Uso  $\phi = 6$  mm

**La separación de los estribos:**

o h **(de menor dimensión)**

 $S \leq 15$   $*$   $\phi$  de la armadura longitudinal más delgada)

 $S \leq 25$  cm

 $S \le 15 - 1.2$  cm = 18 cm

Por lo tanto, la armadura del estribo será: Se asumen como espaciamiento S=15cm

## **Φ 6mm c/15cm**

## **Resumen de armado en columna P11 usando EHE-08**

| Columna P11 EHE-08    |                 |
|-----------------------|-----------------|
| As.longitudinal       | <b>Estribos</b> |
| $4\phi 16 + 4\phi 12$ | $\phi$ 6 c/15   |

**FIGURA N° 37:** Armadura longitudinal Columna P11 (EHE-08)

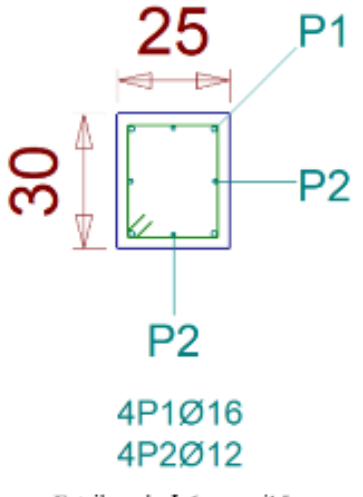

Estribos de $\Phi$ 6 mm c/15 cm

**Fuente:** Elaboración propia

## **4.3. Dimensionamiento de columna con ACI318S-08**

Según el Código ACI, en la distribución de la armadura longitudinal debe colocarse como mínimo cuatro barras longitudinales cuando las barras están encerradas por flejes rectangulares y un mínimo de seis barras para columnas circulares.

Se llama *esbeltez geométrica* de una pieza de sección constante a la relación entre la longitud de pandeo y la dimensión *h* de la sección en el pandeo.

$$
\lambda_g = \frac{\ell_o}{h}
$$

Y *esbeltez mecánica* a la relación, entre la longitud de pandeo y el radio de giro *i*.

$$
\lambda = \frac{\ell_o}{i}
$$

$$
i = \sqrt{\frac{I}{A}}
$$

Siendo *I* la Inercia de dicho plano y *A* el área de la sección.

Para valores de esbelteces mecánicas  $\lambda$  i<35 (equivalentes, en secciones rectangulares, a esbelteces geométricas  $\lambda$ <10), la pieza puede considerarse "corta" y no es necesario efectuar ninguna comprobación de pandeo.

**TABLA N° 10:** Longitudes de pandeo de piezas aisladas.

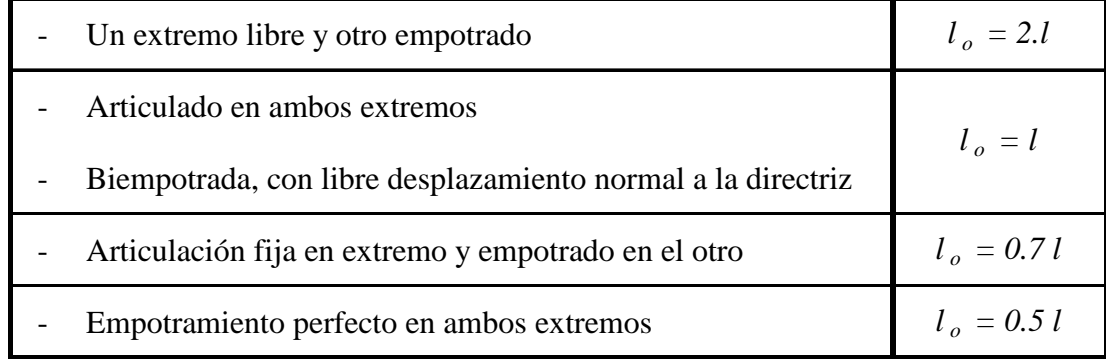

Es importante saber si una columna es corta o esbelta, porque cada una tiene un método de diseño diferente.

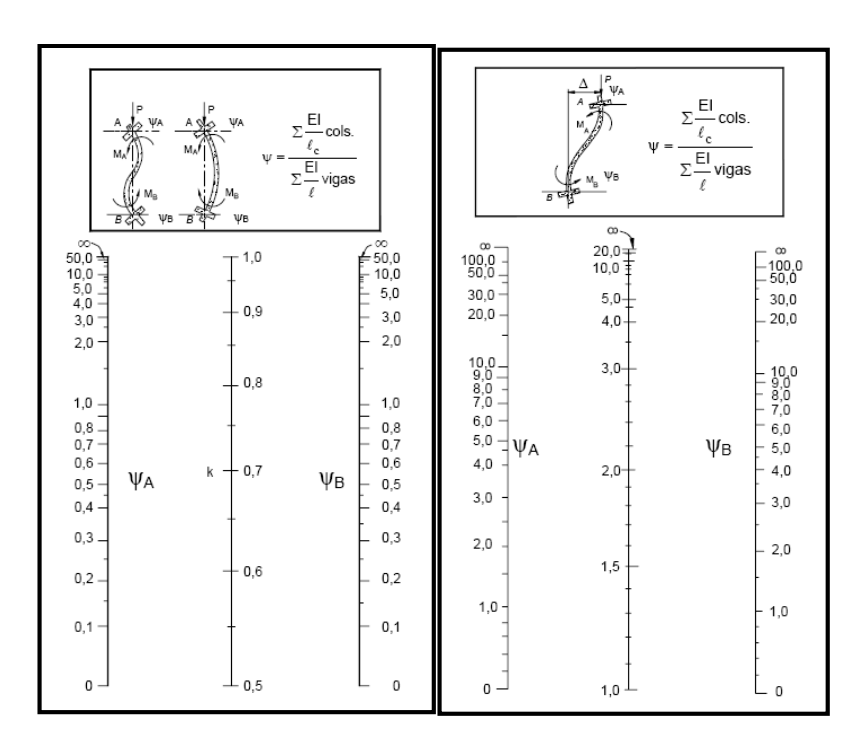

**FIGURA N° 38:** Monograma para determinar "lo" (ACI)

a) Para pórticos desplazables b) Para pórticos desplazables

## **Flexión Biaxial**

Existen situaciones en las que las columnas no sólo se encuentran sometidas a compresión axial, sino que también están acompañadas de flexión simultánea con respecto a los dos ejes principales de la sección. Este es el caso por ejemplo para columnas esquineras de edificios, donde las vigas principales y secundarias llegan a estas columnas por la dirección de ambos muros y transfieren sus momentos extremos a la columna en dos planos perpendiculares. Situación similar puede ocurrir en columnas interiores, en particular si la planta de la columna es irregular.

En la Fig.39 se presenta lo referente a la resistencia de columnas cargadas biaxialmente donde X y Y son las direcciones de los ejes principales de la sección transversal. En la Fig.39. la sección se somete sólo a flexión con respecto al eje Y, con una excentricidad  $e_x$ medida en la dirección X. la curva correspondiente de interacción de resistencias aparece como la caso (a) en la Fig.39.d y se delinea por los planos *P<sup>n</sup>* y *Mny* , esta curva puede

determinarse por los métodos de carga uniaxial. De forma similar se muestra la flexión con respecto al eje X, con una excentricidad e<sup>y</sup> medida en la dirección Y. la curva de interacción correspondiente es el caso (b) en el plano de *P<sup>n</sup>* y *Mnx*. Para el caso (c), que combina los ejes de flexión X y Y, la orientación de la excentricidad resultante se define mediante el ángulo λ:

$$
\lambda = arc \tan \frac{e_x}{e_y} = arc \tan \frac{M_{ny}}{M_{nx}}
$$

Cualquier combinación de Pu, Mux y Muy que caiga dentro de la superficie puede aplicarse sobre la columna en forma segura, pero cualquier punto que este fuera de la superficie representaría la falla.

**FIGURA N° 39:** Diagrama de interacción para compresión y flexión biaxial

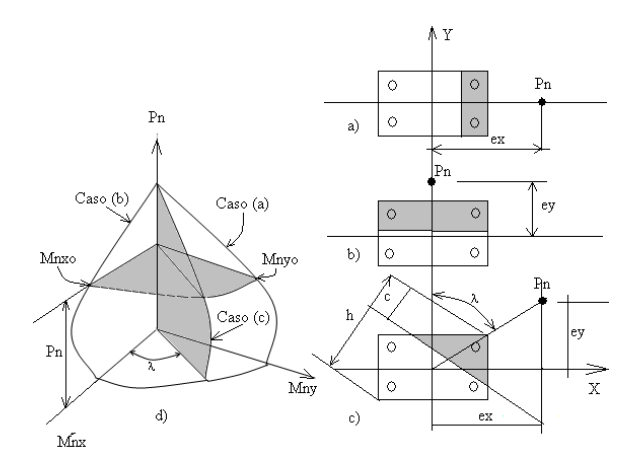

**Disposiciones relativas a las armaduras (ACI 318M-08, Artículos 7.6 y 7.10)**

## **Armadura longitudinal**

En elementos a compresión reforzados con espirales o estribos, la distancia libre entre barras longitudinales no debe ser menor de sl,min (Artículo 7.6.3):

**Donde:**

**sl,min:** Valor máximo de s1, s2, s3**.**

## **Siendo:**

db: Diámetro de la barra más gruesa.

dag: Tamaño máximo nominal del agregado grueso.

## **Armadura mínima y máxima (ACI 318M-08, Artículo 10.9.1)**

El área de refuerzo longitudinal, Ast, para elementos no compuestos a compresión no debe ser menor que 0.01·Ag ni mayor que 0.08·Ag (Artículo 10.9.1):

## **Donde:**

Ag: Área total de la sección de hormigón.

## **Estribos**

En elementos a compresión reforzados con espirales o estribos, la distancia libre entre refuerzos transversales no debe ser menor de s<sub>t, min</sub> (Artículo 7.6.3): **A**<br>**A**<br>**A**<br>**A**steriance a compression reformados con espirales o estribos, la distancia libre entre<br> **A**steriance as a compression of the set menor de  $s_{1,min}$  (Artículo 7.6.3):<br> **A**<br> **A**<br> **A E**<br> **A C E**<br> **A E**<br> **A** 

## **Donde:**

st, min: Valor máximo de s1, s2, s3.

## **Siendo:**

db,t: Diámetro de la barra más gruesa de la armadura transversal.

dag: Tamaño máximo nominal del agregado grueso.

El espaciamiento vertical de los estribos no debe exceder  $s_{t, max}$  (Artículo 7.10.5.2):

 $S_t$ <sub>max</sub>=250mm

## **Siendo:**

db: Diámetro de la barra comprimida más delgada.

db,t: Diámetro de la barra más delgada de la armadura transversal.

bmin: Menor dimensión del elemento sometido a compresión.

Todas las barras no pre esforzadas deben estar confinadas por medio de estribos transversales de por lo menos diámetro No. 10, para barras longitudinales No. 32 o menores; y diámetro No. 13 como mínimo, para barras longitudinales No. 36, No. 43 y No. 57 y paquetes de barras (Artículo 7.10.5.1): o:<br>
dimetro de la barra comprimida más delgada.<br>
Diámetro de la barra más delgada de la armadura transversal.<br>
Menor dimensión del elemento somenido a compresión.<br>
las barras no pre esforzadas deben estar confinadas por me

## **Donde:**

db: Diámetro de la barra comprimida más gruesa.

db, t: Diámetro de la barra más delgada de la armadura transversal.

# **Diseño de columna Norma ACI 318-08**

## **Datos:**

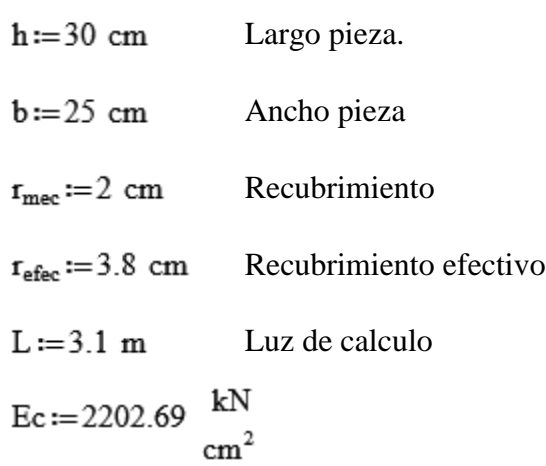

# **Verificación de la esbeltez**

## **Tramo en estudio**

$$
hce := 30 cm
$$
  
\n
$$
bce := 25 cm
$$
  
\n
$$
lce := 310 cm
$$
  
\n
$$
lxce := \frac{bce \cdot hce^{3}}{12} = 56250 cm^{4}
$$
  
\n
$$
Iyce := \frac{hce \cdot bce^{3}}{12} = 39062.5 cm^{4}
$$

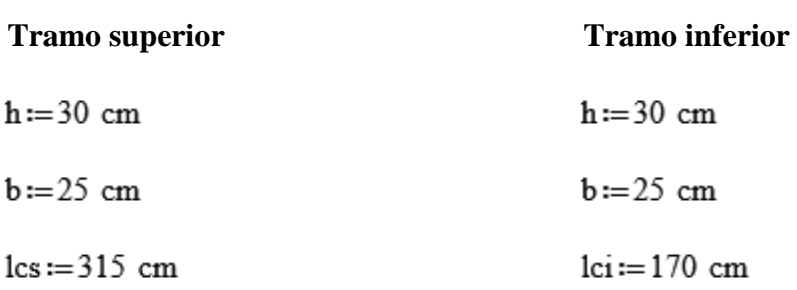

$$
Ixcs := \frac{b \cdot h^{3}}{12} = 56250 \text{ cm}^{4}
$$
\n
$$
Ixci := \frac{b \cdot h^{3}}{12} = 56250 \text{ cm}^{4}
$$
\n
$$
Iycs := \frac{h \cdot b^{3}}{12} = 39062.5 \text{ cm}^{4}
$$
\n
$$
Iyci := \frac{h \cdot b^{3}}{12} = 39062.5 \text{ cm}^{4}
$$

# **Calculo del coeficiente de pandeo:(Ver fig.23)**

$$
\psi A = \frac{\sum \frac{EI}{lc}}{\sum \frac{EI}{lv}} \qquad : \quad \text{(igual para } \psi \text{B)}
$$

# **Datos de vigas que intervienen en el punto A**

**V-209**  $b := 25$  cm

 $h := 50$  cm

 $1v209 := 289$  cm Ixv209:= $\frac{b \cdot h^3}{12}$  = 260416.667 cm<sup>4</sup> Iyv209:= $\frac{b^3 \cdot h}{12}$  = 65104.167 cm<sup>4</sup>

 $b := 20$  cm

 $h := 40$  cm

 $1v229 := 480$  cm

**V-229 V-230**

 $b := 20$  cm

 $h := 40$  cm

 $1v230 := 242$  cm

$$
I_{xv229} = {b \cdot h^3 \over 12} = 106666.667 \text{ cm}^4
$$
  
\n
$$
I_{xv230} = {b \cdot h^3 \over 12} = 106666.667 \text{ cm}^4
$$
  
\n
$$
I_{yv230} = {b^3 \cdot h \over 12} = 26666.667 \text{ cm}^4
$$
  
\n
$$
I_{yv230} = {b^3 \cdot h \over 12} = 26666.667 \text{ cm}^4
$$

## **Datos de vigas que intervienen en el punto B**

**V-110**  $b := 20$  cm  $h := 30$  cm  $1v110 := 610$  cm Ixv110 :=  $\frac{b \cdot h^3}{12}$  = 45000 cm<sup>4</sup> Iyv110 :=  $\frac{b^3 \cdot h}{12}$  = 20000 cm<sup>4</sup> **V-131 V-132**  $b := 20$  cm  $b := 20$  cm  $h := 30$  cm  $h := 30$  cm  $1v131 := 480$  cm  $1v132 := 242$  cm Ixv132 :=  $\frac{b \cdot h^3}{12}$  = 45000 cm<sup>4</sup>  $Ixy131 := {b \cdot h^3 \over 12} = 45000 cm^4$ Iyv131 :=  $\frac{b^3 \cdot h}{12}$  = 20000 cm<sup>4</sup> Iyv132 :=  $\frac{b^3 \cdot h}{12}$  = 20000 cm<sup>4</sup>

**Dirección x:**

$$
\text{WAx} := \frac{\text{Lxc}}{\text{Iy} \times 209} + \frac{\text{Lxc}}{\text{Iv} \times 229} + \frac{\text{Ix} \times 230}{\text{Iv} \times 230} = 0.405
$$

$$
\text{WEx} := \frac{\text{Lxc}}{\text{Ly} \cdot 110} + \frac{\text{Lxc}}{\text{Lx} \cdot 131} + \frac{\text{Lx} \cdot 132}{\text{Lx} \cdot 132}} = 1.64
$$

# **Dirección y:**

$$
I_{\text{ycs}} = \frac{I_{\text{ycs}} + I_{\text{yce}}}{\frac{I_{\text{xx}} + I_{\text{ycs}}}{\frac{I_{\text{xx}}}{\frac{I_{\text{y0}}}{\frac{I_{\text{y0}}}{\frac{I_{\text{y}}}{\frac{I_{\text{y}}}{\frac{I
$$

El valor de K se puede determinar con el monograma de Jackson y Moreland.

# **Usando el monograma de Jackson y Moreland (**Ver Fig.38.**)**

 $kx := 0.74$ 

 $ky := 0.72$ 

 $K := 0.74$ **Uso:**

$$
\frac{K \cdot \ln x}{r} \le 34 - 12 \cdot \binom{M1}{M2} \le 40 \text{ Para of } r \text{ (or } r \text{ or } r \text{)} \le 34 - 12 \cdot \binom{M1}{M2} \le 40 \text{ (or } r \text{ or } r \text{)} \le 40 \cdot \frac{M1}{M2} \le 40 \cdot \frac{M1}{M2
$$

# **Donde:**

 $lu := 310$  cm Altura libre de columna.

 $K := 0.74$ 

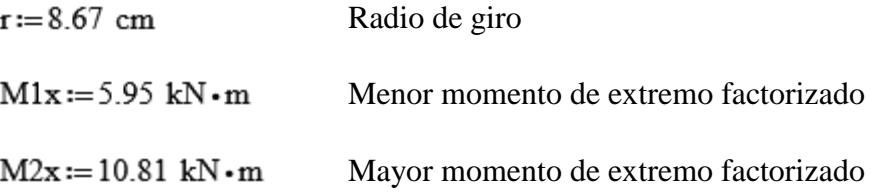

 $M1y := 2.9$  kN $\cdot$ m Menor momento de extremo factorizado

 $M2y := 5.88$  kN $\cdot$ m Mayor momento de extremo factorizado Sustituyendo valores en la ecuación

$$
\frac{K \cdot \ln x}{r} \le 34 - 12 \cdot \left(\frac{M1}{M2}\right) \le 40
$$
  
\n
$$
\frac{K \cdot \ln x}{r} = 26.459
$$
  
\n
$$
34 - 12 \cdot \left(\frac{M1x}{M2x}\right) = 27.395
$$
  
\n26.46 < 27.4 es columna corta

Eje y  
\n
$$
K \cdot lu = 26.459
$$
  
\n $34 - 12 \cdot \left(\frac{M1y}{M2y}\right) = 28.082$ 

 $26.46 < 28.0$ es columna corta

# **Comprobación de resistencia axial de diseño**

# **Datos de la sección:**

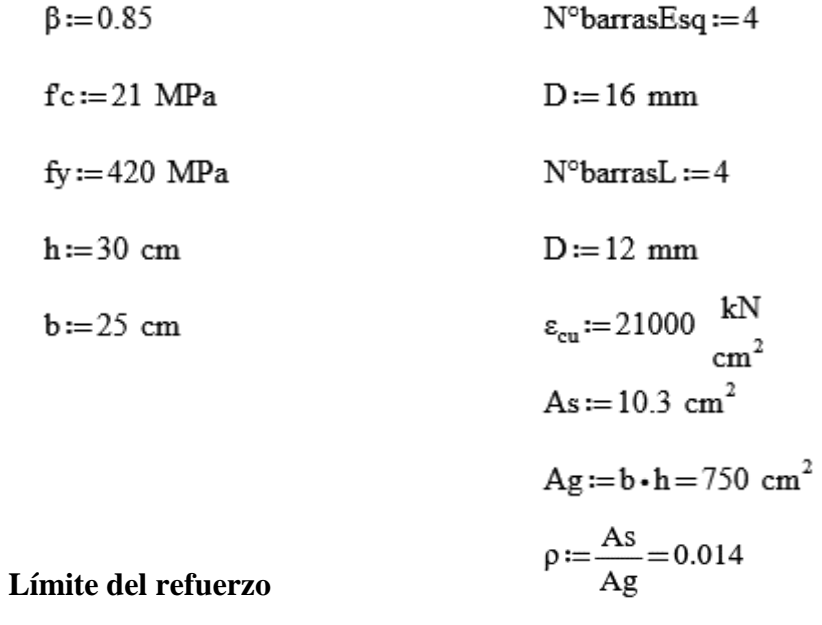

 $0.01 < 0.014 < 0.08$ Cumple

## **Resistencia axial de diseño**

La resistencia axial de diseño Pn de elementos en compresión no debe tomarse mayor que:

$$
P_{\text{nmax}} := 0.8 \cdot (0.85 \cdot \text{fc} \cdot (Ag - As) + As \cdot \text{fy}) = 1402.37 \text{ kN}
$$
  
\n
$$
\phi := 0.65
$$
  
\n
$$
\phi \cdot P_{\text{nmax}} = 911.54 \text{ kN}
$$
  
\n
$$
Pu := 477.8 \text{ kN}
$$

Cumple

Comprobación de resistencia de la sección;  $(\eta_1)$ 

$$
\eta_1\!=\!\sqrt{\frac{Pu^2+Mux^2+Muy^2}{\varphi Pn^2+\varphi Mnx^2+\varphi Mny^2}}\leq\!1
$$

# **DIAGRAMA DE INTERACCIÓN DE COLUMNA**

**Geometría de la columna:**

**b**:=25 cm **h**:=30 cm  $A_g$ :=**b** $\cdot$ **h**=750 cm<sup>2</sup>

**Datos de diseño:**

$$
\phi := 0.65
$$

 $f'_c := 21 \text{ MPa}$   $\varepsilon_u := 0.003$ 

$$
\mathbf{f}_y := 420 \text{ MPa} \qquad \mathbf{\varepsilon}_{\mathbf{t}y} := 0.002 \qquad \qquad \mathbf{E}_s := 21000
$$

$$
\Xi_s \! := \! 21000 \, \frac{kN}{cm^2}
$$

**1.-Distribución de las barras:**

$$
barras := \begin{bmatrix} 16 & 12 & 16 \\ 0 & 0 & 0 \\ 16 & 12 & 16 \end{bmatrix} \text{mm} \qquad \text{barras} = \begin{bmatrix} 1.6 & 1.2 & 1.6 \\ 0 & 0 & 0 \\ 1.6 & 1.2 & 1.6 \end{bmatrix} \text{cm}
$$

## **2.-Numero de columnas de refuerzo:**

n := 
$$
\cosh(barras) = 3
$$
 columns  
k := rows(barras) = 3 \tifilas

**3.-Área de cada barra de acero en forma de matriz:**

$$
A_{s0} := \pi \cdot \frac{\text{barras}^2}{4} = \begin{bmatrix} 2.01 & 1.13 & 2.01 \\ 0 & 0 & 0 \\ 2.01 & 1.13 & 2.01 \end{bmatrix} \text{ cm}^2
$$

**4.-Área de cada fila de barras que genera momento** 

$$
A_{\rm sf} := \sum_{i=1}^{k} A_{\rm s0} \hat{L} = [4.02 \ 2.26 \ 4.02] \ \text{cm}^2
$$

# **5.-Área total del acero de refuerzo y cuantía**

$$
A_{st} := \sum_{i=1}^{n} A_{sf_{1,i}} = 10.3 \text{ cm}^2 \qquad \text{área de refuerzo}
$$
  

$$
\rho := \frac{A_{st}}{A_g} \cdot 100 = 1.37 \qquad \text{cuantía}
$$

# **6.-Ubicación de las filas de acero**

 $rec := 3 cm$ 

$$
d_1 := rec + \frac{baras_1}{2} = 3.8 cm
$$
  

$$
sep := \frac{h - 2 \cdot d_1}{n - 1} = 11.2 cm
$$

**7.-Creación del vector" con la ubicación de las filas de acero:**

 $i:=2...n$ 

$$
\mathbf{d}_{\mathbf{i}} := \mathbf{d}_{\mathbf{i}-1} + \mathbf{sep} \qquad \mathbf{d} = \begin{bmatrix} 3.8 \\ 15 \\ 26.2 \end{bmatrix} \mathbf{cm}
$$

**8.-Caso de compresión pura:**

$$
P_o \! := \! 0.85 \cdot f{r_c} \cdot \left( A_g \! - \! A_{st} \right) \! + \! f_y \cdot A_{st}
$$

$$
\varphi P_{n.max}\!:=\!\varphi\!\boldsymbol{\cdot} 0.8\!\boldsymbol{\cdot}\! P_o
$$

 $\ensuremath{{\Phi}}\ensuremath{{\rm P}_{\rm n,max}}\xspace\!=\!911.63\,$  kN

**9.-Caso de compresión y flexión**

$$
\beta_1 := \max\left(\min\left(0.85, 1.05 - \frac{f_c}{14 \cdot \frac{kN}{cm^2}}\right), 0.65\right) = 0.85
$$

$$
c\left( a\right) :=\frac{a}{\beta _{1}}
$$

# **9.1-Calcular en cada fila de acero**

$$
\frac{\varepsilon_{st}}{c - d_i} = \frac{0.003}{c}
$$
\n
$$
f_s(i, a) := \begin{vmatrix}\nc & c(a) - d_i \\
\varepsilon_s \leftarrow \varepsilon_u \cdot \frac{c(a)}{c(a)} \\
\text{sign}(\varepsilon_s) \cdot \min(\varepsilon_s \cdot |\varepsilon_s|, f_y)\n\end{vmatrix}
$$

$$
f_s(1, 26.2 \text{ cm}) = 420 \text{ MPa}
$$

# **9.2.- Factor de minoración:**

 $d_t := max(d) = 26.2$  cm

$$
\phi(a) := \begin{vmatrix} \varepsilon_t \leftarrow \varepsilon_u \cdot \frac{c(a) - d_t}{c(a)} \\ \phi \leftarrow \max\left(\min\left(0.9, 0.65 + 0.25 \cdot \frac{|\varepsilon_t| - \varepsilon_{ty}}{0.005 - \varepsilon_{ty}}\right), 0.65\right)\end{vmatrix}
$$

$$
\phi(26.4 \text{ cm}) = 0.65
$$

# **9.3.-Capacidad axial minorada de la columna**

$$
\begin{aligned}\n\phi \mathbf{P_n}(a) &:= \min\left(\phi\left(a\right) \cdot \left(0.85 \cdot \mathbf{f'}_c \cdot a \cdot b + \sum_{i=1}^n \left(A_{sf_{1,i}} \cdot \mathbf{f}_s\left(i, a\right)\right)\right), \phi \mathbf{P}_{n,\max}\right) \\
\phi \mathbf{P_n}(26.2 \text{ cm}) &= 911.63 \text{ kN}\n\end{aligned}
$$

# **9.4.-Momento resistente minorado:**

$$
\phi M_{n}(a) := \phi(a) \cdot \left( (0.85) \cdot f_{c} \cdot a \cdot b \cdot \left( \frac{h}{2} - \frac{a}{2} \right) + \sum_{i=1}^{n} \left( A_{sf_{1,i}} \cdot f_{s}(i, a) \cdot \left( \frac{h}{2} - d_{i} \right) \right) \right)
$$
  

$$
\phi M_{n}(26.2 \text{ cm}) = 23.97 \text{ kN} \cdot \text{m}
$$

9.5.-Rango de valores de "a"  $a := 0, \frac{h}{10}...h$ <br>  $a = \begin{bmatrix} 0 \\ 3 \\ 6 \\ 9 \\ 12 \\ 15 \\ 18 \\ 21 \\ 24 \\ 27 \end{bmatrix}$  cm

Comprobación de resistencia de la sección;  $(\eta_1)$ 

$$
\eta_1\!=\!\sqrt{\frac{Pu^2+Mux^2+Muy^2}{\varphi Pn^2+\varphi Mnx^2+\varphi Mny^2}}\leq\!1
$$

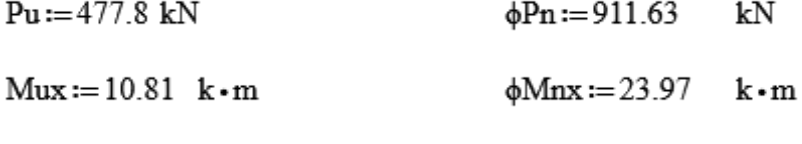

 $Muy := 5.88$  k · m  $\phi$ Mny := 23.97  $\mathbf{k}\boldsymbol{\cdot}\mathbf{m}$ 

$$
\eta_1 := \sqrt{\frac{Pu^2 + Mux^2 + Muy^2}{\phi Pn^2 + \phi Mnx^2 + \phi Mny^2}} = 0.52
$$

$$
\eta_1 = 0.52 \quad \text{.} \le 1 \quad \text{Cumple}
$$

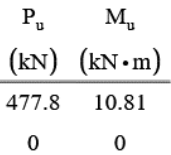

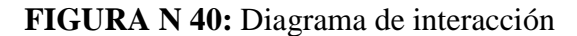

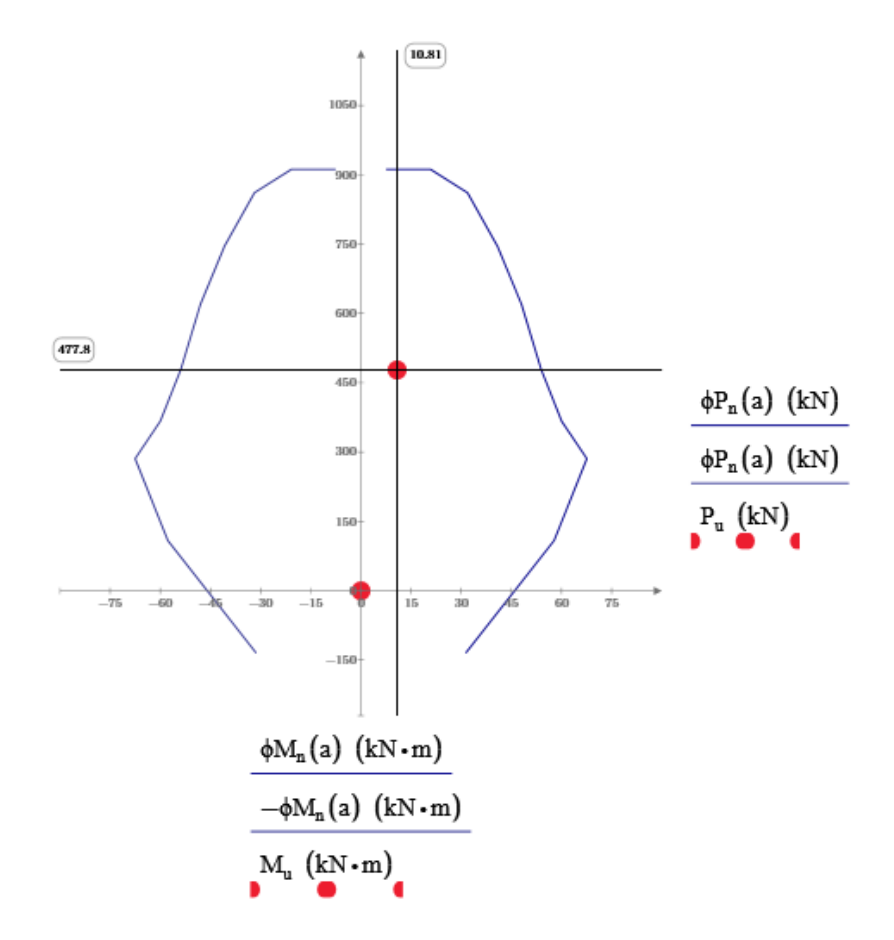

**Fuente**: Elaboración propia

La carga axial y el momento de diseño se encuentra dentro del diagrama de interacción de la columna por lo tanto cumple la sección dispuesta.

## **Estribos**

En elementos a compresión con estribos la distancia libre entre refuerzos transversales no debe ser menor de s<sub>t, min</sub> (Artículo 7.6.3): y no debe ser mayor a s<sub>t, max</sub> (Artículo 7.10.5.2) **st**,min: Valor máximo de s<sub>1</sub>, s<sub>2</sub>, s<sub>3</sub>.

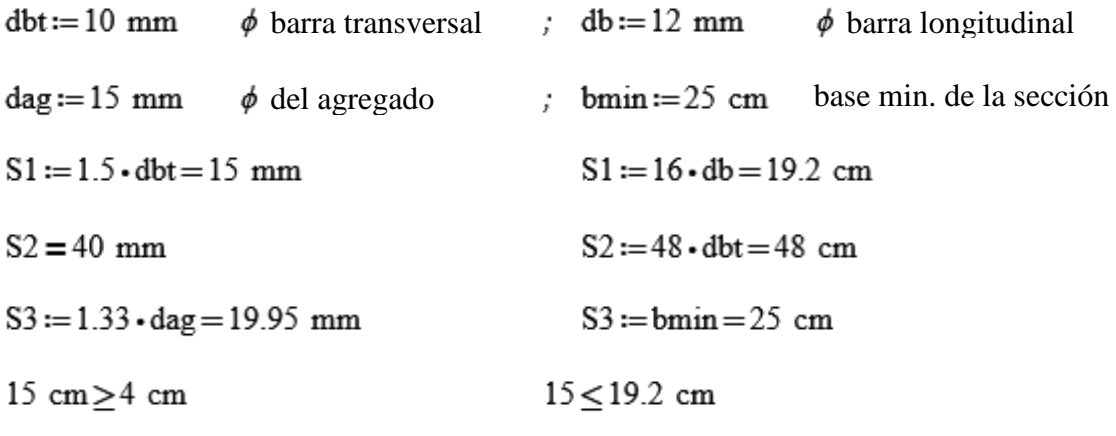

**Uso estribos :**  $\phi$ **10** c/ 15 cm

# **Resumen de armado en columna P11**

| Columna P11 ACI318-08 |                 |  |
|-----------------------|-----------------|--|
| As.longitudinal       | <b>Estribos</b> |  |
| $4\phi 16 + 2\phi 12$ | $\phi$ 10 c/15  |  |

**FIGURA N°41:** Armadura longitudinal P11 (ACI318-08)

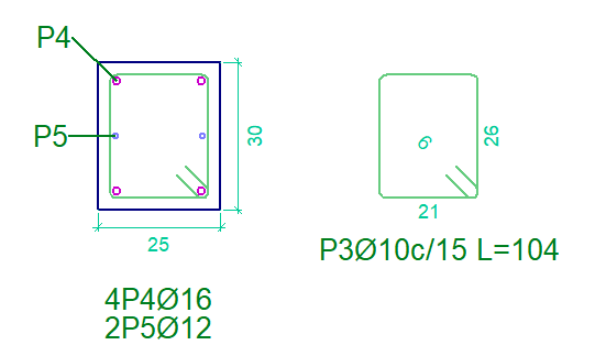

**Fuente:** Elaboración propia

## **4.4. Análisis del aporte académico:**

## **Comparación de armaduras**

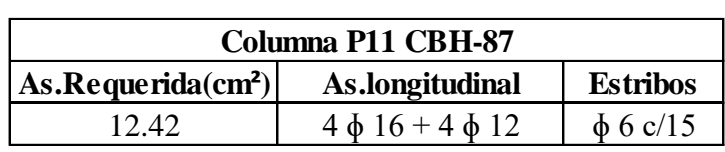

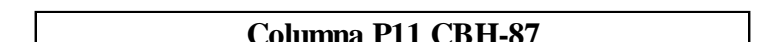

**TABLA N° 11**:Resumen de armaduras de la columna "P11"

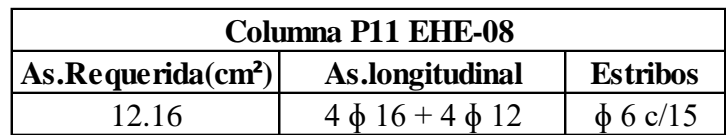

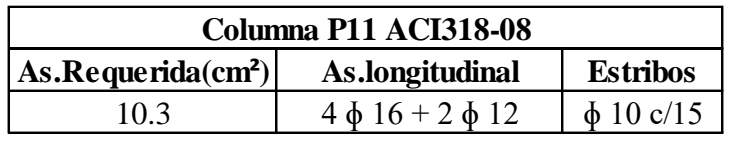

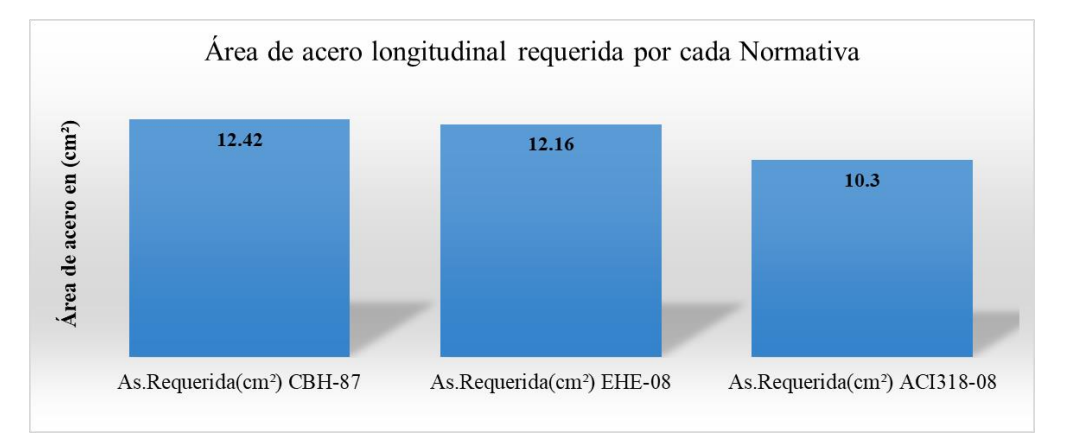

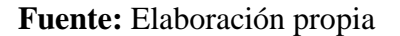

- La variación de área requerida usando Norma EHE-08 es de 2.09 % menos que la Norma CBH-87 y la variación entre normativa ACI318-08, es de 17.07% menos área requerida longitudinal que la Norma CBH-87.
- La variación de área requerida entre Norma ACI318-08, es de 15.3 % menos que la Norma EHE-08.
- El diseño y disposición de armado de la norma CBH-87. Es muy similar a la normativa española EHE-08, ya que se dispuso de la misma armadura transversal.
- Las Normativas CBH-87 y EHE-08 tienen los mismos métodos de verificación, en cambio la Normativa ACI 318-08 utiliza diagramas de interacciones para verificar la armadura dispuesta, utilizando el esfuerzo axial y el momento ultimo de diseño.
- La normativa ACI318-08 usa como diámetro mínimo 10 mm de armadura transversal, esto diferencia entre las normas CBH-87 y la normativa EHE-08, siendo su diámetro mínimo 6 mm.
- Las normativas CBH-87 y EHE-08 son relativamente similares ya que usa el mismo concepto de comprobación y verificación a pandeo y efectos de primer y segundo orden,
- La Norma ACI318S-08 Recomienda usar Diagramas de Interacción entre la armadura dispuesta y hacer un análisis entre cada esfuerzo y combinación pésima para poder comprobar la Resistencia que resistirá la pieza propuesta.
- Las tres normativas tienen el mismo principio de diseño, "Las columnas fallan por tres motivos, por falla en el concreto en su cara comprimida, fluencia del acero y pandeo de la pieza

## **CONCLUSIONES**

- La superficie del terreno que se presenta en la comunidad de Emborozú es parcialmente plana lo que favorece el cálculo de volúmenes de excavación como de relleno, ya que no se tendría que nivelar el terreno, puesto que nuestro terreno es totalmente plano con diferencia de cota de 0.20 m de inicio a fin del terreno de emplazamiento.
- La capacidad portante del suelo del estudio que se realizó, arrojó un esfuerzo portante mayor a 3 kgf/cm2=0.3MPa, habiendo comprobado con métodos teóricos este resultado y adoptando un valor 0.3 MPa Para el diseño de fundación a una profundidad de 2 m.
- Se realizó la verificación teórica de capacidad admisible del suelo que dio mayor resistencia a la obtenida por el ensayo de spt. 0.6 MPa usando el método de Terzaghi y 0.95 MPa usando el método de Meyerhof.
- Con la ayuda del programa Cypecad 2018, se pudo lograr el cálculo de esfuerzos solicitantes o de dimensionamiento necesarios, ya que brinda una forma rápida de cálculo e iteraciones, en caso de haber estructuras de grandes o de pequeñas magnitudes.
- Realizando el cálculo estructural, se pudo conseguir un diseño optimo tanto en secciones como en armadura logrando así una estructura económica pero también segura verificando cada elemento más solicitado, tomando en cuenta cuantías mínimas y máximas obtenidas de la Norma CBH-87.
- Con la ayuda del programa AutoCAD 2017 se dibujaron los elementos estructurales con sus respectivas armaduras.
- Para el cálculo de la ruta crítica se empleó el programa Ms. Project 2010, en el cual se estimó un plazo de ejecución de 260 días calendario.
- El monto de ejecución de los módulos de obra gruesa y obra fina sin contar con la instalación sanitaria y eléctrica tiene un costo estimado de 1.699.283,15 bolivianos.
- La Norma más conservadora es la Norma CBH-87 ya que nos dio un porcentaje de 2.09 % mayor de área requerida respecto a la Norma EHE-08 y un 17.07 % mayor que la Norma ACI318-08.

## **RECOMENDACIONES**

- Se recomienda tomar en cuenta los desniveles de la topografía ya que de el dependerá el movimiento o no de tierra y un buen replanteo.
- Se recomienda tomar en cuenta el estudio de suelos ya que es de suma importancia conocer el tipo de suelo y características del mismo para elegir el tipo de fundación que se adecue al proyecto.
- Se recomienda tener cuidado al verificar las cuantías y armado obtenidas con el diseño en paquetes estructurales ya que se deben verificar de manera manual elementos que sean más solicitados para poder garantizar sus resultados.
- Se recomienda realizar un diagrama de interacción para las columnas que están más solicitadas ya que se puede comprobar y verificar gráficamente el comportamiento de la pieza.